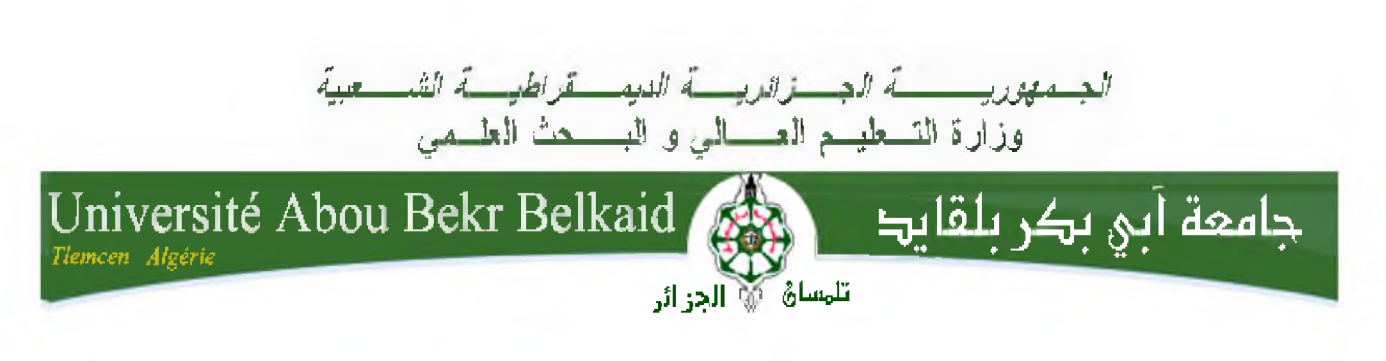

**Faculté De Technologie Département de Génie Mécanique**

**MEMOIRE DE FIN D'ETUDES POUR L'OBTENTION DU DIPLOME DE MASTER EN GENIE MECANIQUE OPTION : GENIE ENERGETIQUE**

*Thème :*

## **Etude de la Combustion Turbulente non Prémélangée**

*Présenté Par :*

AHMED BELHADJ NEDJI BENSOUNA RACHID

**Membres de jury :**

Mr.C.SELADJI Président Mr.N. KORTI Examinateur Mr. H. BOUSBAA Examinateur Mr. K.BENMANSOUR Encadreur

*ANNEE UNIVERSITAIRE : 2014-2015*

### *Remerciements*

*Nous remercions en premier lieu notre Dieu le tout puissant qui nous a dotés de la merveilleuse faculté de raisonnement, de nous avoir donnés le courage et la volonté de mener à terme le présent travail.*

Nous exprimons tout d'abord, notre profonde gratitude à *Mr KARIM BANMANSOUR,* Maître de Conférences à l'Université de Tlemcen, pour nous avoir dirigés avec une disponibilité permanente et pour tous les efforts qu'il a consenti tout au long de l'élaboration de ce modeste travail. Ses encouragements, ses précieux conseils, sa gentillesse et la confiance qu'il nous a toujours témoignés nous ont été d'une très grande utilité. Qu'il trouve ici l'expression de notre profond respect.

Nous exprimons nos sincères remerciements à Monsieur *CHAKIB SELADJI,* Professeur à l'Université de Tlemcen, d'avoir accepté de présider le Jury de cette thèse.

Nous exprimons nos sincères remerciements à *Mr NABIL KORTI* et *Mr HAMZA BOUSBAA* les membres du jury, notre profonde gratitude et notre respect pour nous avoir fait l'honneur d'examiner et de juger notre travail.

Nous remercions également tous nos collègues et amis, qui nous sont chères. Nous associons à ces remerciements tous ceux qui ont contribué à ce travail parfois sans le savoir ou du moins sans mesurer le porté de leur influence.

Nous adressons enfin un grand merci à toutes nos familles : nos parents, et nos frères, pour le soutien moral et financier exceptionnel qu'ils nous ont accordé tout au long de notre cursus académique. C'est également en grande partie à cause des valeurs qu'ils nous ont inculquées que nous avons accompli tout ce chemin et pour ce, nous leur devons toute notre gratitude. Pour votre présence et votre compréhension, merci !

*A vous tous nous exprimons*

*Notre profonde sympathie*

*nous vous souhaitons*

*beaucoup de bien.*

## *Dédicace*

*Nous dédions ce modeste travaifà :*

*Qui nous sont très chèrs au monde nos parents ; nos grands-mères, et nos grandspères ; nos sœurs ; nosfrères*

*Nos amis surtout (a promotion 2015 de génie énergétique à Tiemcen ;*

*A tous ceuxqui parieur sourire, (eur gentiiïesse et espoir nous ont encouragés à poursuivre nos études.*

 $N$ edji Ahmed Belhadj - Rachid Bensouna

#### **Abstract:**

We present a numerical study of dynamic and thermal behavior of a non-premixed turbulent combustion in a chamber of a gas burner. . The governing equations, based on the k-s realizable model are solved by the finite volume method with SIMPLE algorithm. The axial velocity profiles, velocity fields, temperature, and the mass fraction for different chemical speciesare presented.

Key words: finite volume method, turbulent flow, forced convection.

#### **Résumé :**

On présente dans ce mémoire une étude numérique du comportement dynamique et thermique d'une combustion turbulente non prémélangé dans une chambre d'un brûleur à gaz. Les équations gouvernantes, basées sur le modèle k-s réalisable sont résolues par la méthode des volumes finis à l'aide de l'algorithme SIMPLE. Les profils de vitesse axiale et les champs de vitesse et de température ainsi que la fraction massique pour différents espèces chimiques sont présentés.

Mots clés : Méthode des Volumes finis, écoulement turbulent, convection forcée,

#### ملخص**:**

. نقدم في هذا العمل در اسة حسابية حول التركيبة الديناميكية والحر ارية للاحتراق المضطرب غير المخلوط في غرفة ذات محرق بنزين المعادلات التي تصف الظاهرة المدروسة قد تم حلها بواسطة استعمال نموذج ع-k للتحقيق وطريقة الحجوم المنتهية معتمدة على خوارزمية بسيطة

وفي الأخير نعرض بيانات السر عة المحورية ودرجة الحرارة وكدا الجزء الشامل للأنواع الكيميائية المختلفة<sub>.</sub><br>الكلمات المفتاحية طريقة الحجوم المنتهية؛ تدفق مضطرب، الحمل المق*وى*.

## **Sommaire**

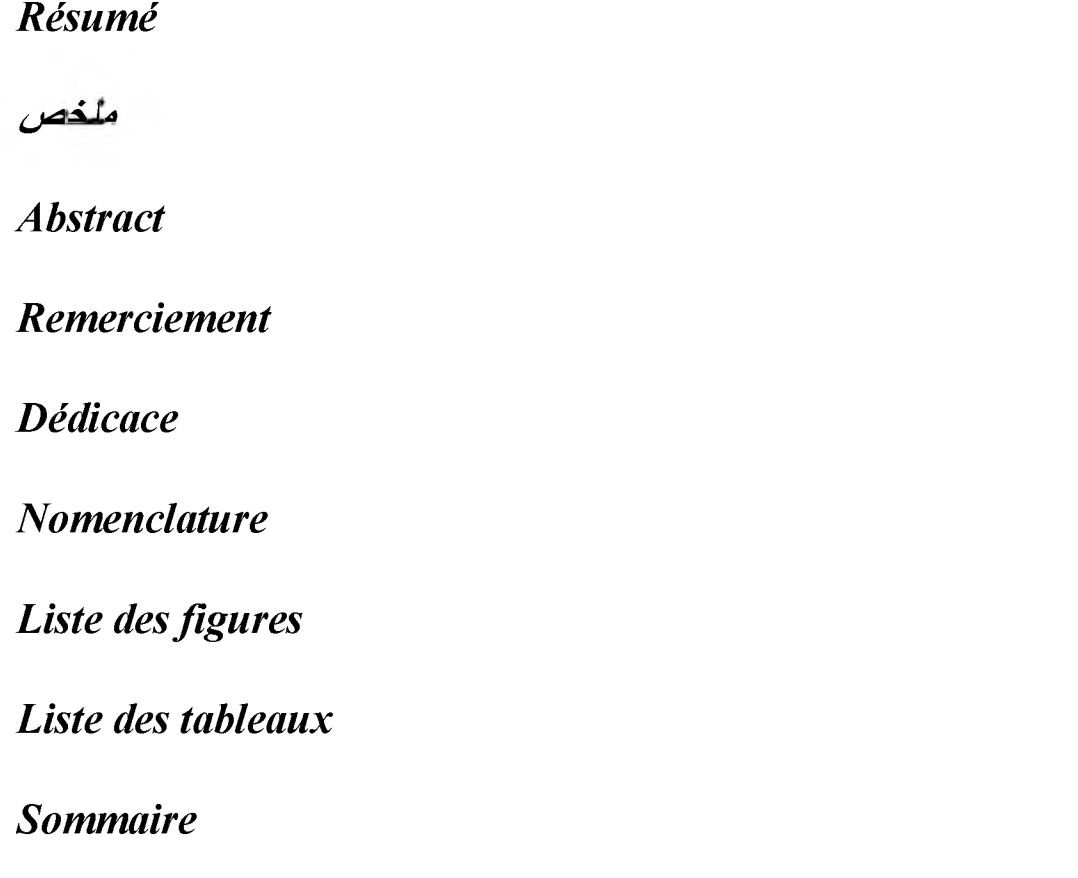

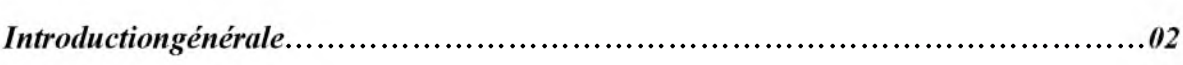

#### *Chapitre 1 : généralité sur la combustion et les flammes :*

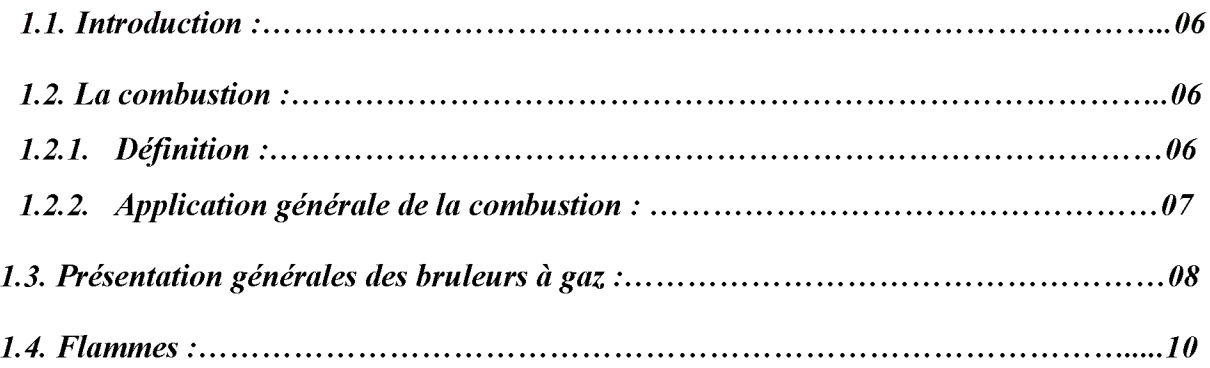

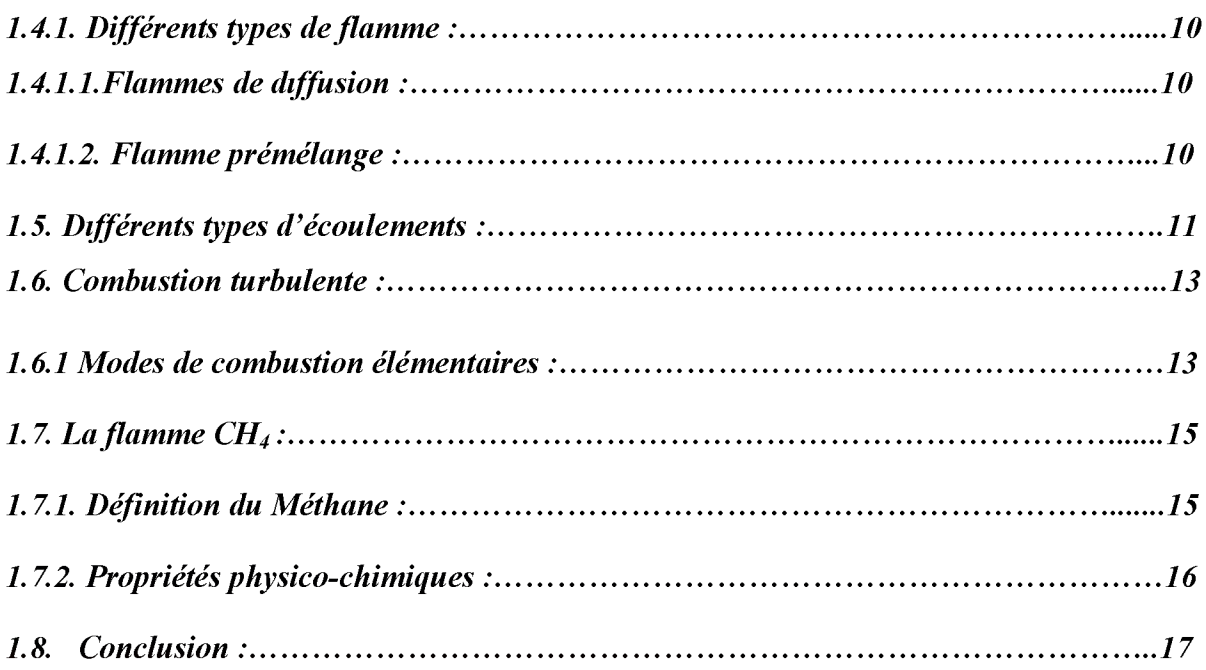

#### Chapitre2 : modélisation mathématique du problème:

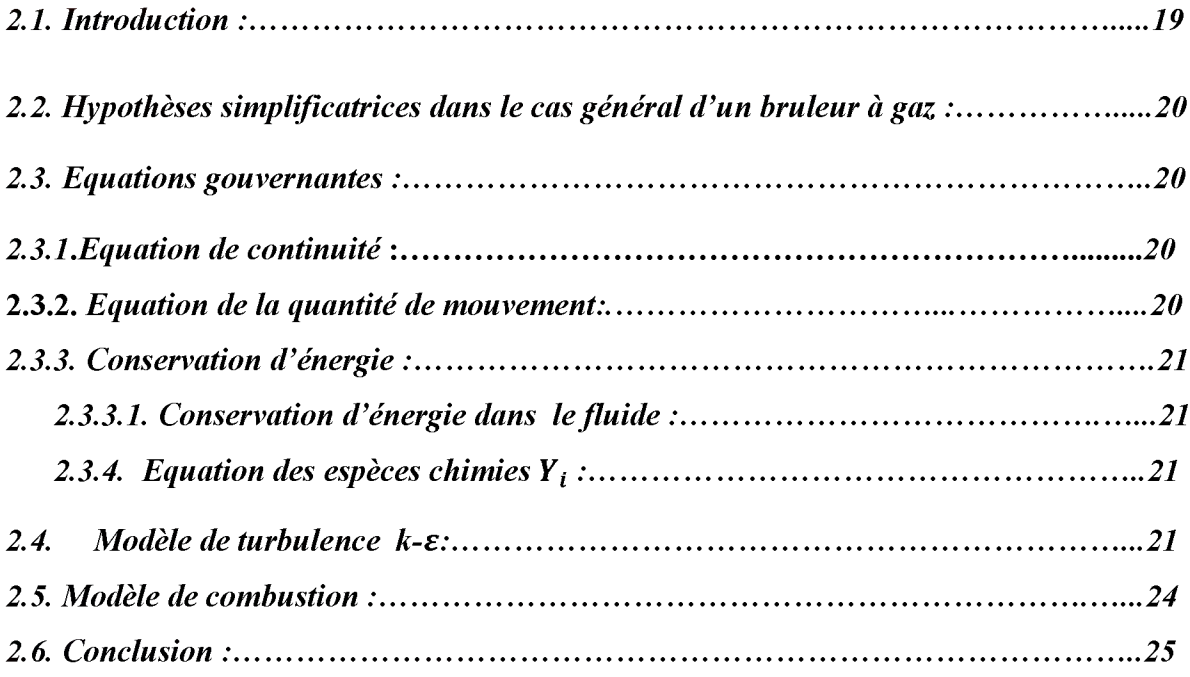

### Chapitre3 : résolution numérique :

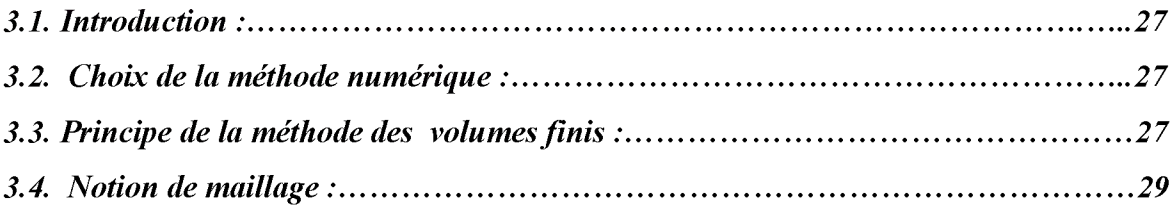

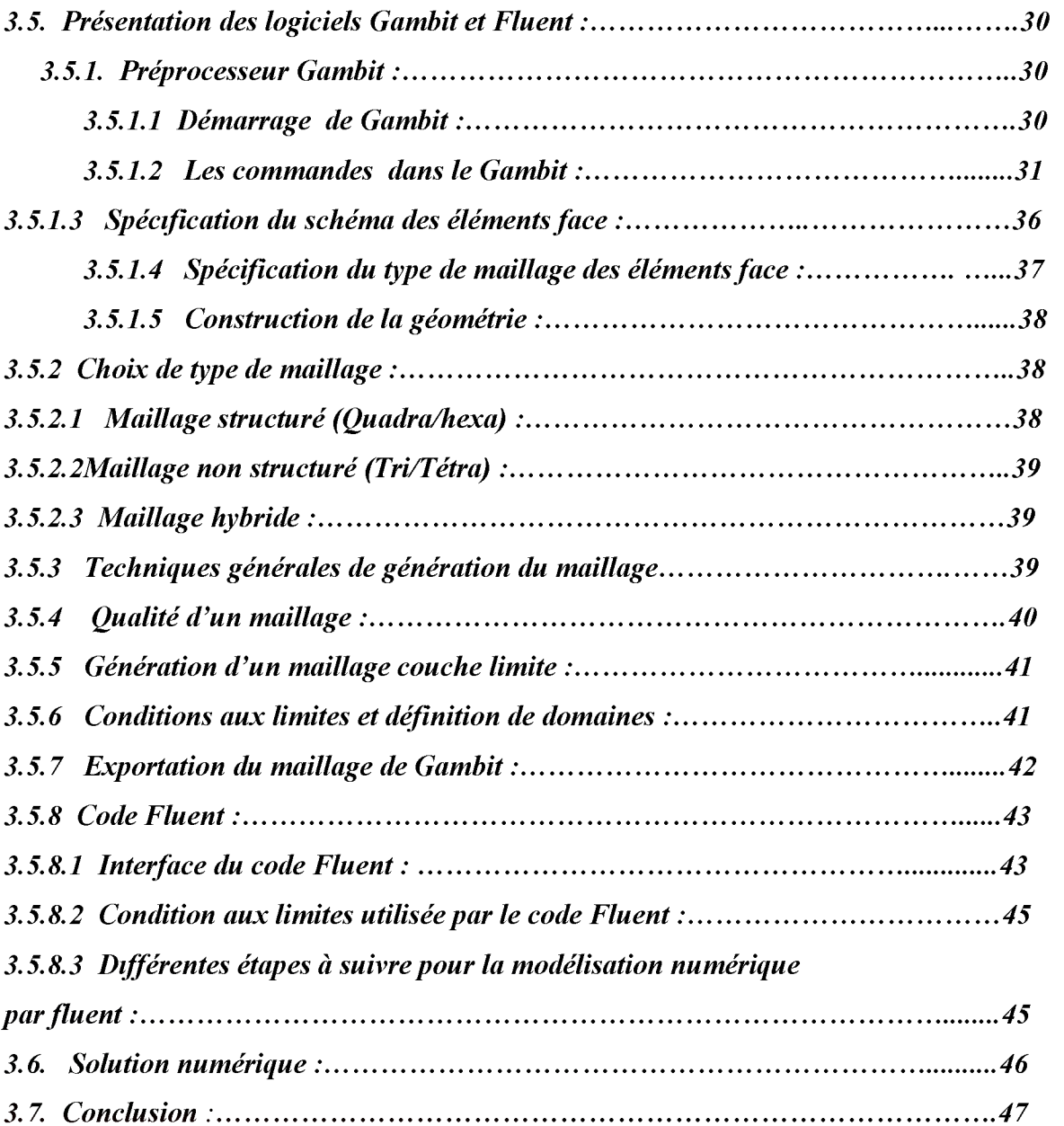

### Chapitre4 : résultats et interprétations :

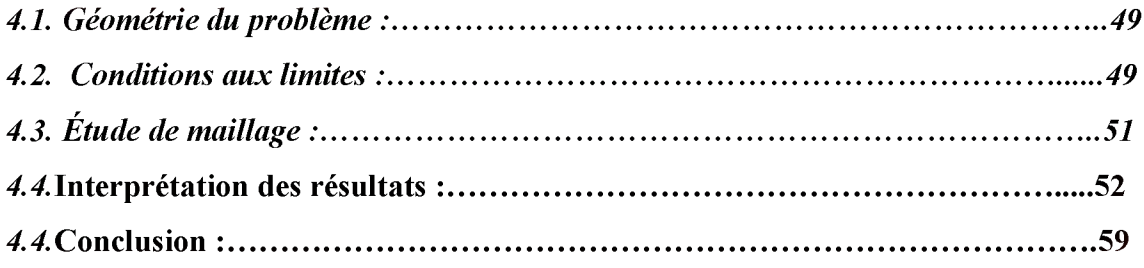

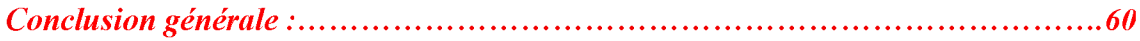

## *Liste des figures*

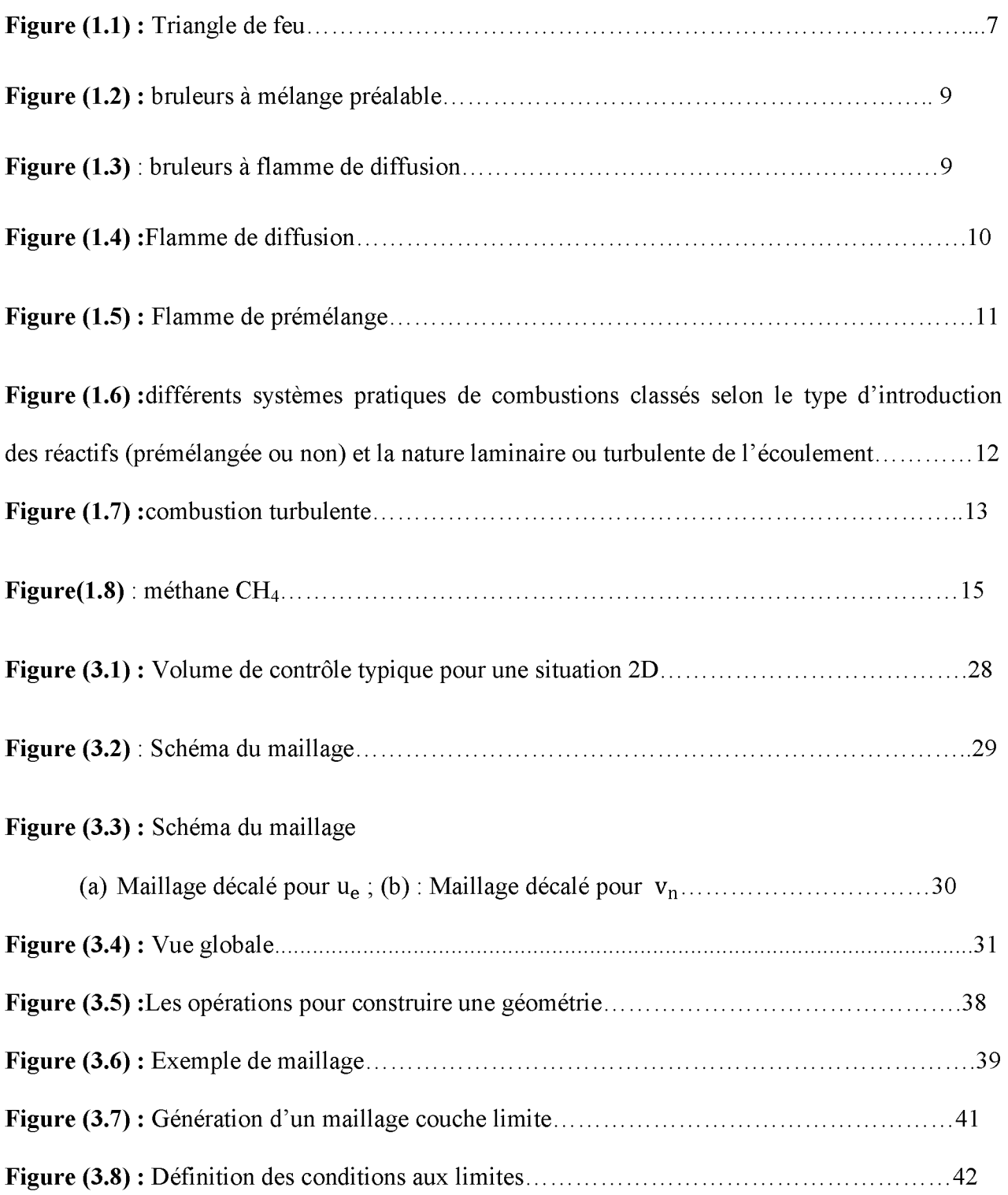

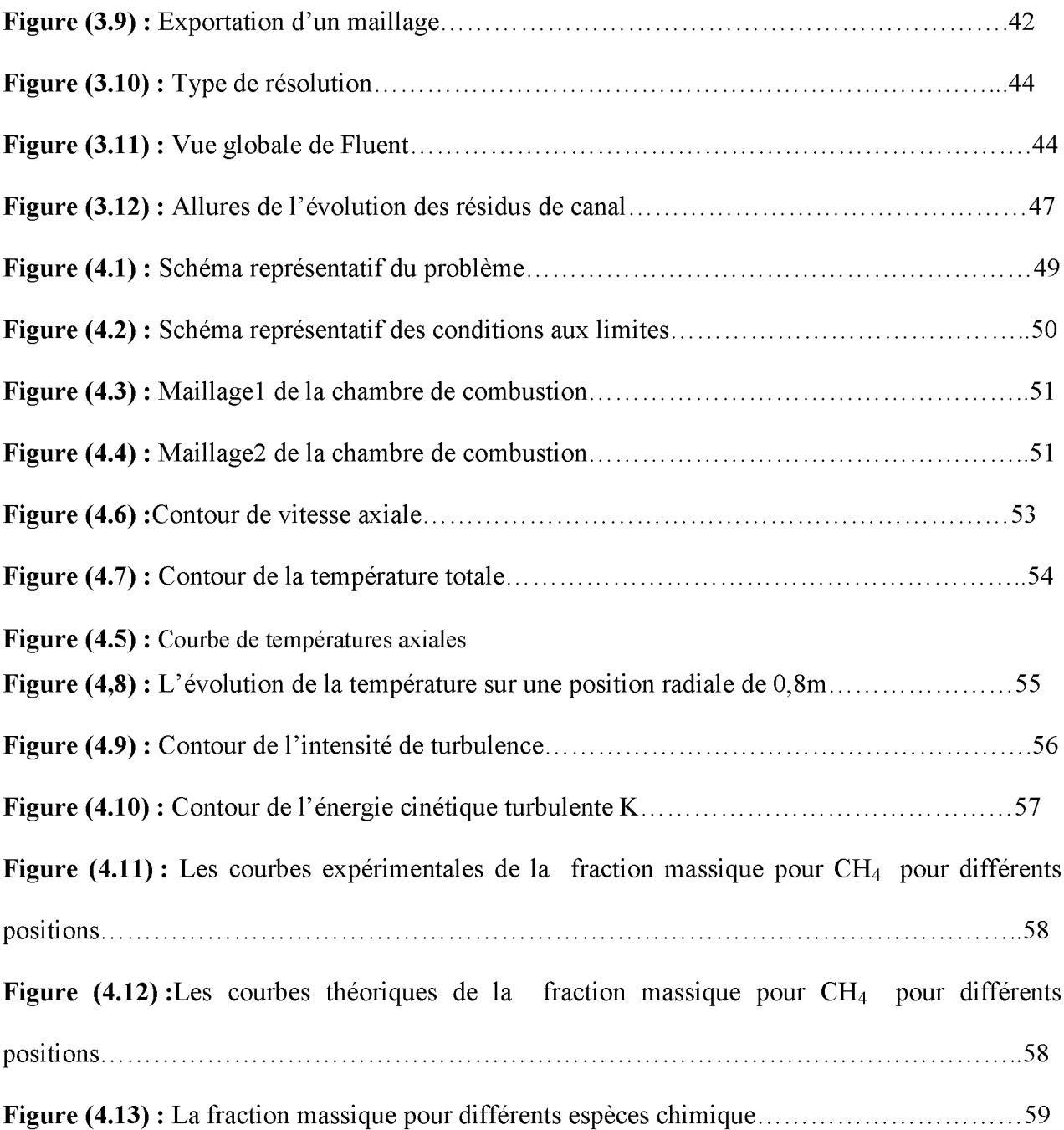

### Liste des tableaux

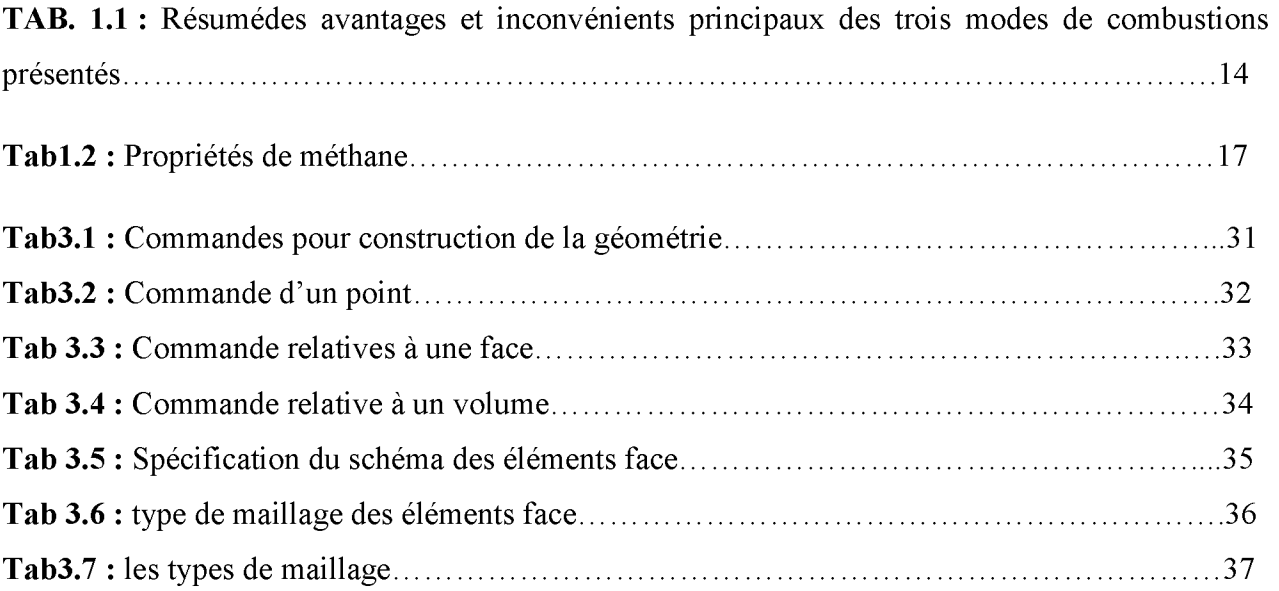

### **Nomenclature**

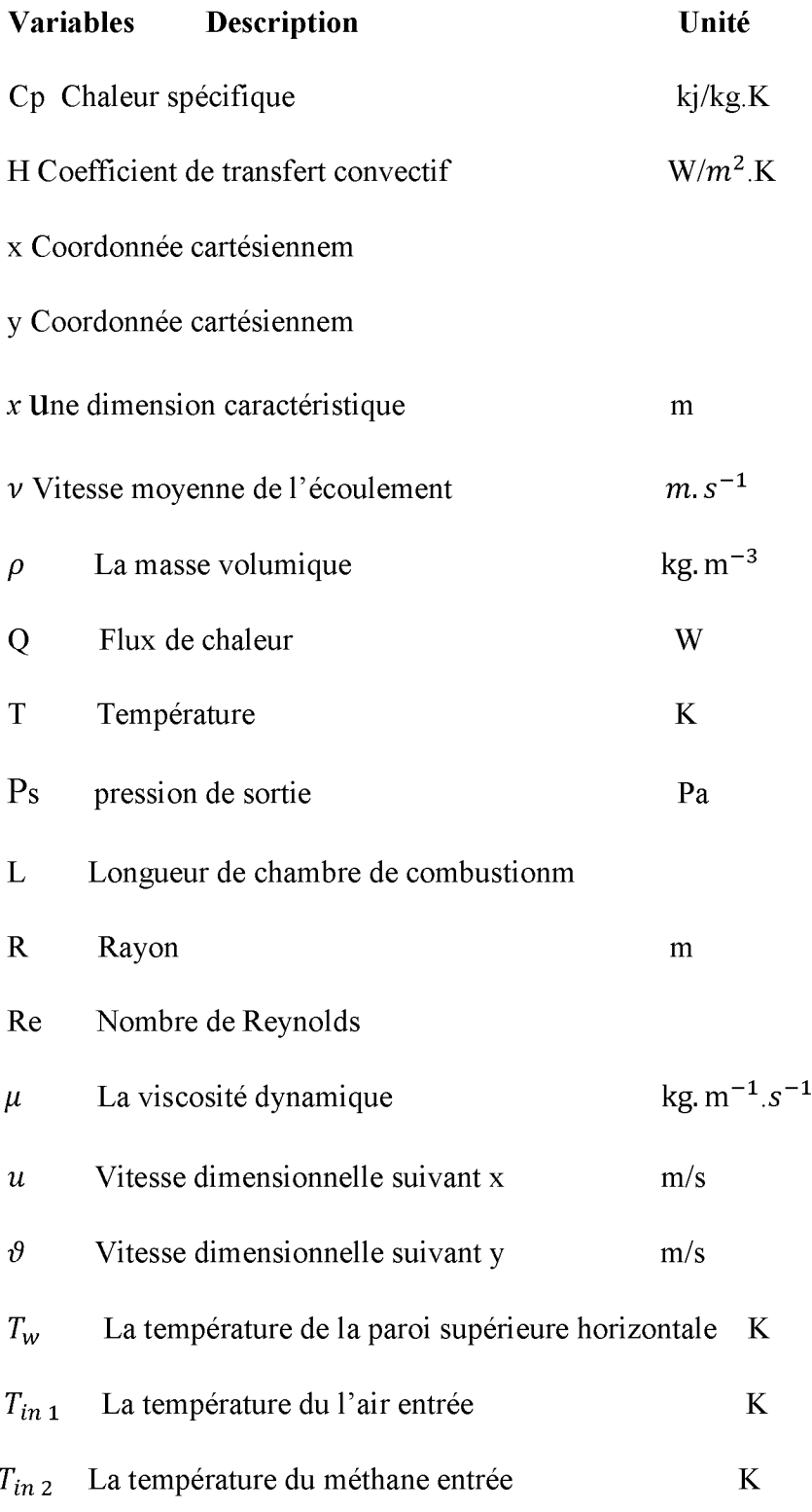

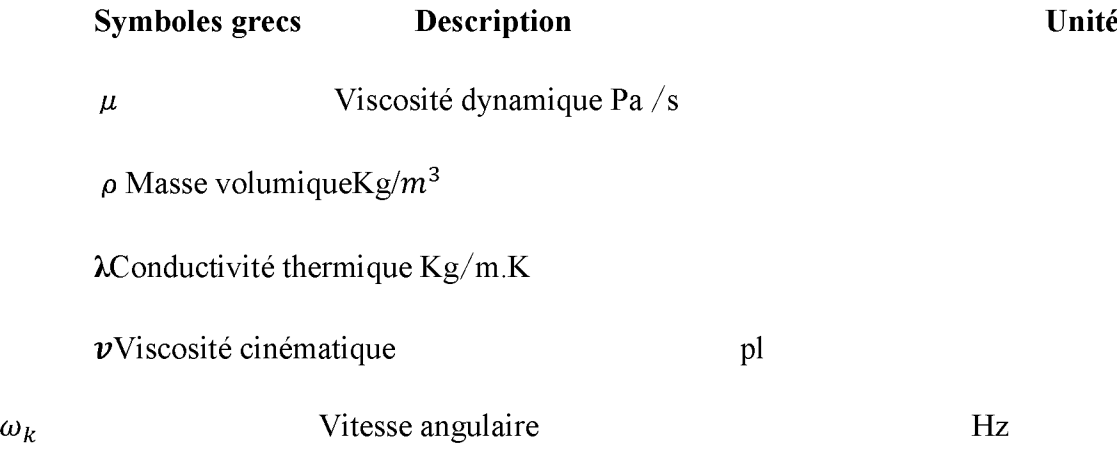

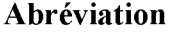

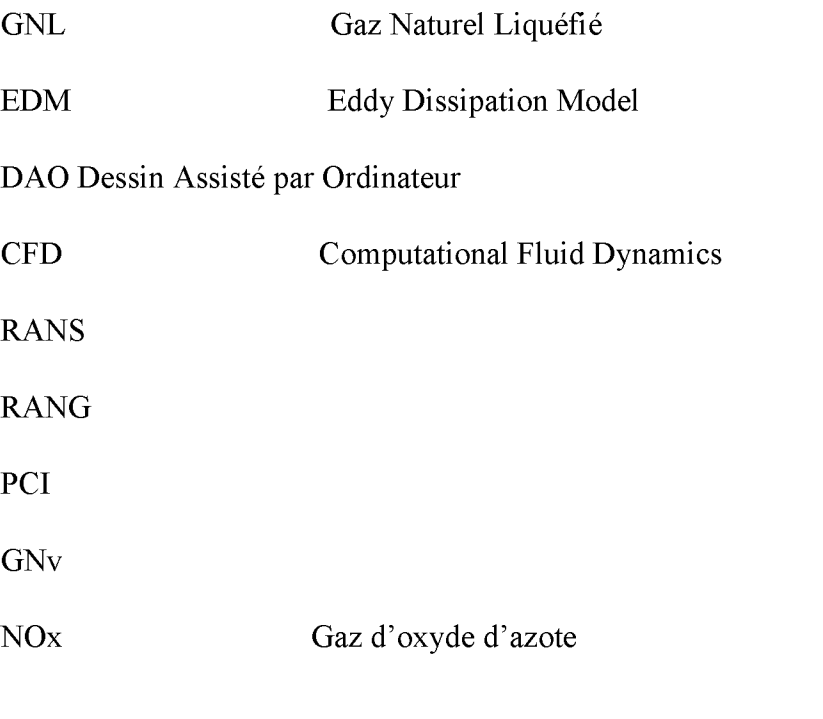

#### **Indices**

f Fluide

p Paroi

In Initial

v<sub>i</sub>Le coefficient stœchiométrique du réactif pour i

U**j**Le coefficient stœchiométrique du réactif pour j

M**w**La masse moléculaire

Ri La vitesse nette de la production de l'espèce i

Y**r** et Y**p**Les fractions de masse de tout réactif et ou produit d'espèces

kL'énergie cinétique de turbulence

 $\epsilon$  Le taux de dissipation

P**k**La génération de turbulence d'énergie cinétique due à des gradients de vitesse moyenne

P**b**La génération de turbulences d'énergie cinétique due à la flottabilité

 $\overline{\Omega_{ij}}$ Le tenseur taux moyen de rotation

A**0,**AsLe modèle constant

 $C_{\varepsilon 1}, C_{\varepsilon 2}, \sigma_k, \sigma_{\varepsilon}$  Constantes des modèles  $k$ - $\varepsilon$  et  $k$ - $\varepsilon$  realisable.

# **Introduction générale**

#### **Introduction générale**

La combustion est un phénomène extrêmement répandu dans la nature, et c'est grâce à elle, en majeure partie, que l'activité humaine a pu se développer et se développe encore, quelquefois trop. Dans l'antiquité et jusqu'au moyen âge, le feu était même considéré comme l'un des quatre éléments de base dont l'univers entier était constitué. C'est à dire que l'étude et la compréhension de ce qui concerne la combustion et le feu à un intérêt tout à fait important.

Mais qu'est-ce que le feu, qu'est-ce que la combustion, qu'est-ce qu'une flamme ? Il a fallu assez longtemps, dans l'histoire de la connaissance scientifique, pour le comprendre. A l'heure actuelle, de nombreux dispositifs industriels en tirent parti, mais quelquefois leur maitrise parfaite fait encore défaut. Ces difficultés de compréhension viennent du fait que plusieurs phénomènes physique et chimique assez différents interviennent conjointement, et de façon couplée, dans ce que l'on appelle le feu.

A la base de ces phénomènes, se trouve d'abord un aspect chimique : et il ne s'agit pas d'une seule réaction chimique, mais de nombreuses réactions chimiques qui ont lieu simultanément pendant les processus de combustion. Il existe différents types de réactions, dépendant essentiellement des produits réactifs mis en jeu. Le premier aspect du feu est donc un aspect chimique ; c'est celui-ci qu'on appelle maintenant plus précisément combustion.

Le second aspect est constitué par les transferts de chaleurs. En effet, les réactions chimiques dont nous venons de parler entrainement une élévation de temperature du milieu, et sont elles-mêmes très sensibles à la température de ce dernier. Cela implique la possibilité d'importants transferts de chaleur, d'un point à autre de ce milieu, qu'on appelle une flamme ; ils se font par conduction de chaleur, par rayonnement quelquefois, souvent par diffusion par des remous qu'on appelle turbulents. Ces transferts de chaleur ne jouent certaines fois qu'un rôle annexe au déroulement des réactions chimiques de la combustion ; ils leur sont quelquefois indispensables, comme par exemple dans le cas de la propagation des flammes.

Pour leur majeure partie, les flammes sont situées dans des milieux gazeux et ceci explique l'existence d'un troisième aspect : les transferts de masse. Ils peuvent être de deux types : soit ce sont des mouvements de convection des gaz composant entièrement ou partiellement la flamme, soit ce sont aussi des transferts par diffusion, moléculaire ou turbulente, de certaines espèces par rapport à d'autres dans le milieu. Les mouvements de gaz sont dus soit à un écoulement alimentant la flamme elle mémés, soit à la gravité qui provoque la montée des gaz chauds et entraine des arrivées de gaz frais ; les phénomènes de diffusion de certaines espèces, par contre, sont provoqués par des différences importantes de la composition des gaz d'un point à un autre de la flamme. Ces mouvements de convection et de diffusion peuvent être particulièrement importants et être à la source de particularités remarquables. Un exemple frappant de ceci est constitué par le fait qu'en apesanteur, une simple bougie ne peut bruler sans << fumer >>
terriblement et souvent s'éteint après un certain temps : l'apport de gaz frais par la convection naturelle, et l'emport des produit brulés, et de la suie en particulier, se révèle donc absolument nécessaire à la permanence de la flamme ce troisieme aspect relève de la mécanique et de la physique des fluides.

Dans ce travail, nous présentons une étude numérique, employant le modèle K- $\varepsilon$ realisable pour étudier le champ dynamique et thermique d'une combustion turbulente non prémélangé dans un bruleur à gaz. Les équations de Navier Stockes et de turbulence régissent le problème sont résolues numériquement par la méthode des volumes finis.

Le présent mémoire comporte quatre chapitres :

Après cette brève introduction, nous abordons, dans le premier chapitre, une généralité sur la combustion, c'est une description générale sur le phénomène de combustion, les flammes et leurs types couvrant les études numériques et expérimentales sur les comportements dynamique et thermique de l'écoulement d'air turbulent en convection forcé dans des géométries complexes et qui sont en relation directe avec notre étude.

Le deuxième chapitre, est consacré à la modélisation mathématique, en présentant le problème physique de la convection forcée turbulente et stationnaire à l'intérieur d'une chambre de combustion (air / méthane) suivi de la formulation mathématique. Les équations de conservation de masse, de quantité de mouvement, de l'énergie et de la turbulence ainsi que l'équation de l'espèce chimique.

Dans le troisième chapitre, nous avons présenté la procédure de résolution numérique, et nous avons donné une idée brève sur le code de calcul FLUENT, et le logiciel qui réalise la géométrie et le maillage, ou le préprocesseur : GAMBIT.

L'algorithme SIMPLE est utilisé pour la résolution séquentielle des systèmes d'équations.

Le dernier chapitre, est la partie la plus importante de ce mémoire. Elle comporte les conditions aux limites imposées sur chaque grandeur qui sont présentées en détail. La simulation et l'interprétation des résultats numériques obtenus dans la configuration étudiée.

On présente l'influence du maillage sur les résultats et leurs validations avec les travaux de la bibliographie.

Finalement, ce mémoire sera terminé par une conclusion générale qui résume les principaux résultats obtenus. En outre les perspectives pouvant s'ouvrir par le biais de ce travail seront aussi développées.

## *Chapitrel*

## **Généralité sur la combustion**

#### <span id="page-21-2"></span>**1.1. Introduction :**

La combustion est aujourd'hui le moyen principal de conversion de l'énergie. Elle est utilisée dans des nombreux systèmes pratiques aussi bien pour produire de la chaleur (chaudières ou fours domestiques et industriels), de l'électricité (centrales thermiques), que pour le transport (moteurs automobiles et aéronautiques, moteurs fusée,. . .) ou encore la destruction de déchets (incinérateurs). La combustion peut être caractérisée comme une (ou des) réaction(s) irréversible(s) fortement exothermique(s) entre un combustible et un comburant dans notre cas c'est entre le méthane (CH4) et l'air.

#### <span id="page-21-1"></span><span id="page-21-0"></span>**1.2. La combustion :**

#### **1.2.1. Définition :**

La combustion est une réaction chimique, globalement exothermique, au début lente mais pouvant devenir ensuite rapide et même violent, avec émission de rayonnement et élévation de température qui peut traduit par un dégagement de chaleur. Elle se produit dans un système « ouverte » ou dans un système « fermé », autrement dit avec ou sans échange de matière et d'énergie entre le système et le milieu extérieur. Les réactions chimiques ne peuvent se produit que si des espèces chimiques, atomes, ions, radicaux, molécules, commencent par se rencontrer ou du moins se trouver assez prés pour se modifier mutuellement. La réaction de combustion est globalement une réaction d'oxydo-réduction où l'oxydant est appelé comburant (oxygène pur ou dilué ozone, chlore, nitrates, etc.) et le réducteur est appelé combustible (H2, CO, hydrocarbure, etc.) se déroulant suivant un mécanisme complexe, comprenant un grand nombre de réaction dites « élémentaire », les unes contre les autres libérant de la chaleur, le dégagement de chaleur prenant le pas sur la consommation. Si cette réaction oxydait de façon maximale le combustible, on pourrait écrire, globalement [**1**] :

 $\star$  c CO<sub>2</sub>+ d H<sub>2</sub>O +...  $a$  comburant+ $b$  combustible

Cette écriture a pour objet d'indiquer simplement quels sont les produits initiaux et finals du processus, sans plus. On l'appelle la réaction de bilan stœchiométrique. Elle n'indique pas du tout ce qui passe au cours de la combustion.

La thermodynamique raisonne essentiellement sur des grandeurs comme la température ou les concentrations qui n'ont de sens que pour les systèmes contenant des individus en nombre assez grand pour se prêter aux considérations statistiques. Les symboles chimiques, H, HO2, CH**4**, etc., y désignent donc sans la moindre ambiguïté des moles et non des atomes ou des molécules.

Comme c'est déjà dit que la flamme ne met pas en jeu seulement des phénomènes chimiques, mais aussi des phénomènes physiques et mécaniques de transport de gaz par diffusion et par convection. L'exemple de la flamme d'un briquet à gaz, le montre bien : lorsqu'on utilise celui-ci, on laisse d'abord sortir un jet de gaz (CH4), qui s'échappe avec certaine vitesse (de l'ordre de 1 à 2 m/s) à cause de pression de réservoir. Ce gaz entraîne avec lui, par frottement, l'air environnant, et l'air et le gaz se mélange ensemble dans le panace du jet. Lorsqu'on enflamme ensuit ce jet (par l'étincelle), il établie un zone de réaction ne peut se maintenir que parce que l'air et le gaz se sont mélangés et continuent en permanence à se mélanger tant que le jet de gaz s'échappe. Les flammes du type briquet à gaz, où combustible et comburant sont amenés séparément, sont appelées des flammes de diffusion.

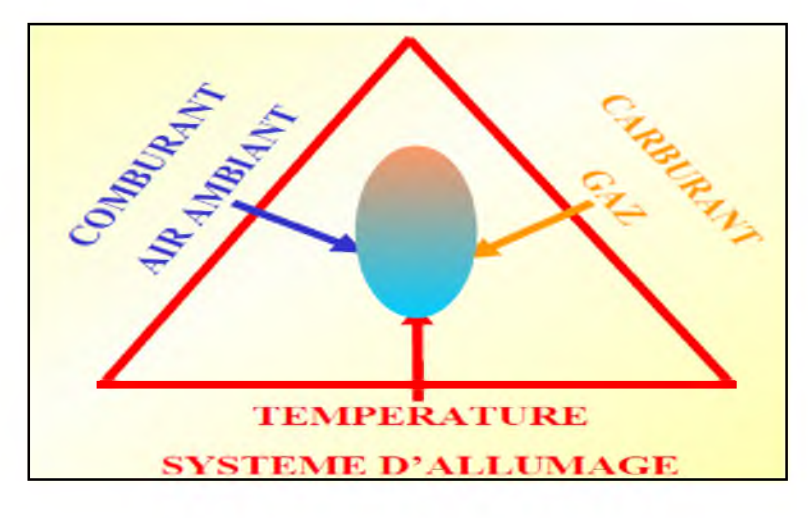

**Figure 1.1 Triangle de feu.**

#### <span id="page-22-0"></span>**1.2.2 Application générale de la combustion :**

Dans le cas le plus générale l'utilisation de la combustion est liée a l'utilisation du combustible se qui nous amène à dire que, le gaz naturel est l'un des moyens énergétiques les moins polluants. En effet, lorsque sa combustion est complète, il n'émet que de l'eau et du dioxyde de carbone.

Comme tous les combustibles fossiles, après combustion, il rejette du gaz carbonique, mais seulement 55 kg par giga joule de chaleur produite, contre 75 pour le pétrole brut, et 100 environ pour le charbon. L'avantage du gaz naturel est encore plus grand si l'on tient compte des émissions sur le cycle complet " du puits au brûleur " et pas seulement de celles résultant de l'usage final du combustible : en effet, l'extraction et le traitement du gaz naturel consomment beaucoup moins d'énergie.

L'utilisation du gaz naturel ne produit pratiquement pas d'oxydes d'azote (NOx), et quasiment aucune pollution locale comme les oxydes de soufre, les poussières, etc. Cet intérêt écologique a une conséquence économique directe : une installation (centrale électrique, chaufferie, cimenterie ou autre) brûlant du charbon a besoin de dispositifs de dépollution, pour extraire le soufre, les NOx et les poussières des fumées. Ces installations sont très coûteuses à construire et à entretenir. Avec le gaz naturel, ces appareillages sont inutiles, d'où une économie importante. De plus, le gaz naturel ne laisse pas de cendres.

Il est utilisé comme source d'énergie dans l'industrie afin de produire de la chaleur (chauffage, fours...) et de l'électricité. En 2006, au niveau mondial, plus de 20 *%* de l'électricité est produite à partir de gaz naturel, et cette part ne cesse d'augmenter. Chez les particuliers, le gaz naturel est utilisé pour le chauffage, l'eau chaude et la cuisson des aliments. Enfin, depuis quelques années, le gaz naturel comprimé en bouteilles est utilisé en France comme carburant pour les véhicules (GNV). Mais déjà plus d'un million de véhicules au gaz naturel roulent déjà dans le monde, dans des pays comme l'Argentine et l'Italie **[ 2]**.

#### <span id="page-23-0"></span>**1.3. Présentation générales des bruleurs a gaz :**

Un brûleur gaz est un appareil qui permet de créer, développer et entretenir une flamme a la tête de combustion de façon économique, automatique, sécuritaire et non polluante. Pour crée une flamme il faut réaliser le triangle de feu ; donc :

- o amener le gaz,
- o amener l'air,
- o mélanger l'air et le gaz dans une bonne proportion,
- o porter le mélange à la température d'inflammation **[3]**.

Il existe deux grands types de brûleurs gaz :

**> bruleurs à mélange préalable :**

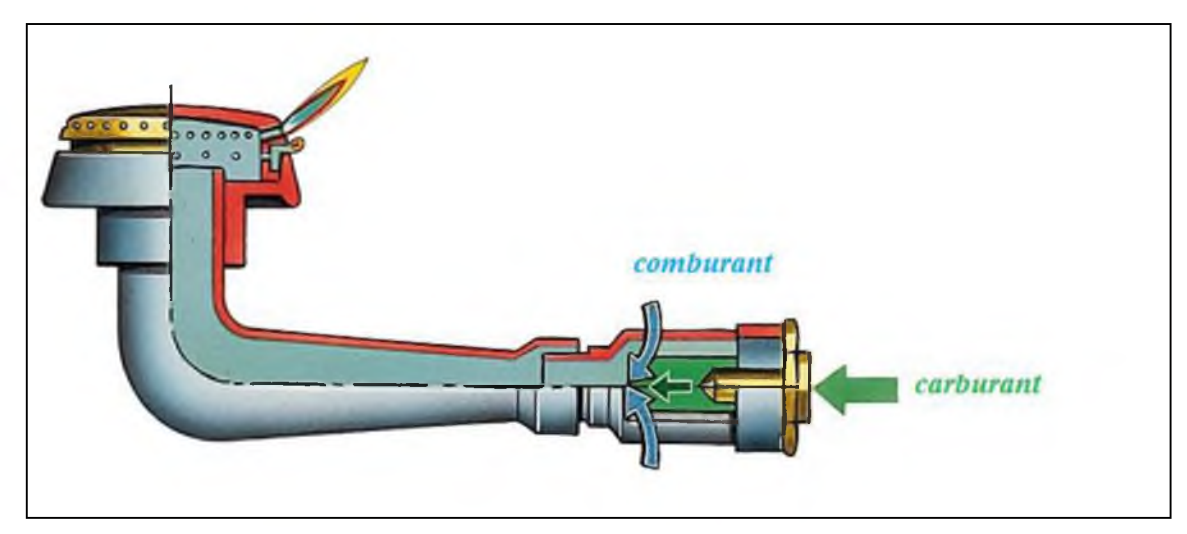

**> Figure 1.2 Bruleurs à mélange préalable.**

**> Bruleur à flamme de diffusion :**

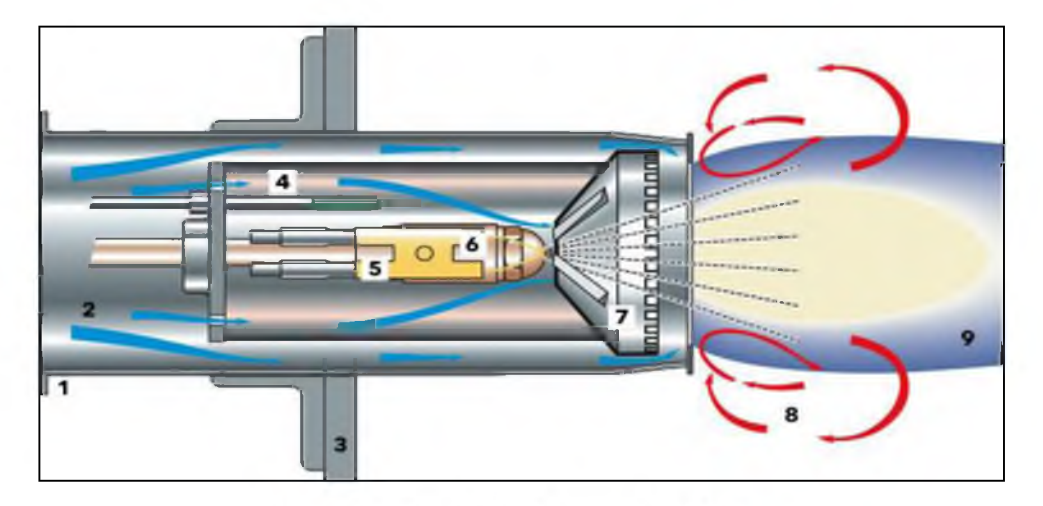

Figure 1.3 Bruleur à flamme de diffusion.

Avec :

1-Tube de combustion ; 2-Air comburant ; 3-Bride de fixation du brûleur ; 4-Détecteur de flamme ; 5-Dispositif d'allumage ; **6**-Ligne gicleur avec gicleur ; 7-Déflecteur à couronne ; **8**-Recirculation des gaz de combustion ; 9-Flamme Low-NOx jaune-bleue.

#### <span id="page-25-1"></span><span id="page-25-0"></span>**1.4. Flammes :**

#### **1.4.1 Différents types de flamme :**

Il y a beaucoup de différents types de flammes dans l'univers, mais je vais énumérer quelquesuns. Les 2 principaux types de flammes sont flamme de diffusion et de flamme de prémélange. Flamme lumineuse relève flamme de diffusion et de flamme non lumineuse relève de flamme de prémélange.

#### <span id="page-25-2"></span>**1.4.1.1 Flamme de diffusion**

Une flamme de diffusion est un type de flamme où comburant et de combustible diffusent progressivement en un seul. Il est généralement rouge / orange en couleur, ce qui reflète les émissions de particules de suie. Un exemple d'une flamme de diffusion est flamme lumineuse. Ceci est la flamme la plus commune qui peut être facilement trouvé sur bougies et des allumettes. Il est rouge / orange en couleur et produit de la suie qui pollue l'air. Il est donc pas «sain». Une flamme lumineuse est produite quand il ne suffit pas hydrogène ou l'oxygène pour le carburant à brûler complètement, produisant ainsi une suie.[4]

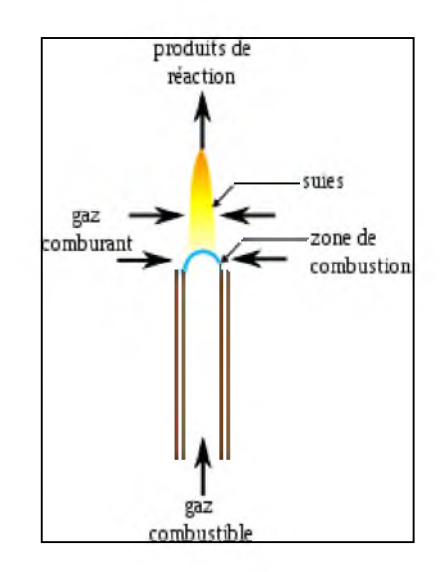

**Figure 1.4 Flamme de diffusion [4]**

#### <span id="page-25-4"></span><span id="page-25-3"></span>**1.4.1.2. Flamme de prémélange :**

L'autre principal type de flamme est appelé flamme de prémélange. Contrairement flamme de diffusion, il est où comburant et de combustible est pré-mélangé. Ce type de flamme est plus courte, mais plus chaud et de ses gammes de couleurs du jaune au vert. Un exemple d'une

flamme de prémélange est la flamme non lumineuse. Une flamme non lumineuse est bleu très clair en couleur ou incolore. Elle ne produit pas de suie afin que vous soyez encouragés à utiliser cette flamme lors du chauffage de substances. Cependant, il est beaucoup plus chaud que la flamme lumineuse et est très dangereux car il ne peut pas être vu de loin. Donc si vous ne faites pas attention et ne savait pas que le brûleur Bunsen est sûr, vous aurez burnerned très mal. Par conséquent, l'absence de chauffage substances, soit éteindre le brûleur Bunsen ou de passer à flamme lumineuse. [4]

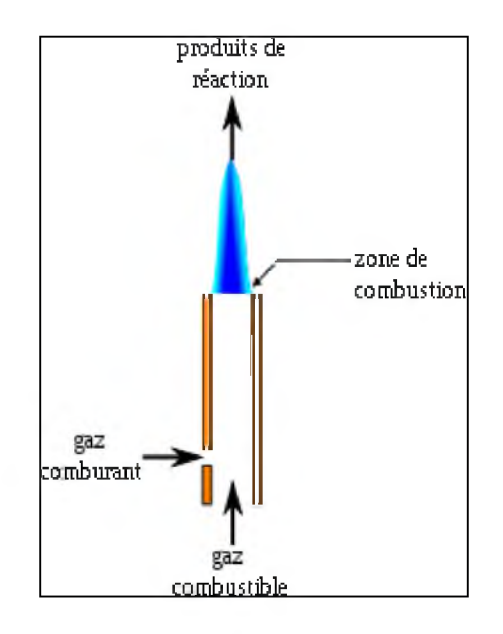

**Figure 1.5 Flamme de prémélange[4]**

#### <span id="page-26-0"></span>**1.5. Différents types d'écoulements**

La combustion se déroulant dans un milieu gazeux, une deuxième distinction concernant les régimes de combustion des flammes peut se faire selon la nature de l'écoulement des gaz dans le milieu. En effet, deux types différents d'écoulements peuvent être identifiés, laminaire ou turbulent auquel s'ajoute un régime transitoire entre ces deux régimes.

Un écoulement laminaire peut être caractérisé par le fait qu'il soit organisé, prédictible et déterministe. En régime laminaire, les lignes de courant sont parallèles et les transferts de masse et d'énergie transversaux sont régis par des mécanismes de diffusion à l'échelle moléculaire. Un écoulement turbulent, à l'inverse, présente un caractère désordonné caractérisé par des fluctuations de vitesse réparties le long du front de flamme. Cela signifie que deux « particules » proches l'une de l'autre à un moment t donné peuvent posséder des trajectoires très différentes et se retrouver très éloignées à un moment *t+dt.*

La turbulence est un phénomène qui apparaît assez brutalement lorsque la vitesse de l'écoulement augmente ou plutôt les gradients de vitesse dont il est le siège. Depuis la découverte de ce phénomène par Reynolds à la fin du XIXème siècle, on sait que la turbulence est due à l'instabilité de l'écoulement laminaire devant les petites perturbations expérimentales possibles, et que l'état turbulent est la situation non stationnaire vers laquelle tend l'écoulement instable [5].

Ces différents écoulements sont caractérisés par un nombre adimensionnel appelé le nombre de Reynolds *(Re).* Il est défini par la relation suivante :

$$
R_e = \frac{v.x.\rho}{\mu} \tag{1.1}
$$

Avec  $v$  : vitesse moyenne de l'écoulement  $(m, s^{-1})$ ; x : une dimension caractéristique (m);  $\rho$ : la masse volumique (kg. m<sup>-3</sup>) et  $\mu$  : la viscosité dynamique (kg. m<sup>-1</sup>. *s*<sup>-1</sup>)

Pour un nombre de Reynolds inférieur à 2200, l'écoulement est dit laminaire. Supérieur à 3000, le régime est turbulent et pour des valeurs comprises entre 2200 et 3000, l'écoulement est dit transitoire [5].

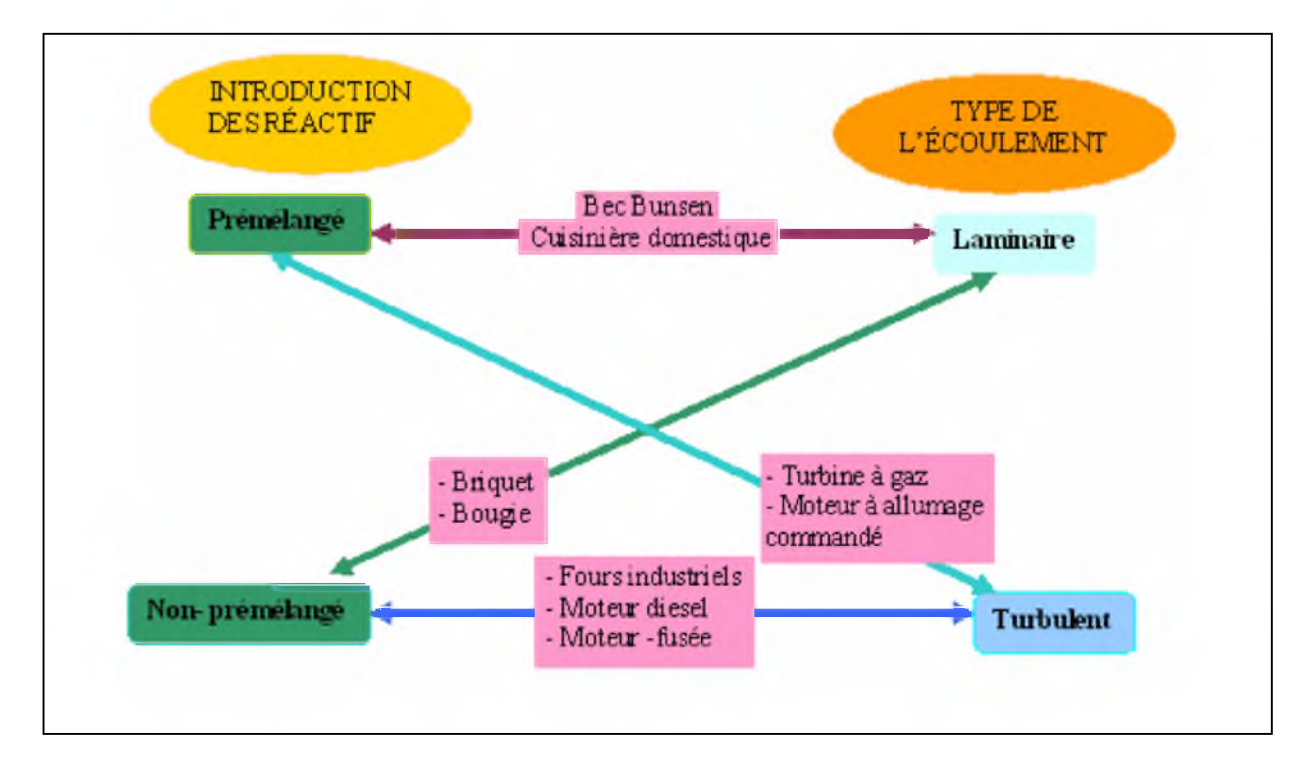

**Figure 1.6 Différents systèmes pratiques de combustions classés selon le type d'introduction des réactifs (prémélangée ou non) et la nature laminaire ou turbulente de l'écoulement [6].**

#### **1.6. Combustion turbulente :**

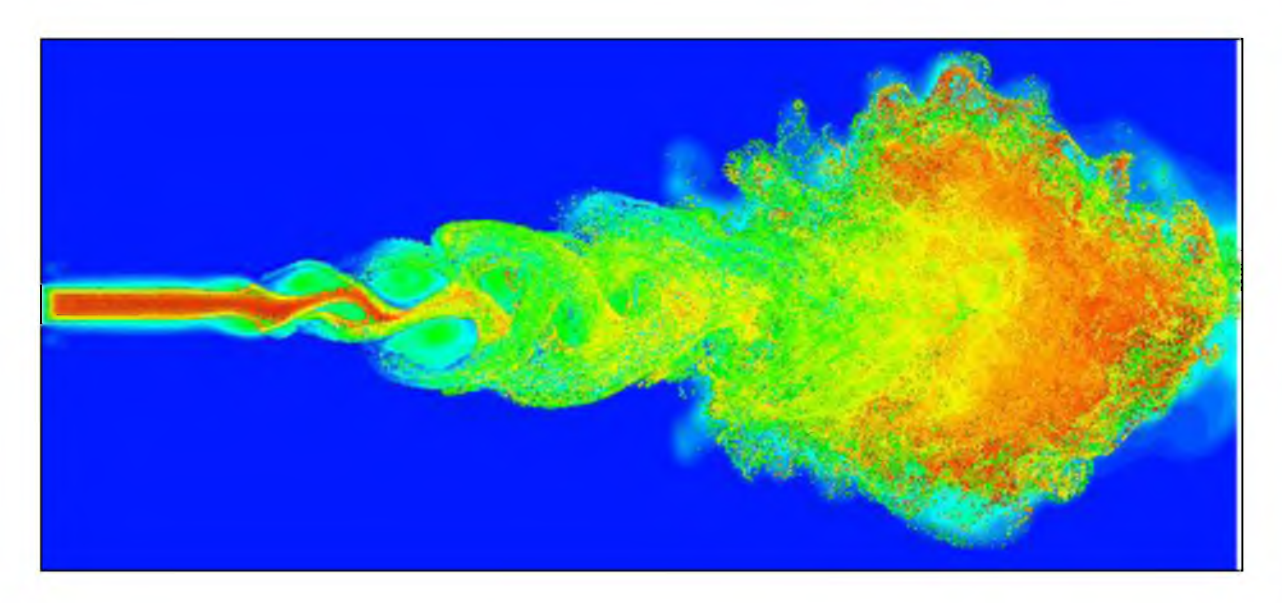

**Figure 1.7 Combustion turbulente**

#### **1.6.1 Modes de combustion élémentaires :**

Il existe un nombre important de techniques menant à la combustion d'un carburant par un oxydant.

En se limitant à la combustion gazeuse, deux modes de combustion élémentaires peuvent être identifiés : la combustion prémélangée et la combustion non prémélangée. Entre ces deux modes de combustion élémentaires se trouvent différents modes de combustion intermédiaires, comme le prémélangée partiel ou la combustion stratifiée.

**-La combustion prémélangée** est un mode de combustion où carburant et oxydant sont prémélangés avant d'atteindre le front de flamme. Ce mode est souvent utilisé en régime pauvre (le carburant est en quantité inférieure aux conditions stoechiométriques), permettant ainsi d'augmenter le rendement du système de combustion et de réduire la production d'oxydes d'azote, polluant très nocif dont on veut limiter la production. En contrepartie, les flammes obtenues sont souvent difficiles à maîtriser, nécessitant l'utilisation de dispositifs complexes d'accrochage de flamme. De même, la question du stockage d'un mélange air/carburant dans la gamme de flammabilité est prépondérante et n'est pas envisageable dans un contexte industriel.

**- La combustion non prémélangée** est un mode de combustion où carburant et oxydant sont injectés par deux courants différents, le front de flamme se positionnant à la rencontre des deux lignes de courant. Ce mode de combustion, qui est donc plus facile à maîtriser, a le désavantage de former plus de polluants, du fait des hautes températures atteintes dans le front de flamme.

**- La combustion partiellement prémélangée** est un mode de combustion intermédiaire retrouvé fréquemment dans les applications industrielles. Pour des raisons de sécurité, l'oxydant et le carburant sont stockés séparément (l'oxydant est par ailleurs bien souvent pris dans l'environnement extérieur et n'est pas stocké par le système de combustion). L'oxydant et le carburant sont donc injectés par deux courants différents, en amont du front de flamme, et sont supposés se mélanger avant d'atteindre le front de flamme. Mais il arrive très fréquemment que le mélange ne soit pas parfait et que des hétérogénéités de mélange atteignent le front de flamme.

Dans un autre sens, il est envisageable que les deux courants d'un système non prémélangé se mélangent avant d'atteindre le front de flamme. Ainsi le mode de combustion n'est plus non prémélangé mais partiellement prémélangé**. [7].**

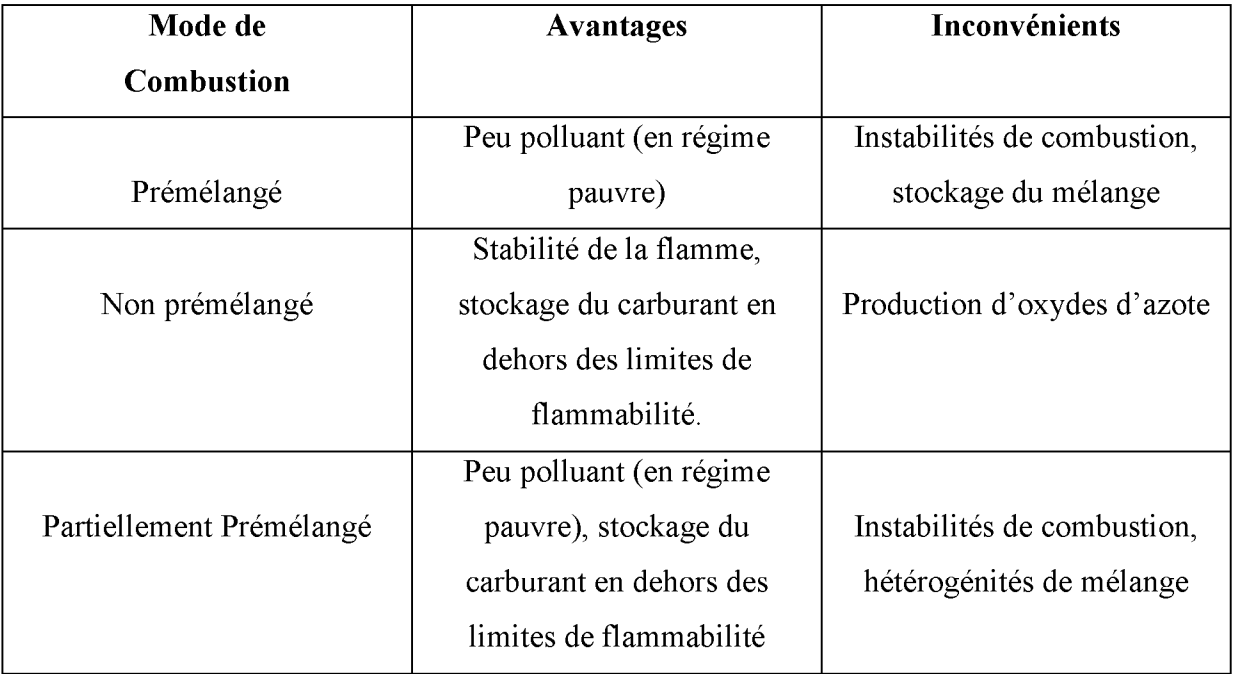

#### **TAB. 1.1 Résumé des avantages et inconvénients principaux des trois**

**modes de combustions présentés.**

#### <span id="page-30-1"></span><span id="page-30-0"></span>**1.7. La flamme CH4 :**

#### **1.7.1. Définition du Méthane :**

Le **méthane** est u[n composé chimique](http://fr.wikipedia.org/wiki/Compos%C3%A9_chimique) d[e formule chimique](http://fr.wikipedia.org/wiki/Formule_chimique) CH4. Il a été découvert et isolé pa[r Alessandro Volta e](http://fr.wikipedia.org/wiki/Alessandro_Volta)ntre 1776 et 1778. Il s'agit du plus simple de[s hydrocarbures,](http://fr.wikipedia.org/wiki/Hydrocarbure) et plus précisément du premier terme de la famille de[s alcanes.](http://fr.wikipedia.org/wiki/Alcane) Il est assez abondant dans le milieu naturel, ce qui en fait u[n combustible à](http://fr.wikipedia.org/wiki/Combustible) fort potentiel. L[a combustion d](http://fr.wikipedia.org/wiki/Combustion)u méthane dans le [dioxygène](http://fr.wikipedia.org/wiki/Dioxyg%C3%A8ne) pur produit du dioxyde de carbone  $CO<sub>2</sub>$  et de l'eau  $H<sub>2</sub>O$  avec une importante libération d'énergie :

 $CH_4 + 2 O_2 \rightarrow CO_2 + 2 H_2O$  $CH_4 + 2 O_2 \rightarrow CO_2 + 2 H_2O$  $CH_4 + 2 O_2 \rightarrow CO_2 + 2 H_2O$  $CH_4 + 2 O_2 \rightarrow CO_2 + 2 H_2O$  $CH_4 + 2 O_2 \rightarrow CO_2 + 2 H_2O$  :  $\Delta H = -891$  kJ·mol<sup>-1</sup>.

Il se présente à l['état gazeux a](http://fr.wikipedia.org/wiki/%C3%89tat_gazeux)u[x conditions normales de température et de pression.](http://fr.wikipedia.org/wiki/Conditions_normales_de_temp%C3%A9rature_et_de_pression) Il peut être [transporté s](http://fr.wikipedia.org/wiki/Gaz_naturel%23Aval_:_transport_gazeux_ou_liquide)ous forme gazeuse, généralement par [gazoduc,](http://fr.wikipedia.org/wiki/Gazoduc) ou à l'état [liquéfié p](http://fr.wikipedia.org/wiki/Liqu%C3%A9faction)ar [méthaniers,](http://fr.wikipedia.org/wiki/M%C3%A9thanier) plus rarement pa[r camions.](http://fr.wikipedia.org/wiki/Camion)

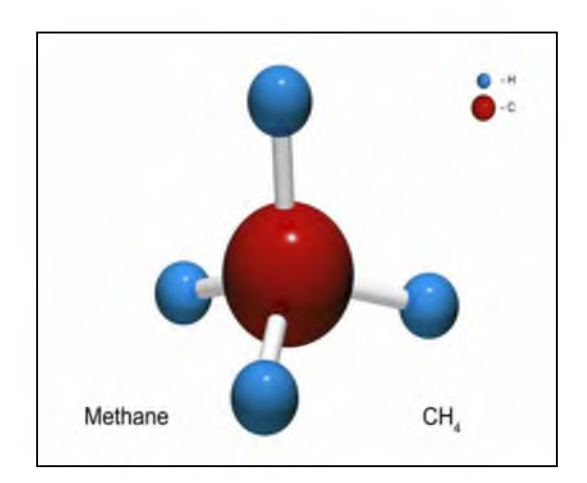

**Figure1.8 Méthane CH4**

#### <span id="page-31-0"></span>**1.7.2. Propriétés physico-chimiques**

Au[x conditions normales de température et de pression,](http://fr.wikipedia.org/wiki/Conditions_normales_de_temp%C3%A9rature_et_de_pression) c'est u[n gaz](http://fr.wikipedia.org/wiki/Gaz) incolore et inodore. Plus léger que l'air, le méthane en milieu non confiné s'échappe vers la haute atmosphère et n'a pas la tendance des gaz plus lourds que l'air (propane, butane) à former des nuages explosifs. Le méthane est un combustible qui compose jusqu'à 90 % le [gaz naturel.](http://fr.wikipedia.org/wiki/Gaz_naturel) Sa température d'autoinflammation dans l'air est de 540 °C [8]. La réaction de combustion du méthane s'écrit :

 $CH_4 + 2 O_2 \rightarrow CO_2 + 2 H_2O$  $CH_4 + 2 O_2 \rightarrow CO_2 + 2 H_2O$  $CH_4 + 2 O_2 \rightarrow CO_2 + 2 H_2O$  $CH_4 + 2 O_2 \rightarrow CO_2 + 2 H_2O$  $CH_4 + 2 O_2 \rightarrow CO_2 + 2 H_2O$  $CH_4 + 2 O_2 \rightarrow CO_2 + 2 H_2O$  $CH_4 + 2 O_2 \rightarrow CO_2 + 2 H_2O$ .

La combustion d'1 m<sup>3</sup> de méthane à 15 °C [\(gaz naturel\)](http://fr.wikipedia.org/wiki/Gaz_naturel) libère une énergie de 9,89 kWh (35,6 MJ) (14.74 kWh/kg)

Le gaz naturel, (constitué à plus de 90 % de méthane) est transporté par navires [\(méthaniers\)](http://fr.wikipedia.org/wiki/M%C3%A9thanier) à une température de-162 °C et à une pression voisine de l[a pression atmosphérique.](http://fr.wikipedia.org/wiki/Pression_atmosph%C3%A9rique) Les réservoirs sont construits sur le principe de la [bouteille isotherme](http://fr.wikipedia.org/wiki/Bouteille_isotherme) et leur capacité peut aller jusqu'à 40 000 ou 50 000 m**3** de gaz liquide par réservoir. Un méthanier comportant plusieurs réservoirs, sa cargaison peut actuellement atteindre 154 000 m**3** de G^L, *Gaz Naturel Liquéfié.* Les futurs méthaniers pourront transporter jusqu'à 260 000 m**3** de G^L. Le volume du méthane à l'état gazeux est égal à 600 fois son volume à l'état [liquide,](http://fr.wikipedia.org/wiki/Liquide) à pression atmosphérique.

Présent à tous les stades de l'industrie pétrolière, mais mal valorisé, il est fréquemment brûlé dans une torchère ; ce comportement contribuant à l'effet de serre, les pétroliers tentent de plus en plus de restreindre ce procédé.

 **Propriétés du méthane : [8]**

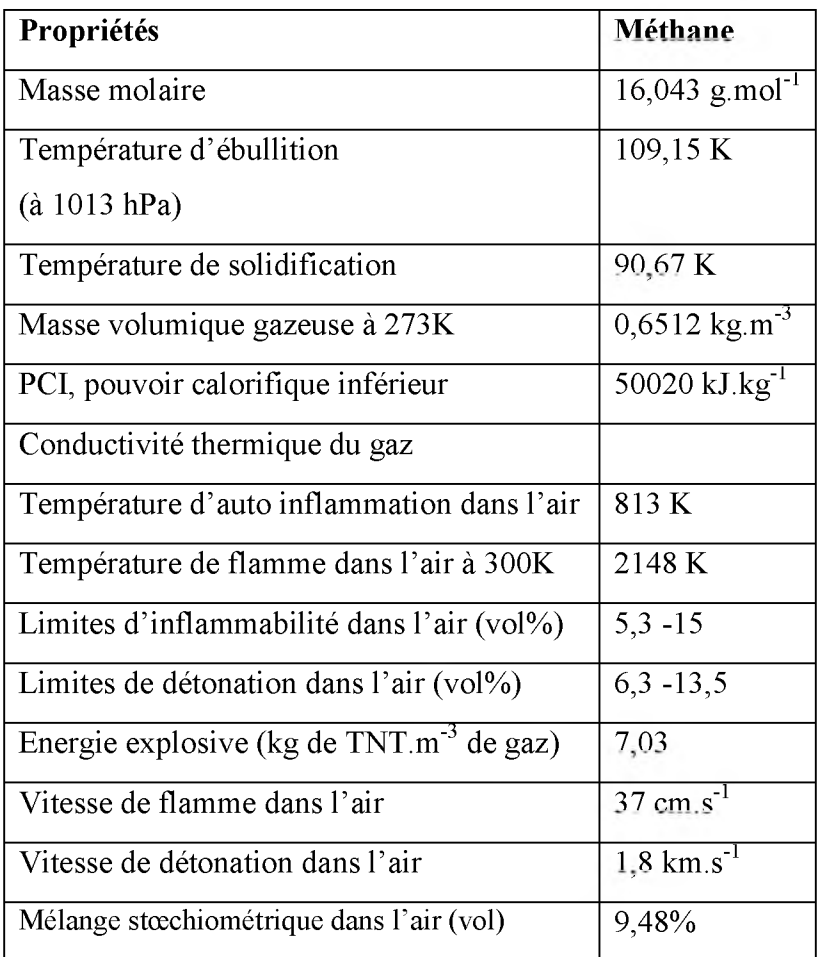

#### **Tab1.2 Propriétés de méthane**

#### **1.8 . Conclusion :**

La combustion est une technique pour avoir de l'énergie en quantité suffisante, elle rentre dans des applications industrielles et domestique. On obtient de l'énergie issue de la combustion avec des configurations précise, sachant que la masse d'information à traiter concernant le phénomène est d'autant plus importante. La maîtrise et l'adaptation de ce phénomène exige beaucoup d'investissement et de temps avec un maximum de sécurité trois facteurs qui rendent le domaine expérimental presque impossible.

## *Chapitre2*

## **Modélisation mathématique du problème**

#### <span id="page-34-0"></span>**2.1. Introduction**

La convection forcée dans les écoulements internes en présence d'une paroi épaisse présente un intérêt considérable en raison de ses nombreuses applications qui concernent par exemple les échangeurs de chaleur compacts, les collecteurs solaires et le refroidissement des centrales nucléaires.

Une revue de la littérature révèle que les études théoriques sur la convection forcée se limitent à des conditions aux limites imposées à la surface extérieure de la paroi constante et uniforme. D'une façon générale ces études montrent une redistribution du flux de chaleur à l'interface paroi-fluide du canal directement chauffée sous l'influence du terme de la conduction axiale dans la paroi.

En pratique le flux de chaleur ou la température imposée à la surface extérieure de la paroi peut varier le long de la direction axiale ou radiale. Le manque d'information sur le comportement thermique et hydrodynamique du système sous l'effet combiné d'une condition aux limites variable et du terme de conduction axiale dans la paroi nous a incitées à présenter cette étude, en montrant l'influence des propriétés physique et géométriques sur les grandeurs énergétiques et hydrodynamiques suivant :

Le profil de vitesse axiale et la température du fluide le long de l'axe de la conduite.

En mécanique des fluides, en supposant que le fluide est un milieu continu, on peut utiliser les lois classiques de conservation, à savoir :

- $\triangleright$  Conservation de masse.
- > Conservation de la quantité de mouvement
- > Conservation d'énergie.

Résoudre complètement un problème de convection revient à déterminer en tout point du domaine d'étude les grandeurs caractéristiques du fluide étudié (ici l'air et méthane), soit :

- $\triangleright$  Le champ de vitesse.
- > La température.

Dans ce chapitre, nous présentons la géométrie du problème et les équations qui régissent le phénomène de la combustion en régime turbulent à l'intérieur d'une chambre de combustion. Ainsi que les conditions aux limites imposées sur chaque grandeur.

#### <span id="page-35-0"></span>**2.2. Hypothèses simplificatrices dans le cas général d'un bruleur à gaz :**

Pour construire des modèles suffisamment détaillés et précis, il faut parfois tenir compte d'un certain nombre d'hypothèse simplificatrices. Pour cela, on suppose :

- L'écoulement et le transfert de chaleur sont bidimensionnels ;
- L'écoulement est incompressible et stationnaire ;
- Les propriétés thermo-physique du fluide  $(C_{pf}, \mu, \lambda_f, \rho_f)$  et du solide  $(C_{ps}, \lambda_s \rho_s)$  sont constantes et évaluées à la température du fluide à l'entrée du canal ;

Fluide visqueux newtonien (en considérant un écoulement, la viscosité dynamique d'un fluide Newtonien est indépendante du taux de déformation et dépond uniquement des températures et des pressions considérées) ;

- Profil de vitesse et de température uniformes ;
- Température de la paroi supérieure est constante. [10]

#### <span id="page-35-1"></span>**2.3. Equations gouvernantes :**

D'après les hypothèses simplificatrices présentées précédemment, on peut considérer que les équations de transport suivantes décrivent le phénomène de la combustion à l'intérieur de lachambre de combustion.

Dans le cas de l'écoulement stationnaire et bidimensionnel, le système d'équation relativement à un système de coordonnée cartésiennes peuvent s'écrire sous les formes suivantes :

#### <span id="page-35-2"></span>**2.3.1. Equation de continuité : [11]**

Cette équation est déduite du principe de conservation de masse. Elle s'exprime sous forme tensorielle comme suit :

$$
\frac{\partial(\rho u)}{\partial x} + \frac{\partial(\rho \vartheta)}{\partial y} = 0(2.1)
$$

Si l'écoulement est stationnaire et incompressible l'équation devient :

$$
\frac{\partial u}{\partial x} + \frac{\partial \vartheta}{\partial y} = 0(2.2)
$$
#### **2.3.2. Conservation de la quantité de mouvement :[11]**

Cette équation est déduite de la deuxième loi de la dynamique, qui stipule que la variation de la quantité de mouvement d'une particule fluide est égale à la somme des forces extérieures sur cette particule.

> $\blacktriangleright$ Suivant l'axe (OX) :

$$
\rho u \left(\frac{\partial u}{\partial x}\right) + \rho \vartheta \left(\frac{\partial u}{\partial y}\right) = -\frac{\partial P}{\partial x} + \frac{\partial}{\partial x} \left[ (\mu + \mu_t) \left(2 \frac{\partial u}{\partial x}\right) \right] + \frac{\partial}{\partial y} \left[ (\mu + \mu_t) \left( \frac{\partial u}{\partial y} + \frac{\partial \vartheta}{\partial x} \right) \right] (2.3)
$$

≯ Suivant l'axe (OY) :

$$
\rho u \left(\frac{\partial \vartheta}{\partial x}\right) + \rho \vartheta \left(\frac{\partial \vartheta}{\partial y}\right) = -\frac{\partial P}{\partial y} + \frac{\partial}{\partial y} \left[ (\mu + \mu_t) \left(2 \frac{\partial \vartheta}{\partial y}\right) \right] + \frac{\partial}{\partial x} \left[ (\mu + \mu_t) \left( \frac{\partial u}{\partial y} + \frac{\partial \vartheta}{\partial x} \right) \right] (2.4)
$$

#### **2.3.3. Conservation d'énergie :**

L'équation de l'énergie est obtenue en appliquant le premier principe de la thermodynamique pour un fluide newtonien incompressible,

#### **2.3.3.1. Conservation d'énergie dans le fluide :[11]**

$$
\rho u \left(\frac{\partial E}{\partial x}\right) + \rho \vartheta \left(\frac{\partial E}{\partial y}\right) = \frac{\partial}{\partial x} \left[ \left(\frac{\mu}{P_r} + \frac{\mu_t}{\sigma_E}\right) \frac{\partial E}{\partial x} \right] + \frac{\partial}{\partial y} \left[ \left(\frac{\mu}{P_r} + \frac{\mu_t}{\sigma_E}\right) \frac{\partial E}{\partial y} \right] (2.5)
$$

## **2.3.4 Equation des espèces chimies**  $Y_i$ **:**[11]

$$
\frac{\partial \rho Y_i}{\partial t} + \frac{\partial (\rho u_i Y_i)}{\partial x_i} = \frac{\partial}{\partial x_i} (\rho D_i \frac{\partial Y_i}{\partial x_i}) + \rho \dot{R}_i (2.6)
$$

#### **2.4. Modèle de turbulence k-** £**:**

La simulation numérique de l'écoulement est réalisée sous Fluent. Pour modéliser les tensions de Reynolds qui apparaissent dans les équations, on peut utiliser divers modèles de turbulence. Au cours de l'étude, plusieurs modèles ont été testés : modèle de  $k$ - $\varepsilon$  standard etmodèle  $k - \varepsilon$  réalisable.

#### $\triangleright$  Modèle k-*ε* standard :

Le modèle k-s standard est un modèle semi-empirique basé sur les équations de transport pour l'énergie cinétique de turbulence  $(k)$  et son taux de dissipation  $(\varepsilon)$ . Le modèle de l'équation de transport pour (k) est dérivé de l'équation exacte, tandis que le modèle de l'équation de transport pour(s) a été obtenu en utilisant le raisonnement physique et peu de ressemblance avec son compteur partie mathématiquement exacte.

Dans le calcul du modèle k- s standard, on a supposé que l'écoulement est entièrement turbulent, et les effets de la viscosité moléculaire sont négligeables. Ce modèle est donc valable que pour les flux pleinement turbulent.

#### > **Modèle k- £ réalisable.**

Le modèle k- $\varepsilon$  réalisable est un développement relativement récent et diffère du modèle k- $\varepsilon$  standard de deux façons importantes:

- $\checkmark$  Le modèle k-s réalisable contient une nouvelle formulation pour la viscosité turbulente.
- $\checkmark$  Une nouvelle équation de transport pour le taux de dissipation  $\varepsilon$ , a été dérivée d'une exacte équation pour le transport de la fluctuation du tourbillon quadratique moyenne.

Le terme « réalisable » signifie que le modèle satisfait à certaines contraintes mathématiques sur les tensions de Reynolds, en accord avec la physique des écoulements turbulents. Ni le modèle k-s standard ni le modèle k-s n'est réalisable.

Le modèle  $k-\varepsilon$  est défini par deux équations de transport, une pour l'énergie cinétique turbulente (k). Et l'autre pour le taux de dissipation spécifique ( $\varepsilon$ ).

$$
\frac{\partial}{\partial t}(\rho k) + \frac{\partial}{\partial x_j}(\rho k u_j) = \frac{\partial}{\partial x_j} \left[ \left( \mu + \frac{\mu_t}{\sigma_k} \right) \frac{\partial k}{\partial x_j} \right] + P_k + P_b - \rho \varepsilon - Y_M + S_k \tag{2.7}
$$

$$
\frac{\partial}{\partial t}(\rho \epsilon) + \frac{\partial}{\partial x_j}(\rho \epsilon u_j) = \frac{\partial}{\partial x_j} \left[ \left( \mu + \frac{\mu_t}{\sigma_\epsilon} \right) \frac{\partial \epsilon}{\partial x_j} \right] + \rho C_1 S_\epsilon - \rho C_2 \frac{\epsilon^2}{k + \sqrt{\nu \epsilon}} + C_{1\epsilon} \frac{\epsilon}{k} C_{3\epsilon} P_b + S_\epsilon (2.8)
$$

Où :

$$
C_1 = \max[0.43 \; , \frac{\eta}{\eta + 5}], \qquad \eta = S \frac{k}{\epsilon} \; , S = \sqrt{2S_{ij}S_j}
$$

Dans ces équations, P<sub>k</sub>représente la génération de turbulence d'énergie cinétique due à des gradients de vitesse moyenne, calculée même manière que modèle k- $\varepsilon$  standard. P<sub>b</sub> est la génération de turbulences d'énergie cinétique due à la flottabilité, calculé de la même façon que le modèle  $k$ - $\varepsilon$  standard.

**> Modélisation de la viscosité turbulente**

$$
\mu_t = \rho C_\mu \frac{k^2}{\epsilon} (2.9)
$$

Où :

$$
C_{\mu} = \frac{1}{A_0 + A_s \frac{k U^*}{\epsilon}}
$$

$$
U^* = \sqrt{S_{ij} S_{ij} + \tilde{\Omega}_{ij} \tilde{\Omega}_{ij}}
$$

$$
\tilde{\Omega}_{ij} = \Omega_{ij} - 2\epsilon_{ijk} \omega_k
$$

$$
\Omega_{ij} = \overline{\Omega_{ij}} - \epsilon_{ijk} \omega_k
$$

 $O\hat{Q_{ij}}$ est le tenseur taux moyen de rotation considérée dans un cadre de référence tournant avec la vitesse angulaire $\omega_k$ . Le modèle constantes  $A_0$  et As sont donnés par :

$$
A_0 = 4.04 A_s = \sqrt{6} \cos \phi
$$

Où:

$$
\emptyset = \frac{1}{3} \cos^{-1}(\sqrt{6}W), \quad W = \frac{S_{ij}S_{jk}S_{ki}}{\tilde{S}^3}, \quad \tilde{S} = \sqrt{S_{ij}S_{ij}}S_{ij} = \frac{1}{2} \left( \frac{\partial \mu_t}{\partial x_i} + \frac{\partial \mu_t}{\partial x_j} \right)
$$

#### **> Constantes du modèle k-**£ **:**

Les constantes empiriques du modèle  $k - \varepsilon$  réalisable sont :

 $C_{1\epsilon} = 1.44$ ,  $C_2 = 1.19$ ,  $\sigma_k = 1.0$ ,  $\sigma_{\epsilon} = 1.2$ 

#### **2.5. Modèle de combustion :**

La combustion est gérée par la turbulence et l'équation Arrhenius est évitée pour des raisons du cout de la simulation. Le modèle Eddy Dissipation est appliqué pour modéliser le dégagement de chaleur et aussi de prendre en compte les interactions turbulence-réaction. Le modèle EDM calcule la vitesse de la réaction sous l'hypothèse que la cinétique chimique est rapide par rapport à la vitesse à laquelle les réactifs sont mélangés par la fluctuation turbulente. Sur la base de l'hypothèse que le taux de réaction est limitée à la fois par le mélange des réactifs et du chauffage des réactifs à travers le mélange avec des produits chauds de réaction, la vitesse nette de la production de l'espèce i en raison de la réaction, Ri est donnée par la plus petite vitesse de mélange réactif et le taux de mélange du produit.

$$
R_i = v'_{i,r} M_{w,j} A \rho \left(\frac{\varepsilon}{k}\right) \min\left(\frac{Y_r}{V'_{r} M_{w,r}}, B \frac{\sum_p Y_p}{\sum_N^j V'_{j,r} M_{w,j}}\right) \tag{2.10}
$$

Où A et B sont des constantes du modèle  $(A = 4$  and  $B = 0.5)$ ,  $v_i$ et $v_i$  sont le coefficient stœchiométrique du réactif pour i et j dans le produit réactionnel, M**w**est la masse moléculaire, Yr et Y**p**sont les fractions de masse de tout réactif et ou produit d'espèces, respectivement **[9]**.

 $CH_4 + 2(O2 + 3.76 N_2) CO_2 + 2H_2 + 7.56 N_2 (2.10)$ 

## **2.6. Conclusion**

Dans ce chapitre, nous avons présenté le modèle physique considéré et les équations qui régissent le phénomène de la combustion turbulente stationnaireà l'intérieur d'une chambre de combustion.

# *Chapitre3* **Résolution numérique**

#### **3.1 Introduction :**

Les écoulements des fluides en régimes laminaire ou turbulent, sont décrits par le système d'équations aux dérivées partielles. Ainsi, tous les phénomènes physiques sont régis par ce système formé par les équations de continuité, de quantité de mouvement et d'énergie, qu'il convient de résoudre pour connaitre les caractéristiques du champ thermique et du champ d'écoulement. Malheureusement, il est pratiquement impossible de trouver une solution analytique exacte à de tel système du fait que les équations citées précédemment soient très complexes, c'est-à-dire non-linéaires d'une part et couplées d'une autre part comme dans le cas de la combustion. Dans ce cas, le recours à la résolution numérique s'impose et nous incite à choisir la méthode numérique adéquate pour obtenir les meilleures approximations.

#### **3.2 Choix de la méthode numérique :**

Pour obtenir une solution numérique du problème étudié, on doit transformer les équations différentielles du modèle mathématique au moyen d'un processus de discrétisation en un format facile pour le processus numérique. Ce format n'est autre que le système d'équations algébriques obtenues après la discrétisation.

Parmi les techniques et/ou les méthodes de discrétisation les plus fréquemment utilisées dans les problèmes d'écoulements et de transferts thermiques, on peut citer la méthode des différences finies, la méthode des volumes finis et la méthode des éléments finis.

Pour notre présente étude, nous avons choisi la méthode des volumes finis, car elle présente des avantages considérables du fait qu'elle soit simple, qu'elle garantisse la conservation de masse et de la quantité de mouvement dans chaque volume de contrôle et dans tout le domaine de calcul et qu'elle soit applicable pour les géométries complexes.

La méthode des volumes finis est localement conservative, car elle est basée sur une approche « balance » ! La balance locale est écrite sur chaque cellule de discrétisation, qui sera appelée « volume de contrôle ». Par la formule de divergence, une formulation intégrale des flux sur le bord du volume de contrôle est alors obtenue.

#### **3.3 Principe de la méthode des volumes finis :**

La méthode des volumes finis consiste à transformer les dérivées en expressions algébriques faciles à résoudre.la résolution par cette méthode passe par quatre étapes principales :

a) Effectuer un maillage du domaine d'étude : ceci se fait en plaçant un certain nombre de nœuds dans ce domaine et en construisant un volume fini ou un volume de contrôle autour de chaque nœud. Ce volume de contrôle est délimité par des interfaces.

b) Intégrer l'équation aux dérivées partielles sur chaque volume de contrôle.

c) Choisir un profil de variation de la quantité à trouver (par exemple : température, pression, etc....) entre deux nœuds consécutifs pour pouvoir évaluer les dérivées à l'interface.

Ceci nous conduit à l'obtention d'une équation algébrique simple appelé « équation discrétisée » qui est propre à chaque nœud du domaine.

Donc, si celui-ci est constitué de n-nœuds, on aurait n-équations algébriques à résoudre, il y a donc, autant de nœuds que volumes de contrôle d'où la performance de la méthode des volumes finis comparativement aux autre méthodes.

d) Résoudre le système d'équations obtenu par l'une des méthodes de résolution des équations algébriques linéaires.

Le domaine de calcul est divisé en un nombre fini de sous domaines élémentaires, appelés volumes de contrôle. La méthode des volumes finis consiste à intégrer les équations aux dérivées partielles, la méthode de volume fini comporte essentiellement :

> La discrétisation du domaine considéré en volume de contrôle ;

 $\triangleright$  La formulation intégrale des équations différentielles aux dérivées partielles ;

> Le choix d'un schéma représentant la variation de la quantité physique et l'assemblage des diverses équations ;

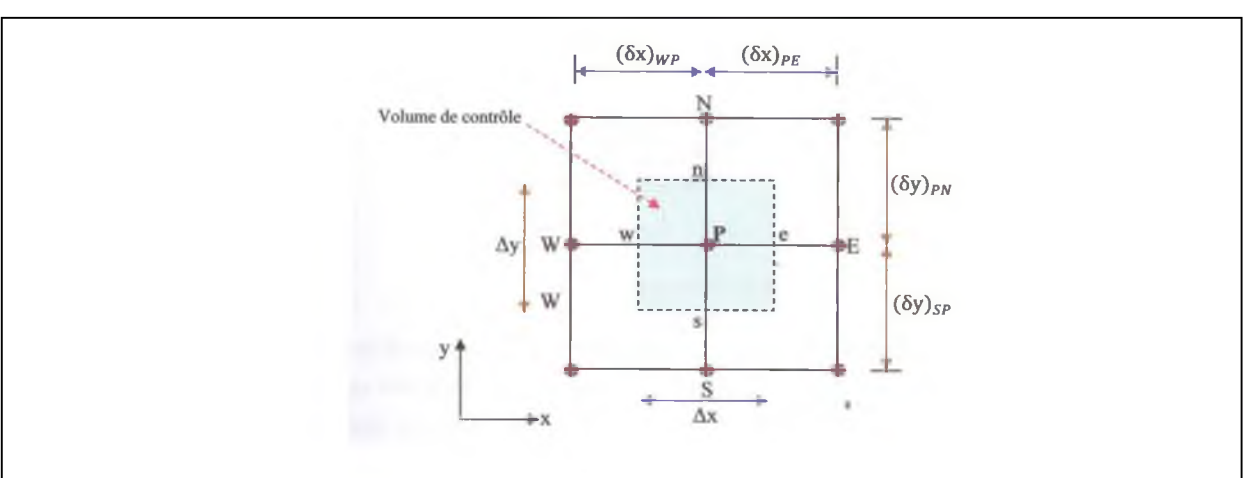

> Le modèle doit être stable est convergent. [10]

**Figure 3.1 Volume de contrôle typique pour une situation 2D**

Le domaine de calcul est divisé en un nombre fini de sous-domaines élémentaires, appelés volume de contrôle, comme indiqué dans la figure (3.1). Chacun de ces derniers englobe un nœud dit nœud principal P, les point E et W (Est et Ouest) sont des voisins dans la direction x, tandis que N et S (Nord et Sud) sont ceux dans la direction y. le volume de contrôle entourant P est montré par les lignes discontinues. Les faces du volume de contrôle sont localisées aux points *e* et *w* dans la direction x, *n* et *s* dans la direction y.

#### **3.4 Notion de maillage :**

C'est la subdivision du domaine d'étude en grilles longitudinales et transversales dont l'intersection représente un nœud, où on trouve la variable P et les composantes u et v de la vectrice vitesse qui se trouve au milieu des segments reliant deux nœuds adjacents. La discrétisation du domaine est obtenue par un maillage constitue d'un réseau de points (nœuds).

Ainsi, un élément de volume de contrôle est défini autour de chaque nœud. Les grandeurs scalaires pression et température sont stockées dans le nœud P du maillage, figure (3.2), tandis que les grandeurs vectorielles u et v sont stockées aux milieux des segments reliant les nœuds. L'équation générale du transport est intégrée sur le volume de contrôle associé aux variables scalaires et les équations de quantité de mouvement sont intégrées sur le volume de contrôle associé aux composantes de vitesse.

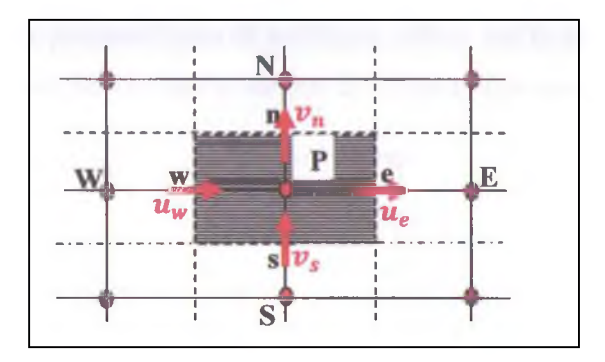

**Figure 3.2 Schéma du maillage**

Le volume de contrôle de la composante longitudinale u est décalé suivant la direction X par rapport au volume de contrôle principale, figure (3.3.a), celui de la composante transversale v est décalé suivant la direction de Y, figure (3.3.b). Ce type de maillage dit «maillage décalé » permet une bonne approximation des flux convectifs et une meilleure évaluation des gradients de pression ainsi qu'une stabilisation numérique de la solution.

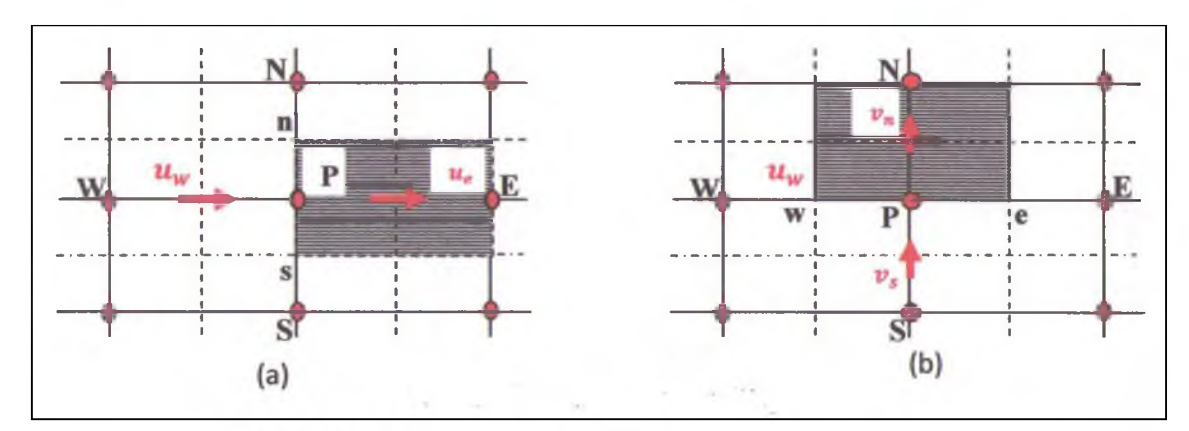

Figure 3.3 Schéma du maillage

(a) Maillage décalé pour  $u_{e}$ ; (b) : Maillage décalé pour  $v_{n}$ 

## **3.5 Présentation des logiciels Gambit et Fluent :**

La résolution par le logiciel de simulation numérique des écoulements FLUENT nécessite la présentation de logiciel GAMBIT.

## **3.5.1 Préprocesseur Gambit**

Le GAMBIT est un logiciel de DAO (Dessin Assisté par Ordinateur) et de génération de maillage. Il permet de réaliser des géométries en 2D ou 3D et de construire le maillage. Largement répandus dans l'industrie (automobile, aéronautique, spatiale, ...etc.) en raison de son interface graphique puissante, il permet aussi de réaliser tout type de géométries complexes (fixes ou mobiles) associées à des maillages fixes ou adaptatifs.

Les différentes étapes d'utilisation de GAMBIT sont définies dans la notice suivante.

## **3.5.1.1 Démarrage de Gambit**

Le chemin d'application de gambit est le suivant :

## **: /Flent .Inc/ntbin/ntx86/Gambit.exe**

Vous pouvez crée un raccourci dans la barre des tâches. S'il y a un problème d'exécution, supprimer tous les fichiers\*.Lok dans le répertoire

**: /Fluent.Ic/ntbin/ntx86** et relancer Gambit.exe.

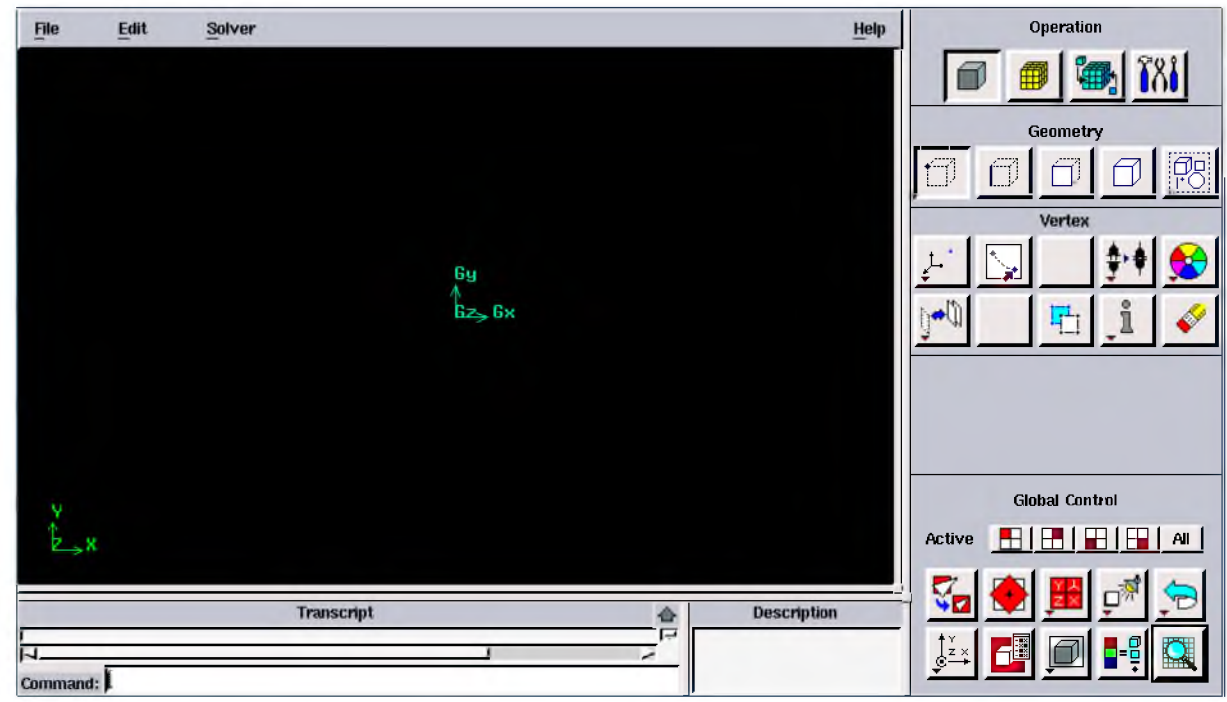

**Figure 3.4 : Vue globale [2]**

La première chose à faire quand on entre sur Gambit est de nommer le système qu'on va construire de telle manière de ne pas le perde bêtement.

L'utilisation de Gambit est simple : principalement il faut prendre les menus en haut à droite et effectuer les taches en partant du menu de gauche pour aller jusqu'à celui de droite (ou normalement vous devriez avoir fini votre maillage).

## **3.5.1.2 Les commandes dans le Gambit :**

## **a) Commandes pour construction de la géométrie :**

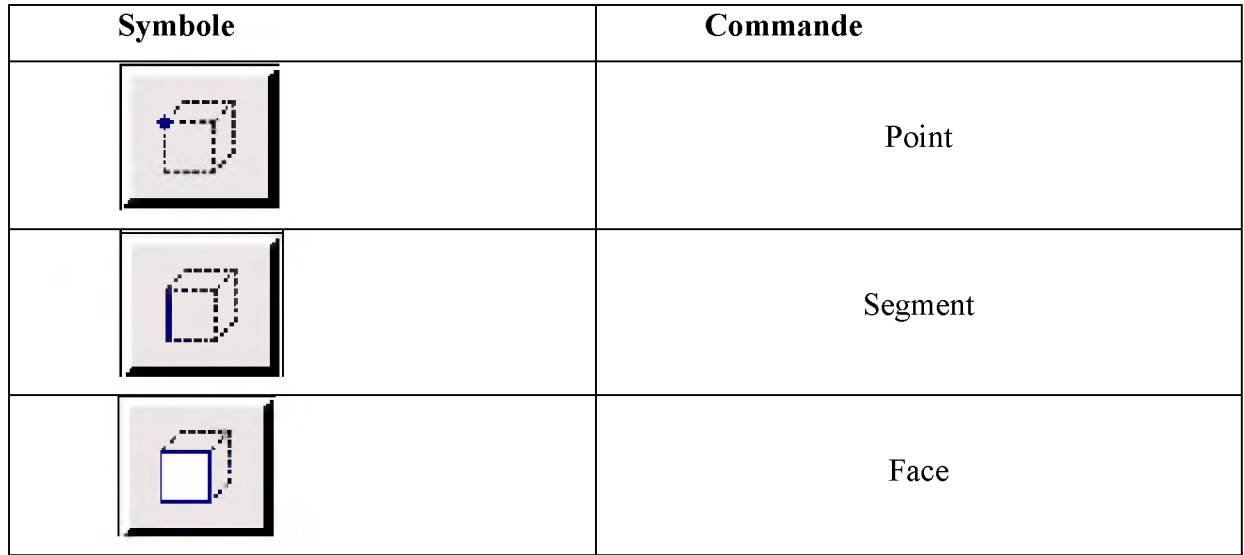

|                    | Volume |
|--------------------|--------|
| <b>THE R P. H.</b> | Group  |

Tab3.1 Commandes pour construction de la géométrie :

**a) Commande d'un point :**

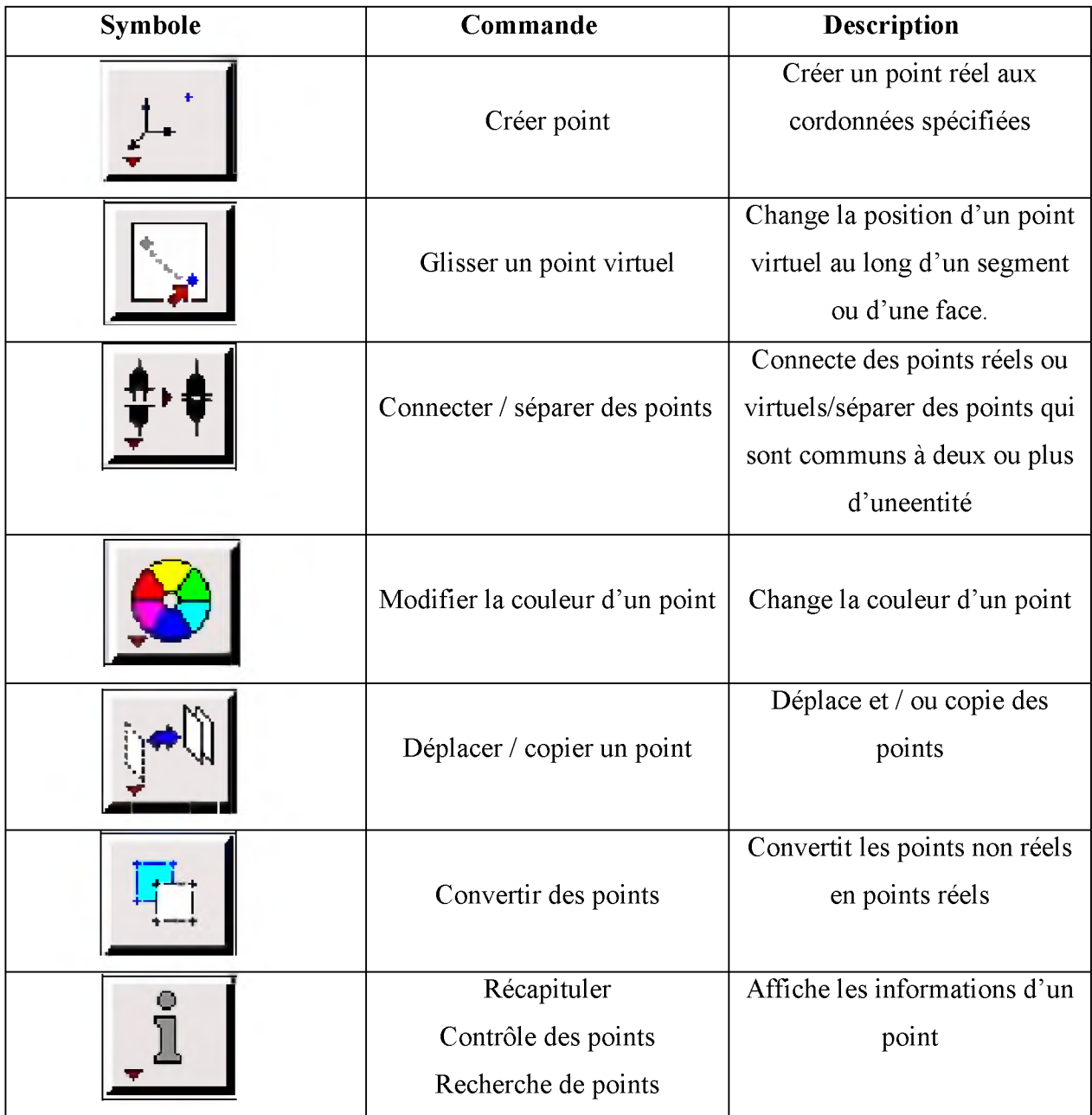

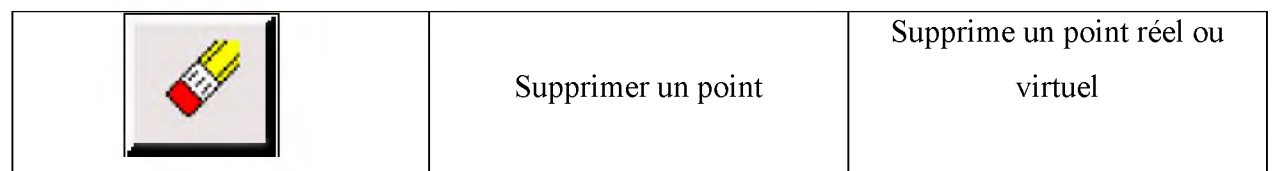

## **Tab3.2 : Commande d'un point :**

## **a) Commande d'un segment :**

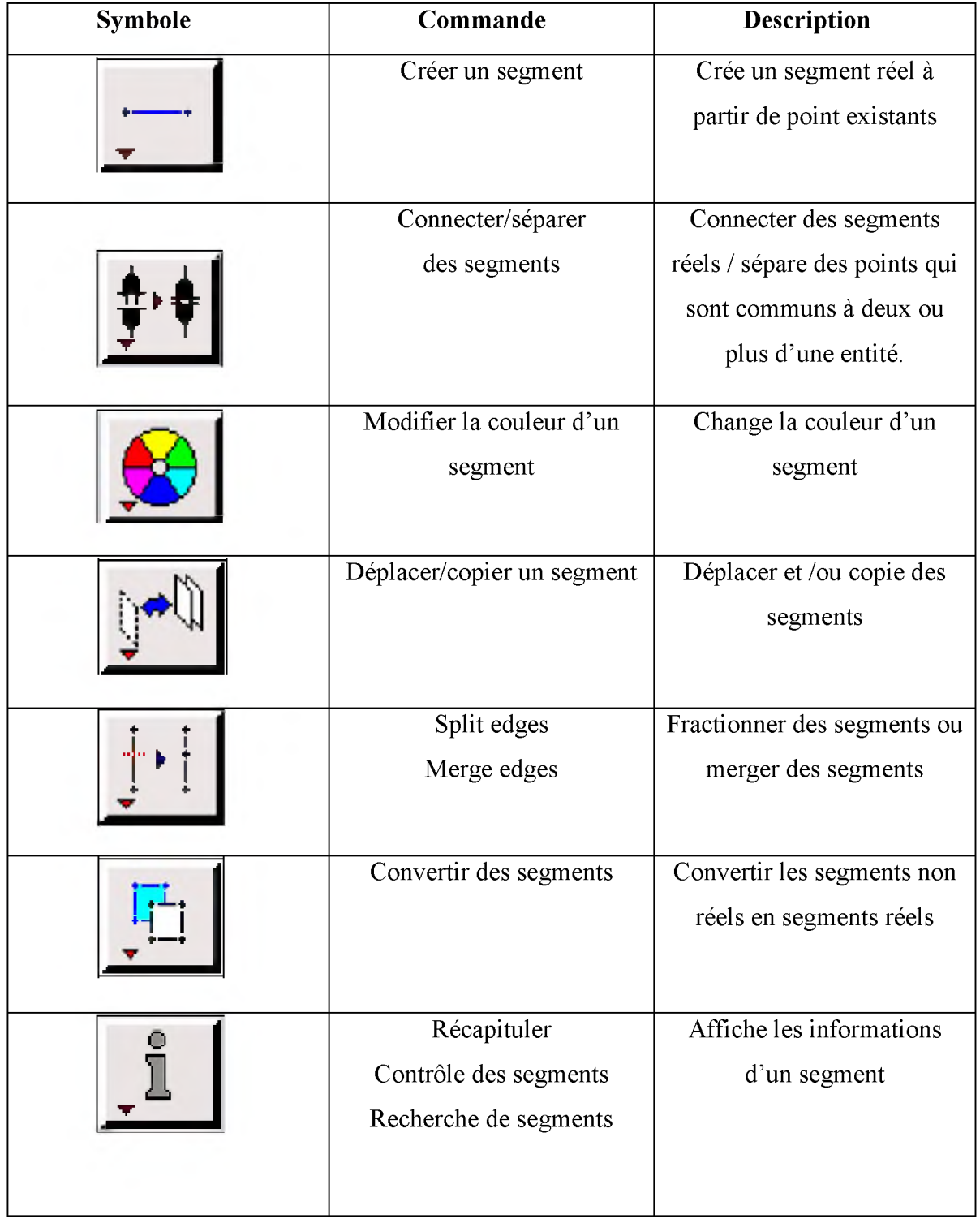

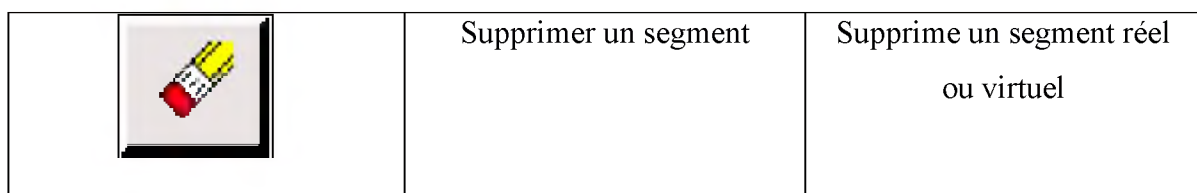

## **b) Commande relatives à une face :**

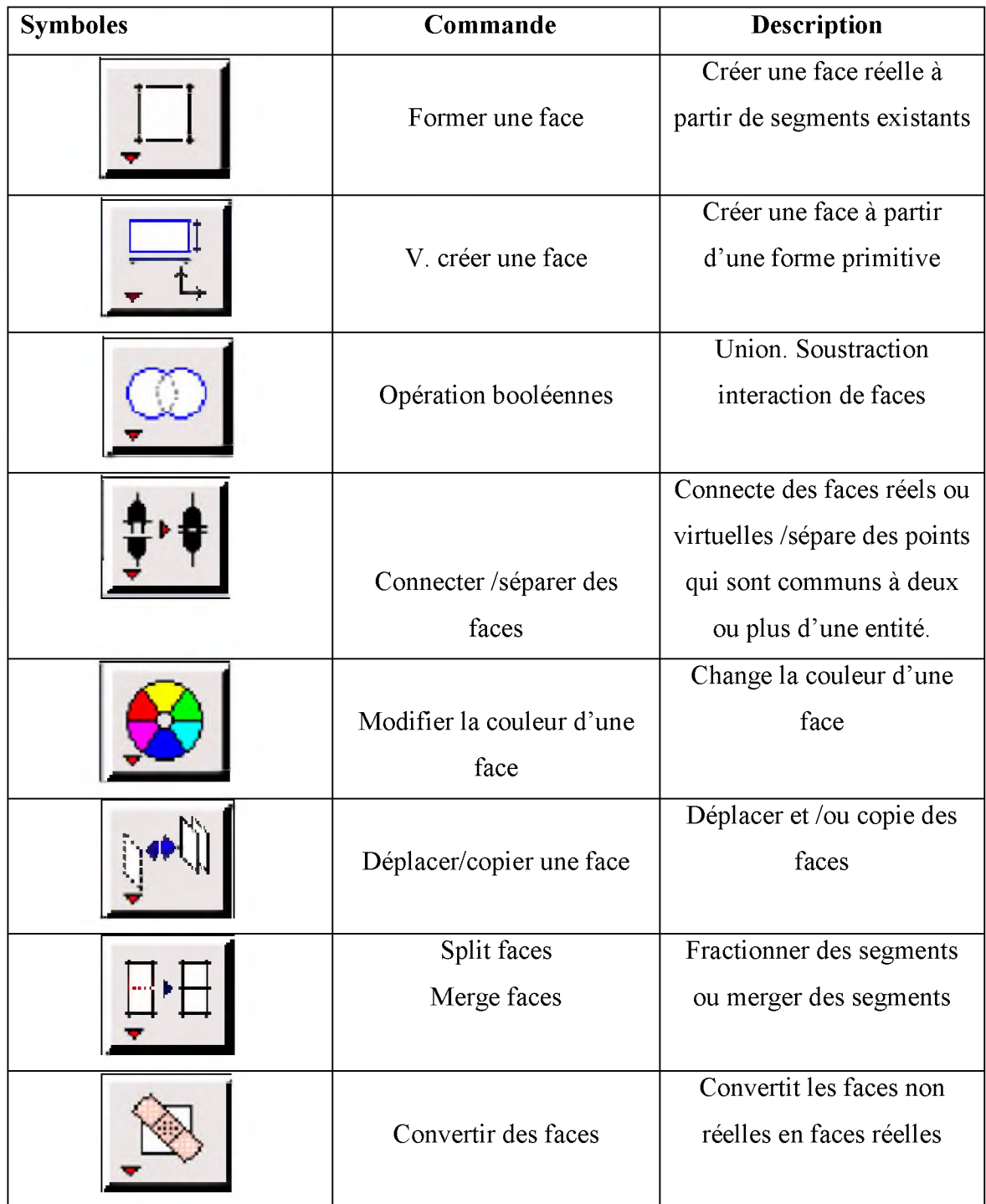

| Récapituler               | Affiche les               |
|---------------------------|---------------------------|
| Contrôler des faces       | informations d'une face   |
| Recherche des faces       |                           |
| Supprimer une face réelle | Supprimer une face réelle |
| ou virtuelle              | ou virtuelle              |
|                           |                           |

**Tab 3.3 Commande relatives à une face :**

**a) Commande relative à un volume :**

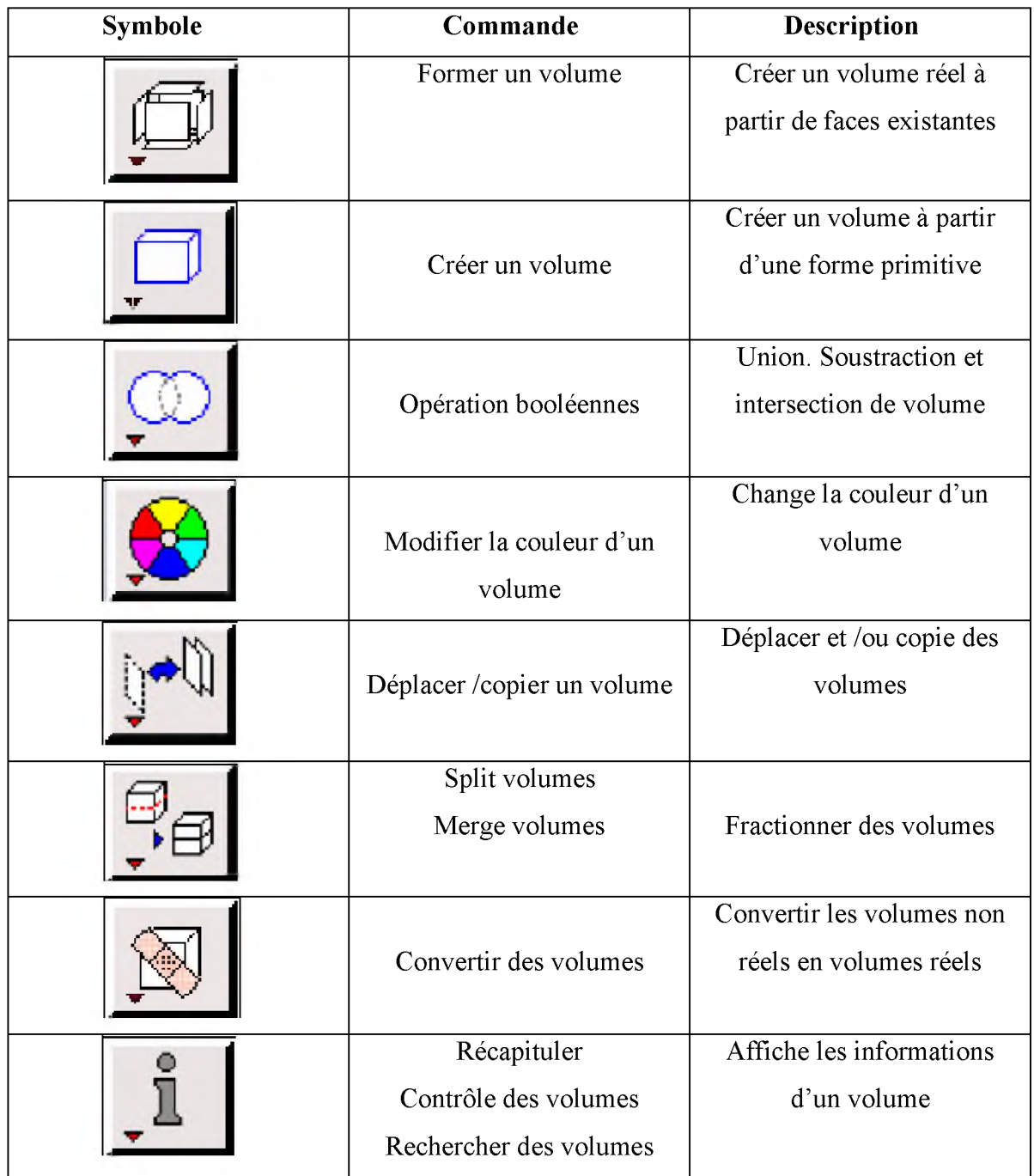

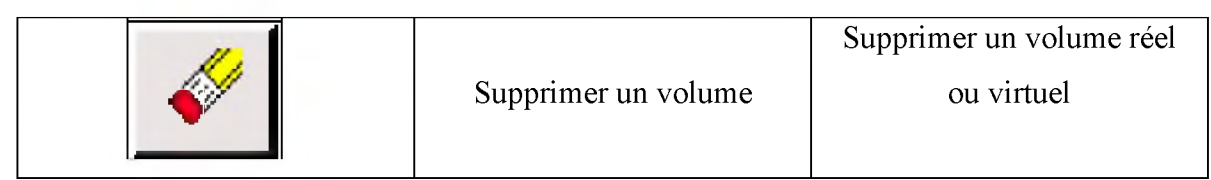

**Tab 3.4 : Commande relative à un volume**

## **b) Commande de maillage :**

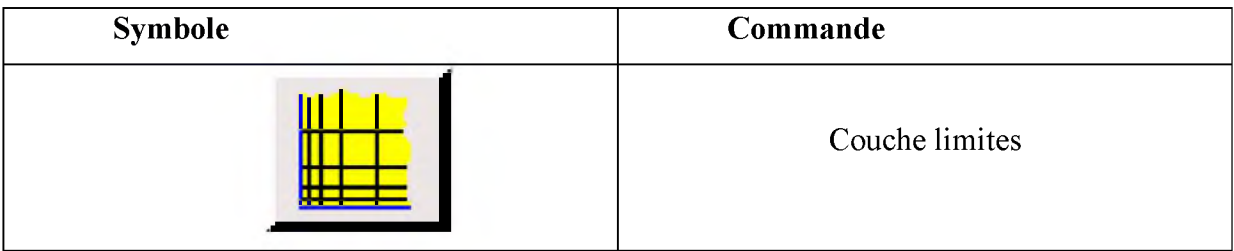

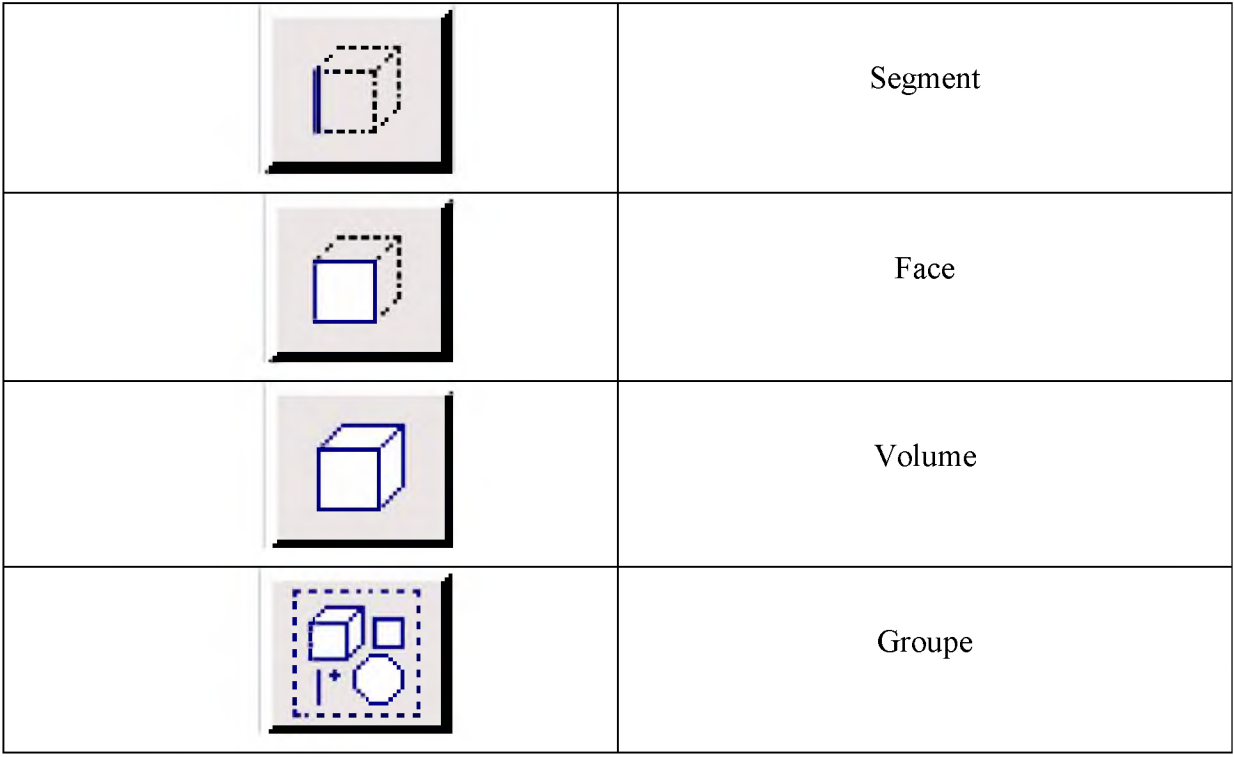

**Tab 3.5 Commande de maillage**

## **3.5.1.3 Spécification du schéma des éléments face :**

Gambit spécifie un type d'élément de maille surfacique, chaque élément est associé avec un type de maillage.

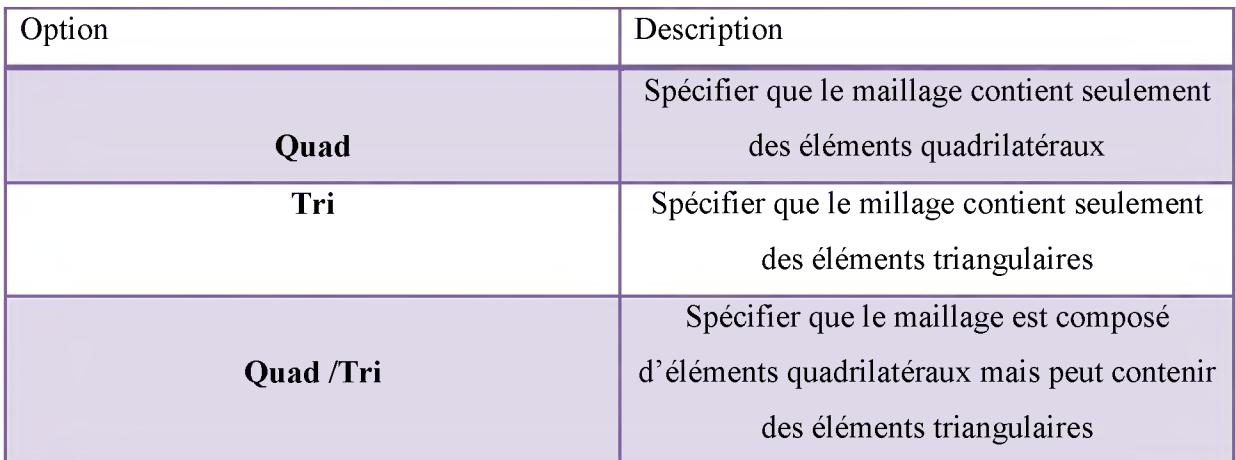

**Tab 3.5 Spécification du schéma des éléments face**

## **3.5.1.4 Spécification du type de maillage des éléments face :**

Gambit vous donne les types de maillage suivant :

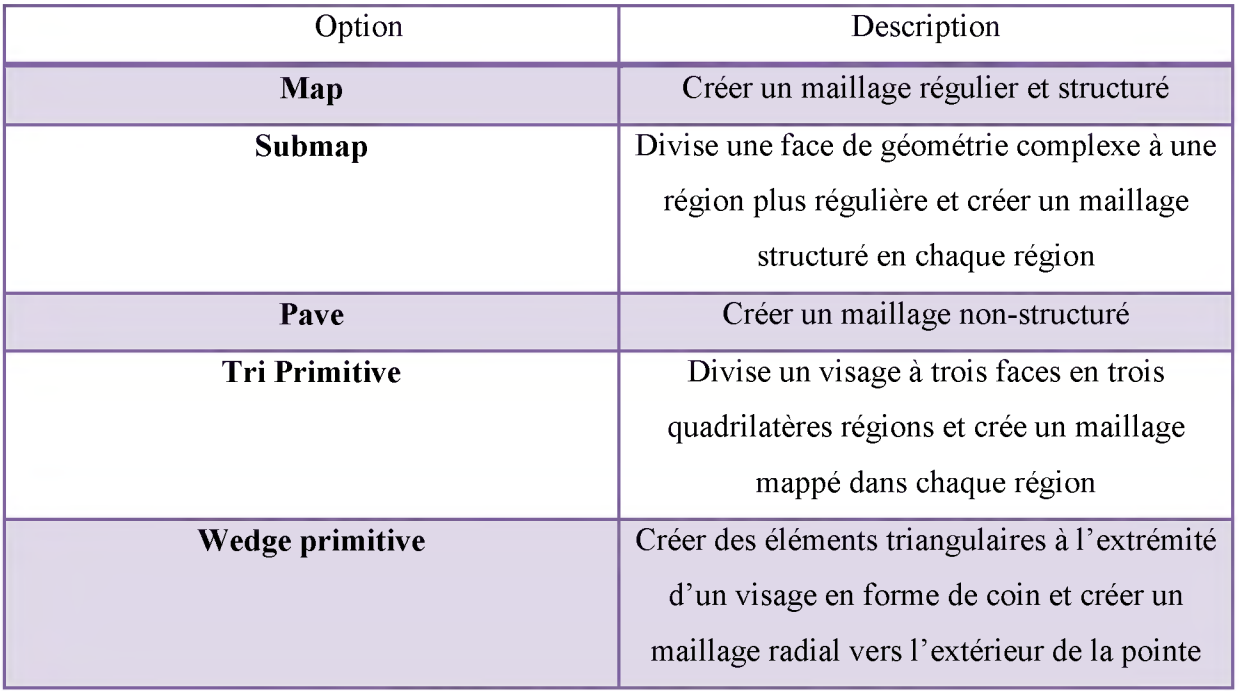

**Tab 3.6 Type de maillage des éléments face**

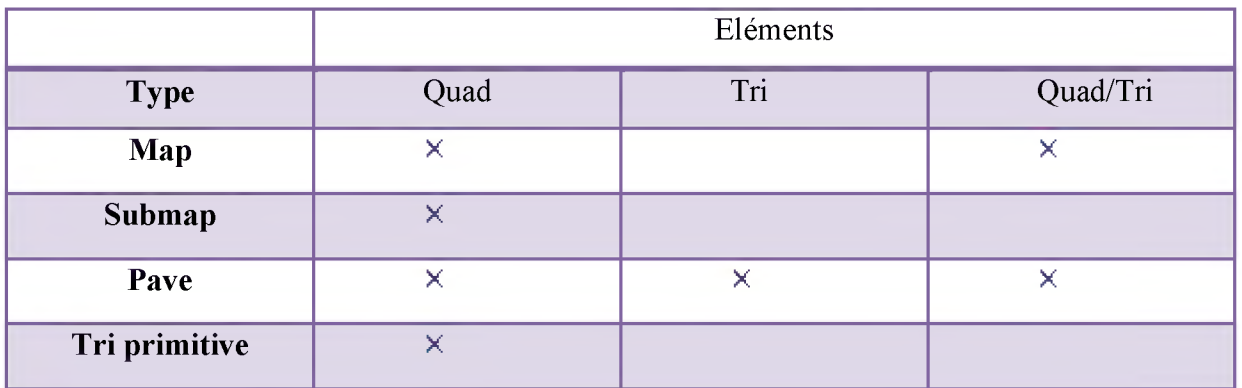

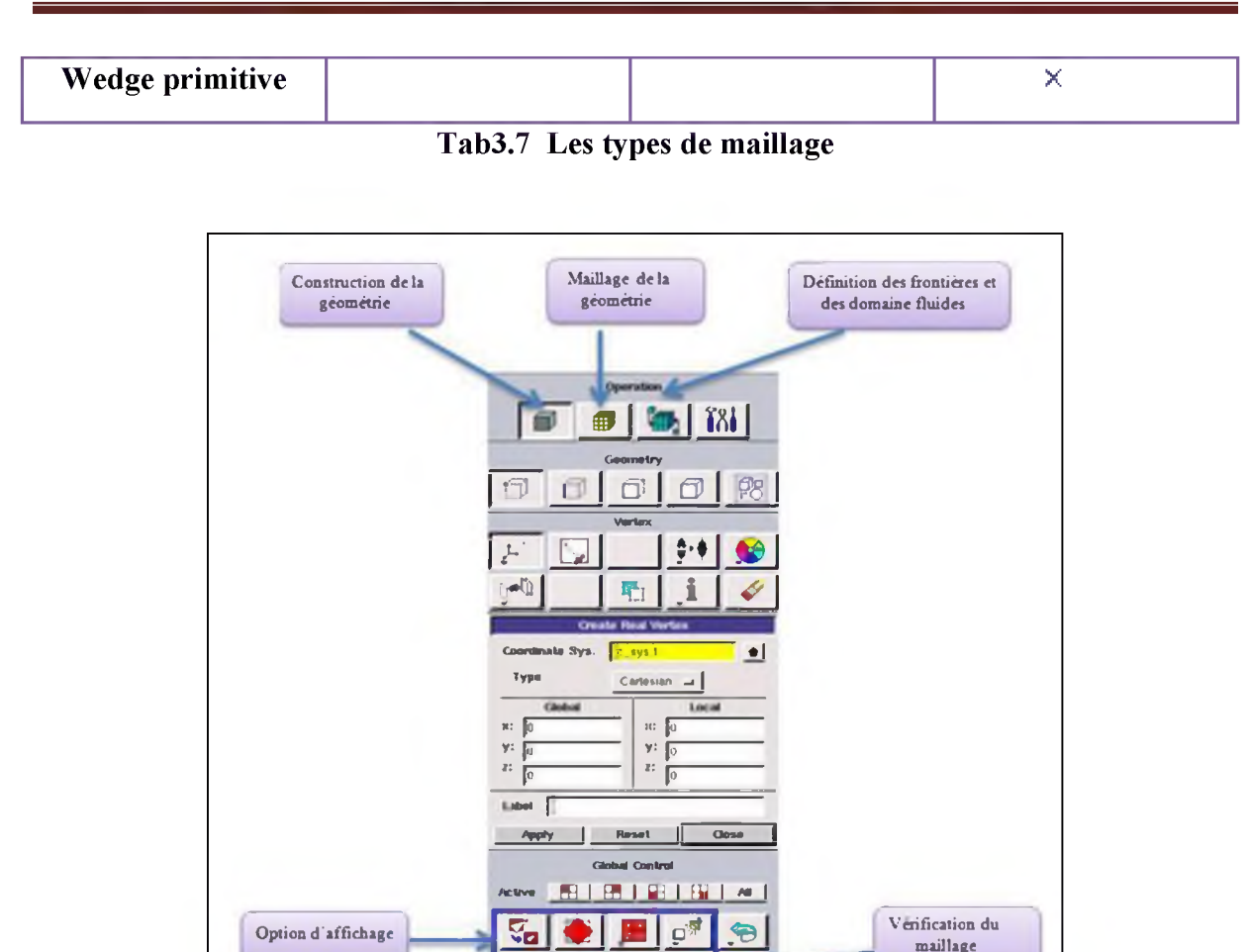

**Figure 3.5 Les opérations pour construire une géométrie [11]**

p ; 1 a■?

 $\frac{1}{2}$ 

**a** 

## **3.5.1.5 Construction de la géométrie :**

La finalité de la construction de la géométrie est de définir les domaines de calcul qui seront des faces dans un problème à deux dimensions et de volume dans un problème à trois dimensions.

## **3.5.2 Choix de type de maillage**

## **3.5.2.1 Maillage structuré (Quadra/hexa) :** [12]

Il est beaucoup plus facile de le générer en utilisant une géométrie en outils bloque, il présente les avantages suivants :

- > Economique en nombre d'éléments, présente un nombre inferieur de maille par rapport à un maillage non structuré équivalent.
- > Réduit les risques d'erreur numérique car l'écoulement est aligné avec le maillage

Ses inconvénients :

- > Difficile à les générer dans le cas d'une géométrie complexe
- > Difficile d'obtenir une bonne quantité de millage pour certaine géométries complexes.

## **3.5.2.2 Maillage non structuré (Tri/Tétra) : [12]**

Les éléments de ce type de maillage sont générés arbitrairement sans aucune contrainte quant à leur disposition.

Ses avantages :

- > Peut-être généré sur une géométrie complexe tout en gardant une bonne qualité des éléments
- > Les algorithmes de génération de ce type de maillage (Tri/Tétra) sont très automatisés.

Ses inconvénients :

- > Très gourment en nombre de maille comparativement au maillage structuré
- > Engendre des erreurs numériques (fausse diffusion) qui peuvent être plus importante si l'on compare avec le millage structuré.

## **3.5.2.3 Maillage hybride : [12]**

Maillage généré par mélange d'éléments de différents types triangulaire ou quadrilatéraux en deux dimensions, tétraédriques, prismatiques ou pyramidaux en trois

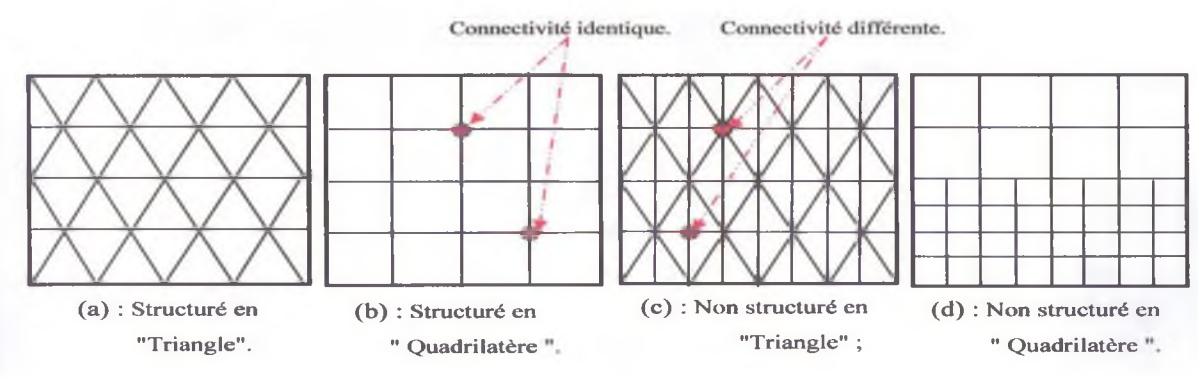

dimensions.

Ses avantages :

 $\checkmark$  Combine entre les avantages du maillage structuré et ceux du non structuré.

**Figure 3.6** Exemple de maillage

## **3.5.3 Techniques générales de génération du maillage : [12]**

Pratiquement, il n'existe pas de règle précise pour la création d'un maillage valable, cependant il existe différentes approches qui permettent d'obtenir une grille acceptable. Nous pouvons résumer ces règles ainsi :

- > Maintenir une bonne Qualité des éléments.
- > Assurer une bonne résolution dans les régions à fort gradient.
- > Assurer un bon lissage dans les zones de transition entre les parties à maillage fin et les parties à maillage grossier.
- > Minimiser le nombre Total des éléments (temps de calcul raisonnable).

## **3.5.4 Qualité d'un maillage :**

La génération d'une très bonne qualité de maillage est essentielle pour l'obtention d'un résultat de calcul précis, robuste et signifiant.

Une bonne qualité de maillage repose sur :

> Une bonne résolution dans les régions présentant un fort gradient (couches limites, ondes de choc... etc.)

Enfin, la qualité de maillage à un sérieux impact sur la convergence, la précision de la solution et surtout sur le temps de calcul.[**12**]

## *S* **Lissage**

Le changement dans la taille des éléments de maillage d'une zone maillée à une autre doit être graduel, la variation de la taille des éléments de deux zones adjacentes ne doit pas dépasser **20** %.

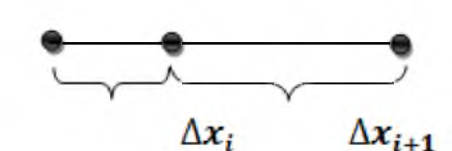

 $\frac{3x_{i+1}}{\Delta x_i} \leq 1,2$ 

#### **3.5.5 Génération d'un maillage couche limite :**

La notion de résolution concerne plus particulièrement les zones qui présentent un fort gradient, ainsi une bonne résolution permet de mieux décrire les phénomènes physiques qui

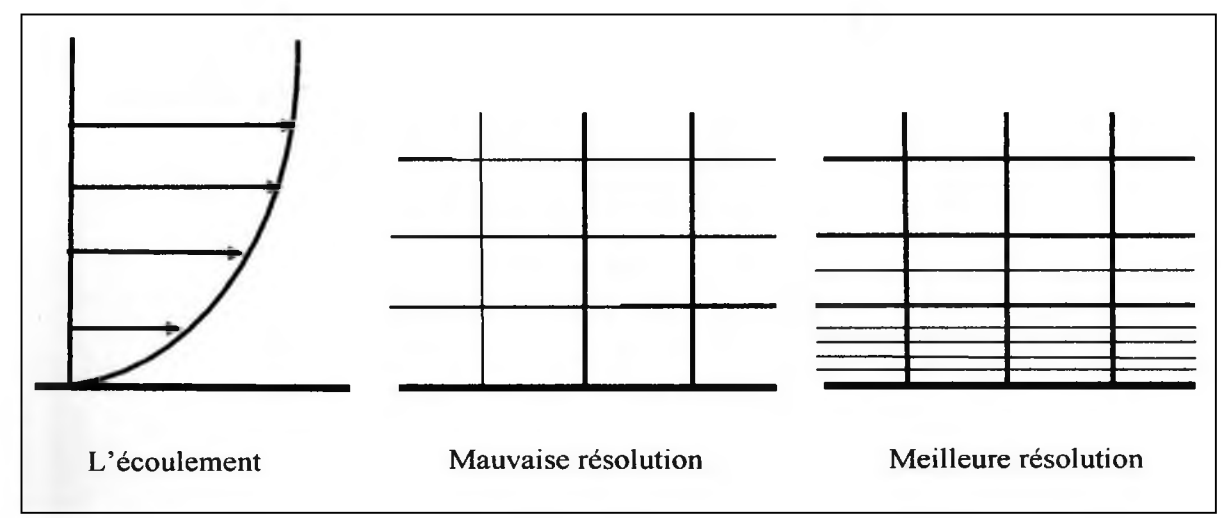

existent dans ces zones telles que les ondes de choc, ou les phénomènes liés à la couche limite.

**Figure 3.7 Génération d'un maillage couche limite [12]**

#### **3.5.6 Conditions aux limites et définition de domaines :**

Le meilleur Gambit peut générer des maillages que beaucoup de solveurs peuvent utiliser, ainsi nous devons spécifier le logiciel solveur avec lequel on veut traiter le fichier maillage. Comme conditions aux limites, on peut imposer un débit massique à l'entrée de la chambre de combustion, en utilisant la condition *Mass flow Inletou* une *Velocityinlet.* La pression à la sortie en utilisant la condition *Pressure Oulet.la* figure suivante résume les différentes conditions qu'on peut imposer pour un écoulement d'air en convection forcée turbulente. Ensuite, on procède à la définition des domaines de calcul.

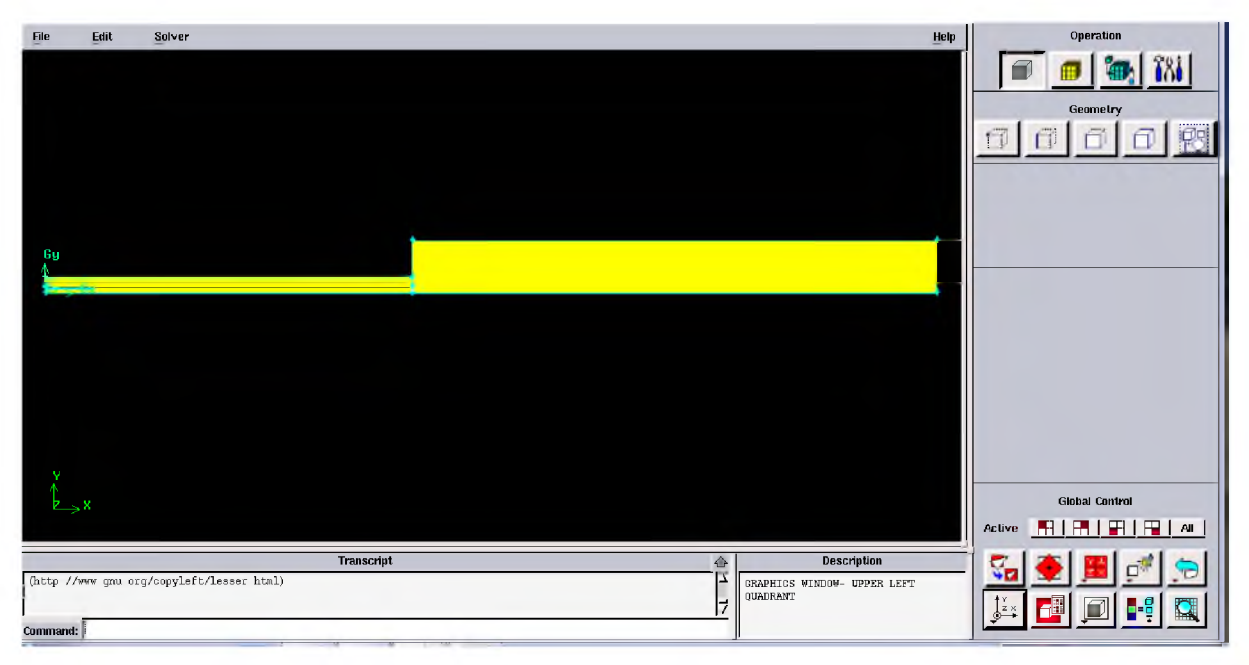

**Figure 3.8 Définition des conditions aux limites**

## **3.5.7 Exportation du maillage de Gambit :**

Une fois que la géométrie a été créée, que les conditions aux limites ont été définies, il faut exporter le maillage, en point .msh (mesh = maillage en anglais) pour que Fluent soit capable de le lire et de l'utiliser.

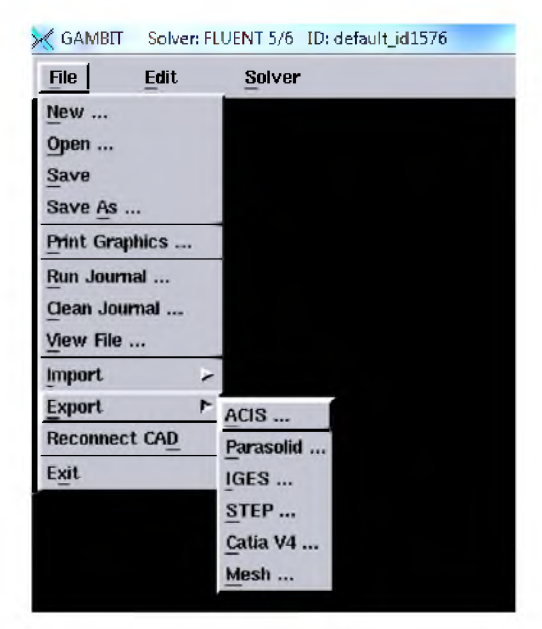

**Figure 3.9 Exportation d'un maillage**

On peut ensuite fermer Gambit en sauvegardant la session (si on souhaite la rouvrir) et lancer Fluent.

## **3.5.8 Code Fluent :**

Fluent est un logiciel de calculs numériques en dynamique des fluides CFD (computational fluid dynamics) destiné à effectuer de simulation numériques des problèmes d'écoulements fluides. Le package Fluent s'appuie sur la méthode de volume-fini pour résoudre les équations régissant le mouvement d'un fluide en écoulement et comprend des modèles physiques différents tels que :

 $\triangleright$  Ecoulements 2Dou 3D;

 $\triangleright$  Ecoulement stationnaire ou instationnaire;

 $\triangleright$  Ecoulements incompressibles ou compressibles (subsoniques, transsoniques, supersoniques ou hypersoniques) ;

- $\triangleright$  Ecoulements non visqueux, laminaires ou turbulents;
- $\triangleright$  Fluide Newtonien ou non;

> transfert de chaleur forcé, par conduction, par convection ou les deux (conjugue) ou radiatif ;

 $\triangleright$  Ecoulement avec changements de phases ;

 $\triangleright$  Ecoulements en milieu poreux.

L'ensemble géométrie et génération de maillage se fait à l'aide du logiciel Gambit qui constitue un préprocesseur livré avec Fluent.

## **3.5.8.1 Interface du code Fluent :**

La première chose à faire quand vous entrez sous fluent est de choisir le type de résolution que Fluent va avoir à faire : résolution 2D ou 3D, figure (3.10). Puis d'ouvrir ou d'importer un maillage (fichier, msh) et ce en suivant la procédure suivante :

```
File \rightarrow Import\rightarrowcase, figure (3.11).
```
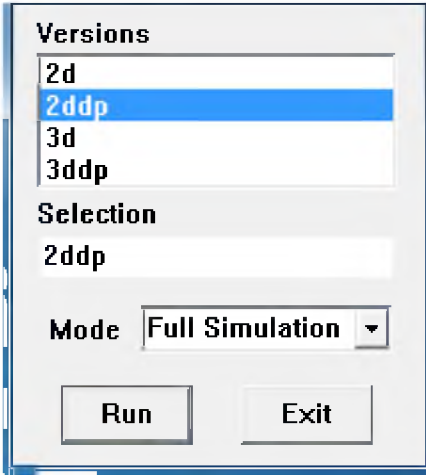

**Figure 3.10 Type de résolution**

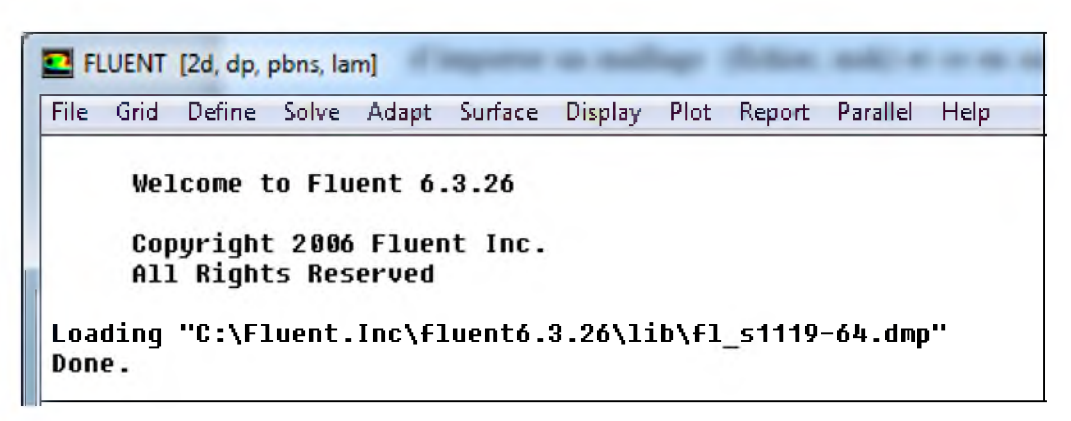

**Figure 3.11 Vue globale de Fluent.**

Ensuite l'utilisation de Fluent est simple, il suffit de suivre l'ordre des menus en partant de la gauche pour aller vers la droite :

- **File :** pour les opérations concernant les fichiers : lecture, sauvegarde, importation... etc ;
- **Grid :** pour la vérification et la manipulation du maillage et de la géométrie ;
- **Define :** pour définir les phénomènes physiques, les matériaux et les conditions aux limites ;
- **Solve :** pour choisir les équations à résoudre, les schémas de discrétisations, les facteurs de sous relaxation, les critères de convergence et pour initialiser et procéder au calcul ;
- **Adapt :** pour l'adaptation du maillage selon plusieurs paramètres ;
- **Surface :** pour créer des points, des lignes et des plans nécessaires à l'affichage des résultats ;
- **Display et plot :** pour l'exploitation des résultats ;
- **Report :** pour afficher des rapports contenant les détails du problème traité ;
- **Parallel :** pour le calcul parallèle ;
- **Help :** pour l'exploitation du contenu du code.

## **3.5.8.2 Condition aux limites utilisées par le code Fluent :**

Pour le code Fluent les types disponibles des conditions aux limites sont classés comme suite :

- **a) Conditions d'entrée et de sortie de l'écoulement :** Pression d'entrée *(pressure inlet),* vitesse de l'entrée *(velocityinlet),* débit massique à l'entrée *(mass flow inlet),* admission *(intake),* pression de sortie *(pressure oulet)* ; sortie *(outflow),* champ de pression lointain *(pessure far-field)*, échappement *(exhaust)*.
- **b) Mur et condition du pole :** mur *(wall),* axe de symétrie *(axis),* condition périodique, plan de symétrie *(symétrie).*
- **c) Cellules des zones internes** : fluide ou solide (de différent type).
- **d) Condition des faces internes** : ventilation, radiation, mur intérieur.

Mais si on parle d'une façon plus générale nous aurons quatre types de conditions aux limites ou chacun d'eux nécessite une étude approfondie :

- **A l'entrée du domaine** : la valeur du variable est connue.
- **A la sortie du domaine** : soit qu'en connait la valeur de le variable donné ou on suppose que le régime est établi.
- **A la paroi** : soit on connait la variable posée (la vitesse ou la température par exemple), soit on connait d'autre grandeurs physiques (gradient de vitesse, flux thermique).
- Sur l'axe de symétrie : ou le gradient de la variable posé suivant la direction perpendiculaire à l'axe de symétrie est nul.

## **3.5.8.3 Différentes étapes à suivre pour la modélisation numérique par fluent :**

Les principales étapes à suivre lors du travail sur le logiciel de simulation numérique des écoulements fluent nécessitent la connaissance de certaines notions théoriques de base. Ces notions, concernent notamment, les définitions des principales équations régissant l'écoulement.

La résolution numérique par fluent d'une manière générale, suit es étapes suivantes :

- $\checkmark$  Création de la géométrie sous le logiciel GAMBIT ;
- $\checkmark$  Choix de la stratégie de maillage et création de plusieurs grilles ;
- $\checkmark$  Définition des conditions initiales et les conditions aux limites dans GAMBIT ;
- $\checkmark$  Définition du problème sous le logiciel FLUENT, étude des différentes grilles de maillage et sélection du maillage retenus ;
- *S* Calcul avec FLUENT pour les différents cas retenus ;
- $\checkmark$  Il faut sélectionner les modèles physico-chimiques
- $\checkmark$  Analyse des résultats obtenus.

#### **3.6. Solution numérique :**

Des simulations numériques ont été testées en variant le nombre d'éléments de calcul.

Une stabilité et une convergence du modèles été atteinte pour tous les maillages. Un maillage structuré avec des éléments de type quadra latéral été utilisé car il été jugé plus adéquate pour la géométrie proposée.

L'algorithme SIMPLE a été mis en place et développé par Patankav spalding 1972.C'est l'algorithme activé par défaut dans Fluent. Il utilise une méthode itérative pour calculer les pressions, cet algorithme utilise une relation entre la U et la correction de la P pour imposer la conservation de débit. [13]

Compte tenu les caractéristiques de l'écoulement, le schéma Quick (QuadraticUpwind Interpolation for convective Kineticsde) a été appliqué aux interpolations et un système de deuxième ordre a été utilisé pour les termes de pression.

Le code FLUENT, annonce un résiduel pour chaque équation régissant étant résolue. Le résiduel est une mesure comment bien la solution actuelle satisfait la forme discrète de chaque équation régissant. Nous réitérerons jusqu'au résiduel pour chaque chutes (automnes) d'équation au-dessous de  $10^{-4}$ .

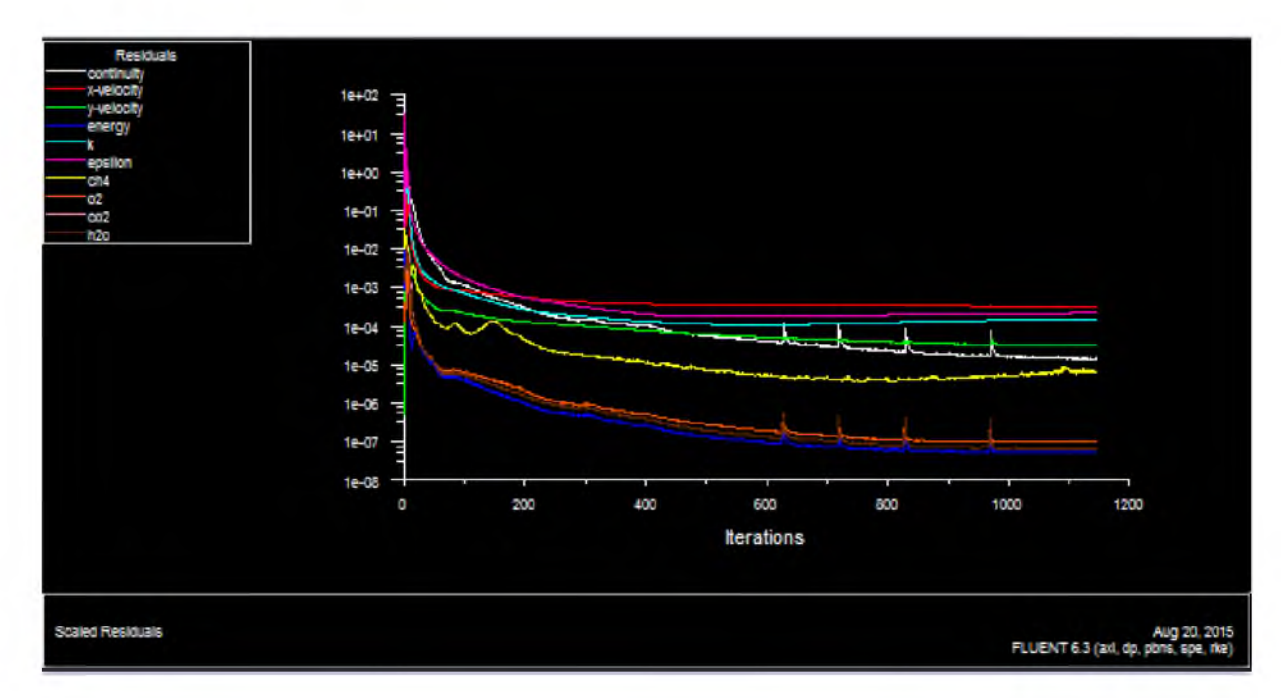

**Figure 3.12 Allures de l'évolution des résidus de canal**

## **3.7 Conclusion** :

A travers ce chapitre, nous avons présenté brièvement la méthode des volumes finis, le logiciel Gambit qui réalise la géométrie et le maillage, le code Fluent, puis les différents types des conditions aux limite offert ce code de calcul.

## *Chapitre4* **Résultats et interprétations**

#### **4.1. Géométrie du problème**

La géométrie de problème considéré est schématisée par la figure (4.1). Il s'agit d'un bruleur pour prédite une combustion turbulente (gaz naturel, air).

La géométrie de ce test est une Chambre de combustion cylindrique avec un injecteur coaxial, où le gaz naturel est injecté par le tube central et l'air est injecté à travers l'anneau secondaire, comme représenté sur la figure (4.1). La pression totale de la chambre de combustion est de 94 kPa.

Dans le courant de carburant, la vitesse d'entrée du gaz uniforme est de 21,3 m / s et le débit est de 2,982 g / s, avec une température de300K.

Dans le courant d'air, la vitesse d'entrée d'air uniforme est de 29,9 m / s et le débit est de 36,3 g / s, avec une température de préchauffage de 589 K.

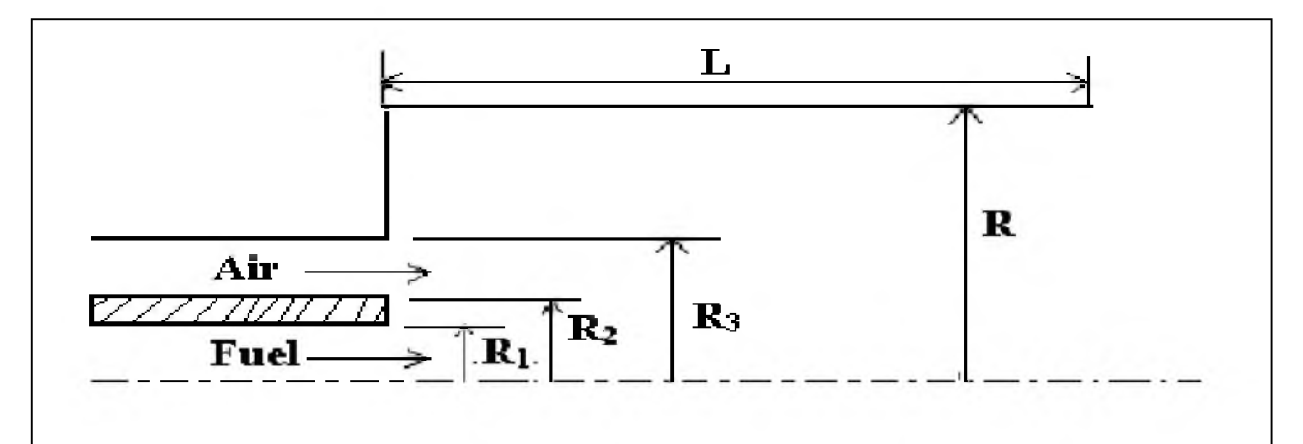

**Figure 4.1 : schéma représentatif du problème [15]** (Ri=0.8cm, R**2**=1.11cm, R**3**=2.86cm, R= 10.16cm, L=1m)

#### **4.2. Conditions aux limites :**

La résolution du système d'équations obtenues précédemment nécessite l'incorporation des conditions aux limites pour chaque variable dépendante.

Ce travail adopte un écoulement turbulent d'air et de méthane à des conditions aux limites hydrodynamiques et thermiques sont choisies en se basant sur les travaux de GUESSAB Ahmed et al**. [16]**

- **■** Une température constante  $T_w = 300$  K a été appliquée sur la paroi supérieure horizontale du domaine de calcul qu'autant qu'une condition à la limite thermique ;
- La température du fluide utilisé été fixé :
- Entrée 01 (air) :  $T_{in 1}$  = 589 k,
- **•** Entrée 02 (méthane) :  $T_{in 2} = 300 \text{ K}$ ;
- La pression à l'entrée de la conduite a été fixée à la jauge de zéro ;
- Une vitesse uniforme unidimensionnelle est appliquée en tant que conditions aux limites hydrodynamiques à l'entrée de la chambre.

Le domaine de calcul et les limites sont présentés comme suit :

Les paramètres U, k ont été obtenus par un calcul numérique qui utilise le model  $k-\epsilon$ A bas nombre de Reynolds.

Les conditions aux limites par l'ensemble d'équations régissantes sont présentées cidessus :

> A l'entrée de la chambre :

Entrée 01 :  $(x=0)$  : 1.11 cm  $\le y \le 2.86$  cm  $U_1 = U_{in1}$  ;  $T_1 = T_{in1}$ . Entrée 02 :  $(x=0)$  : 0 cm  $\leq y \leq 0.8$  cm  $U_2 = U_{in2}$  ;  $T_2 = T_{in2}$ .

- > La paroi supérieure et la paroi inférieure de la chambre sont maintenues à une température constante  $T_w$ ;
- A la sortie de la chambre  $(x = 170 \text{ cm})$ :  $0 \text{ cm} \le y \le 10.16 \text{ cm}$ Les gradients de tous les paramètres sont nuls.

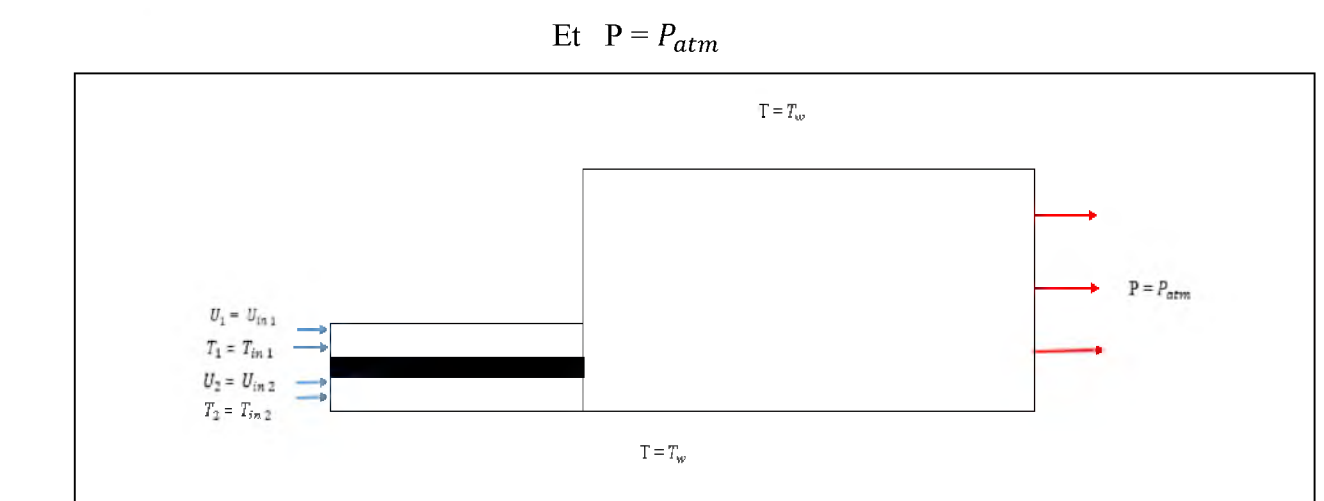

**Figure 4.2Schéma représentatif des conditions aux !imites**

#### **4.3. Etude de maillage :**

Pouravoir une meilleure précision des résultats par le solveur FLUENT nécessite un maillage suffisamment raffiné de sorte que la solution soit indépendante du maillage. Un test de l'effet du maillage sur la solution a été effectué figure (4.3) et(4.4) en utilisant différents nombres de cellules. C'est un maillage quadrilatéral dans le cas de notre étude.

L'indépendance de la grille a été examinée en effectuant des simulations dans le domaine de calcul en utilisant une grille structurée avec le nombre de nœuds **200** le long de la section transversale, et 1200 sur toute la longueur figure (4.3). Ensuitele maillage est raffiné en fonction des conditions au limites surfluent et on a obtenu les même résultats figure (4.5). La différence n'est pas vraiment importante, et pour le présent travail le système de grille de (**1200**, **200**) avec une résolution plus fine des cellules à proximité des frontières solides.

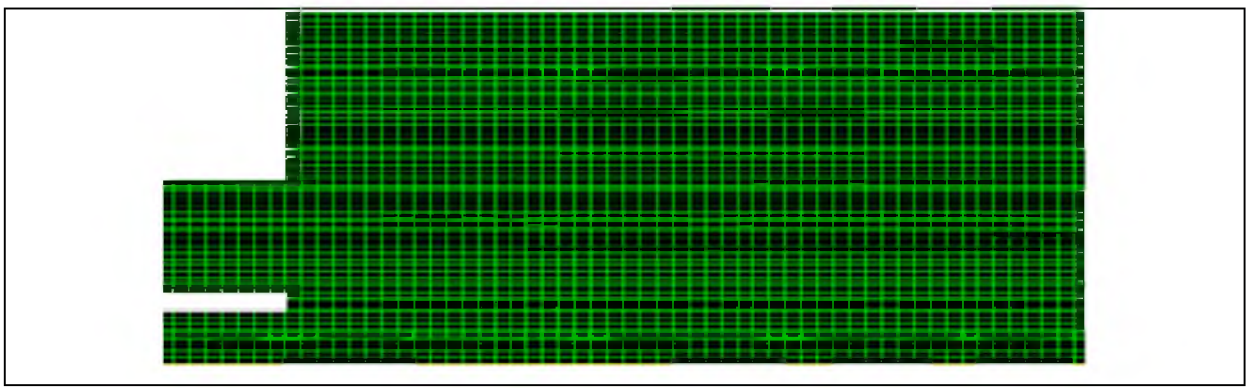

**Figure 4.3 Maillage! de la chambre de combustion (60051 nœuds)**

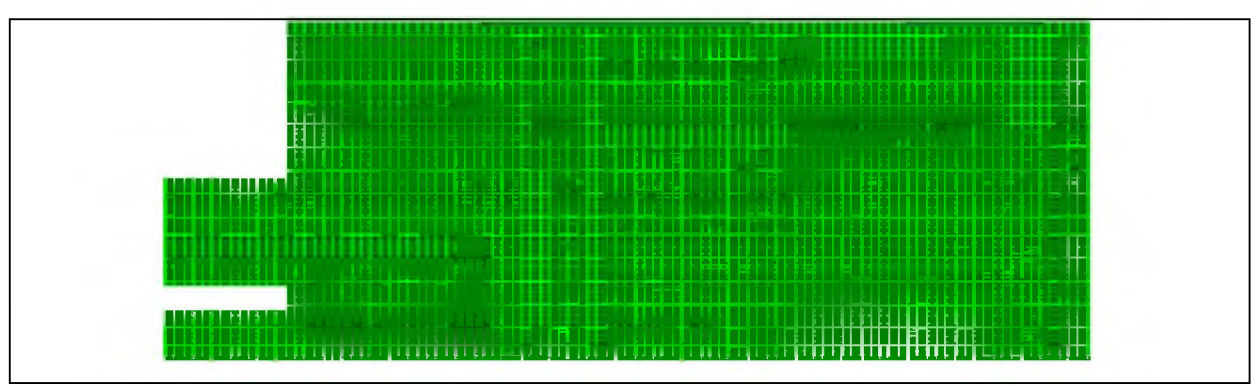

**Figure 4.4 Maillage2 de la chambre de combustion (166091 nœuds)**

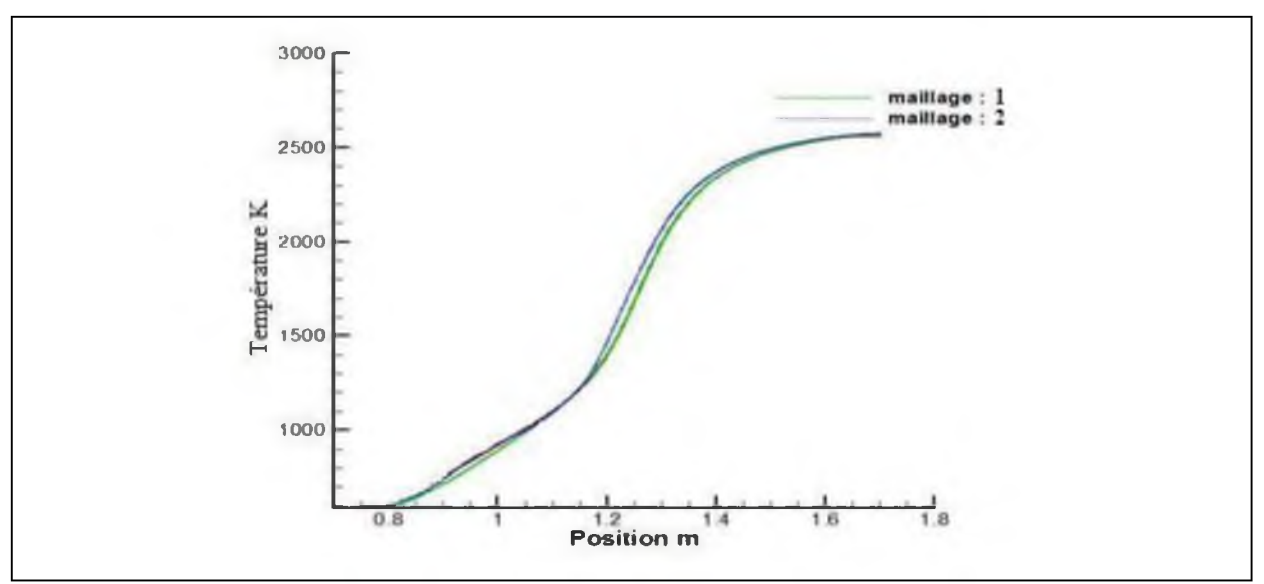

**Figure 4.5 Courbede températures axiales**

#### **4.4. Interprétation des résultats :**

#### **S Zone de recirculation :**

La zone de recirculation est une région dans laquelle les gaz frais et les gaz brûlés sont bien mélangés.

Une des caractéristiques importantes de cette zone de recirculation est que son centre se rapproche du nez de la buse (ou de l'injecteur principal) et que sa taille augmente à mesure que le nombre de swirl de l'écoulement augmente.

L'effet de la zone de recirculation est étudié par Chen et Driscoll [17]. Ils montrent que lorsque le nombre de swirl augmente, la longueur de la flamme peut être réduite d'un facteur 5. D'autres études de Tangirala et Driscoll [18] montrent que la réaction favorise la formation de la zone de recirculation, puisque le même cas test à froid ne présente pas de zone de recirculation. Des expériences plus récentes de Feikema et al [19] montrent qu'avec un nombre de swirl suffisamment petit la zone de recirculation ne se forme pas.

#### **S La simulation RANS : (Reynolds Averaged Navier-Stokes)**

Les équations de Navier-Stokes [20-21] permettent de décrire les écoulements turbulents dans un moteur à combustion interne. Ces équations sont basées sur les principes de conservation

de la masse, de la quantité de mouvement ainsi que de l'énergie. Plusieurs méthodes de résolution existent et sont utilisées dans les différents logiciels. Permet ces approches on a : L'approche RANS se contente seulement de déterminer les grandeurs moyennes de l'écoulement. Cette simplification introduit de nombreux écarts entre les grandeurs moyennes obtenues et les grandeurs instantanées obtenues dans le cadre d'une simulation DNS (Direct Numerical Simulation). Cette approche est cependant la plus répandue dans les codes industriels en raison de sa facilité d'utilisation et des faibles moyens de calcul nécessaires à sa mise en œuvre.

 $\triangleright$  Le contour de la vitesse axial, figure (4,6), montre les différentes vitesses ; à la sortie de chaque injecteurs ainsi que la vitesse axiale du mélange, mais la région la plus intéressante est la région où les vitesses sont négatives. Cette région est appelée zone de recirculation qui est indispensable à la stabilité de la flamme. D'autres zones de recirculation existent dans la recherche expérimentale, mais elles ne peuvent pas être capturées par la simulation RANS.

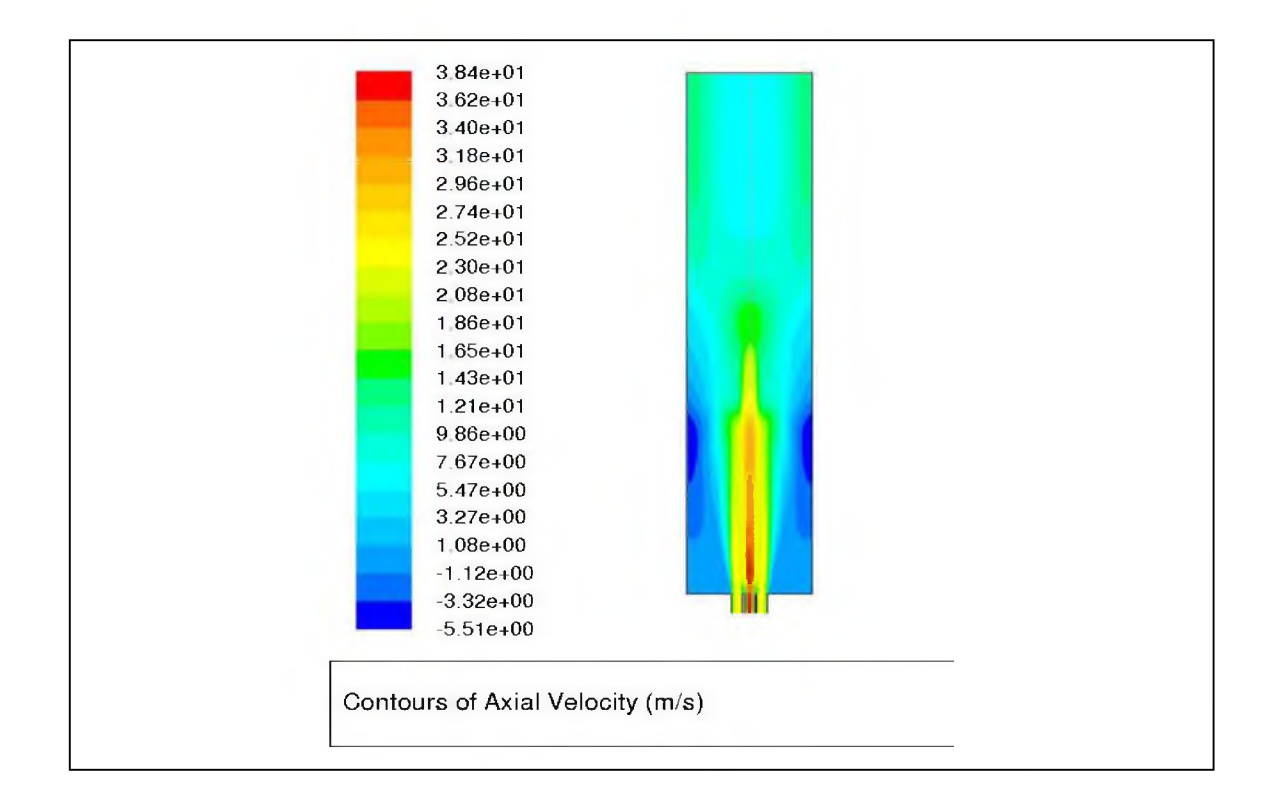

#### > **Contour de la vitesse axiale**

**Figure 4.6 Contour de vitesse axial**

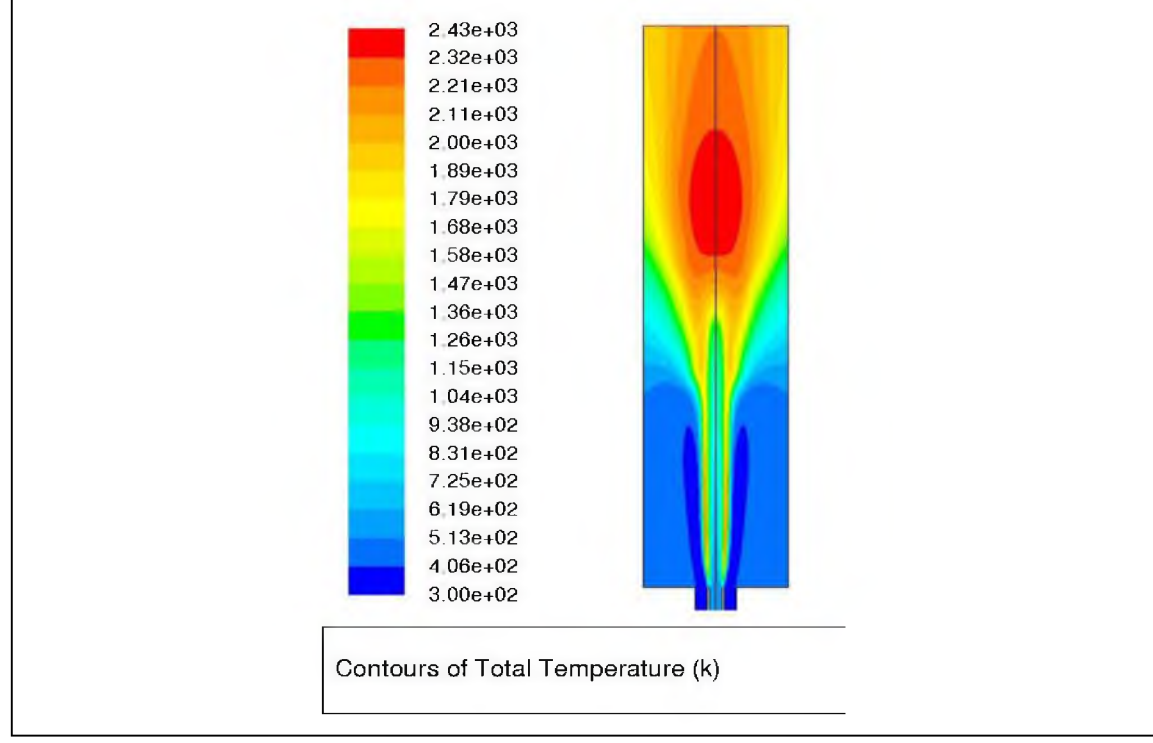

## **> Contour de la température totale**

**Figure4.7 Contour de la température totale.**

## *La température adiabatique :*

- Lors d'une réaction chimique, il y a variation de température. Dans une réaction de combustion, on peut considérer qu'elle se fait de manière adiabatique. On peut alors définir que la température de flamme est la température atteinte par une réaction adiabatique à pression constante.
- Si un mélange en combustion évolue de manière adiabatique, sa température finale est en générale la température maximale. Certains cas peuvent exister ou, par exemple pour des mélanges d'air et d'hydrocarbure avec un excès de celui-ci, la température évolue pendant la combustion en passant par un maximum : ceci est possible à cause de la complexité des processus chimiques mis en jeu, dont certains peuvent être endothermiques [**22**]

 Le contour de température,figure (4,7),montre la forme de la flamme ainsi que la température dans la chambre de combustion. La température maximale dans la chambre est de 2430 K qui largement surestimée par rapport à la température adiabatique de la flamme (CH4 / air) qui est 2200 K. Ce décalage peut être interprété par la définition de la chaleur spécifique constante des espèces chimiques.

La figure (4,8) montre l'évolution de la température sur une position radiale de 0,8m.

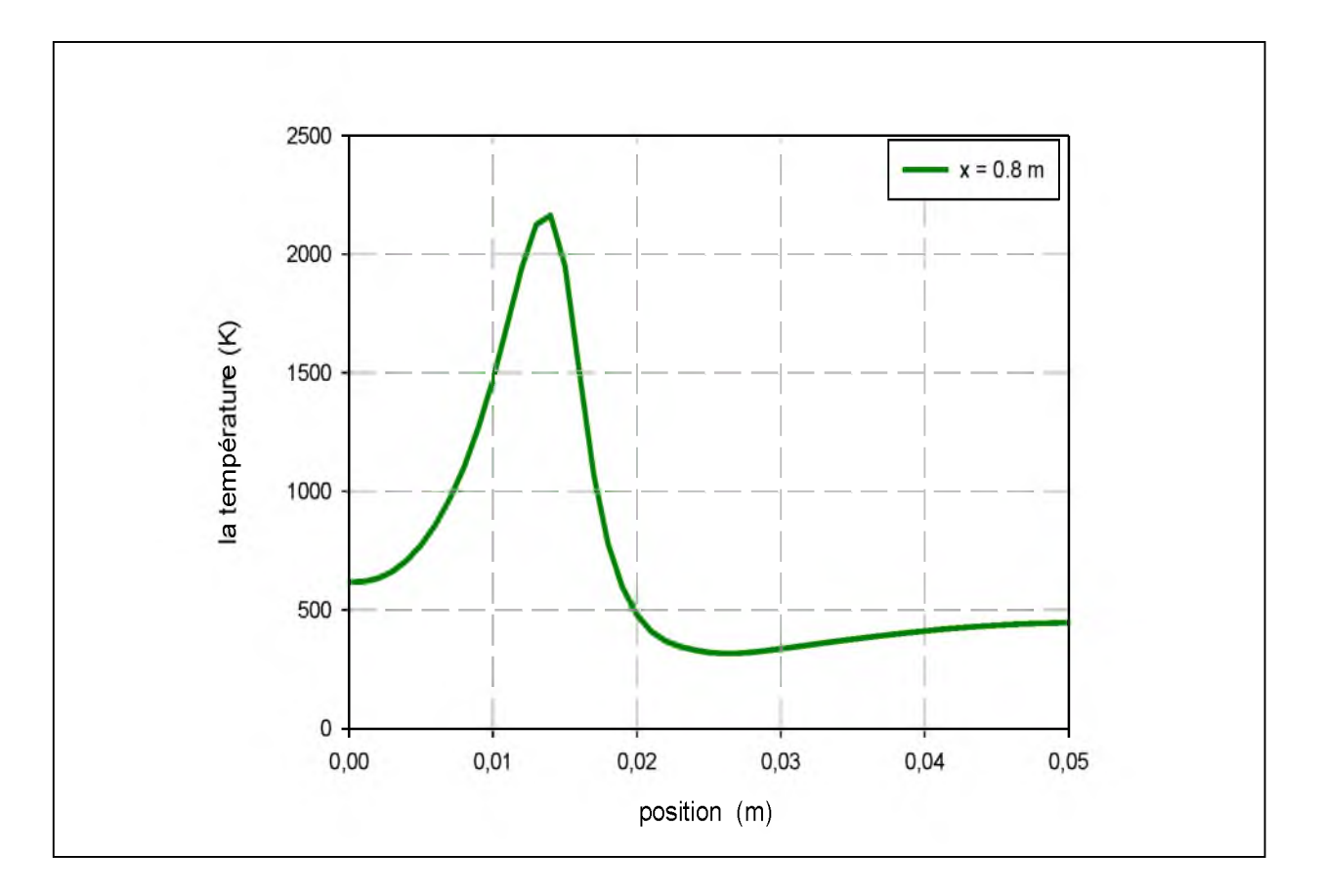

**Figure (4,8)L'évolution de la température sur une position radiale de 0,8m.**

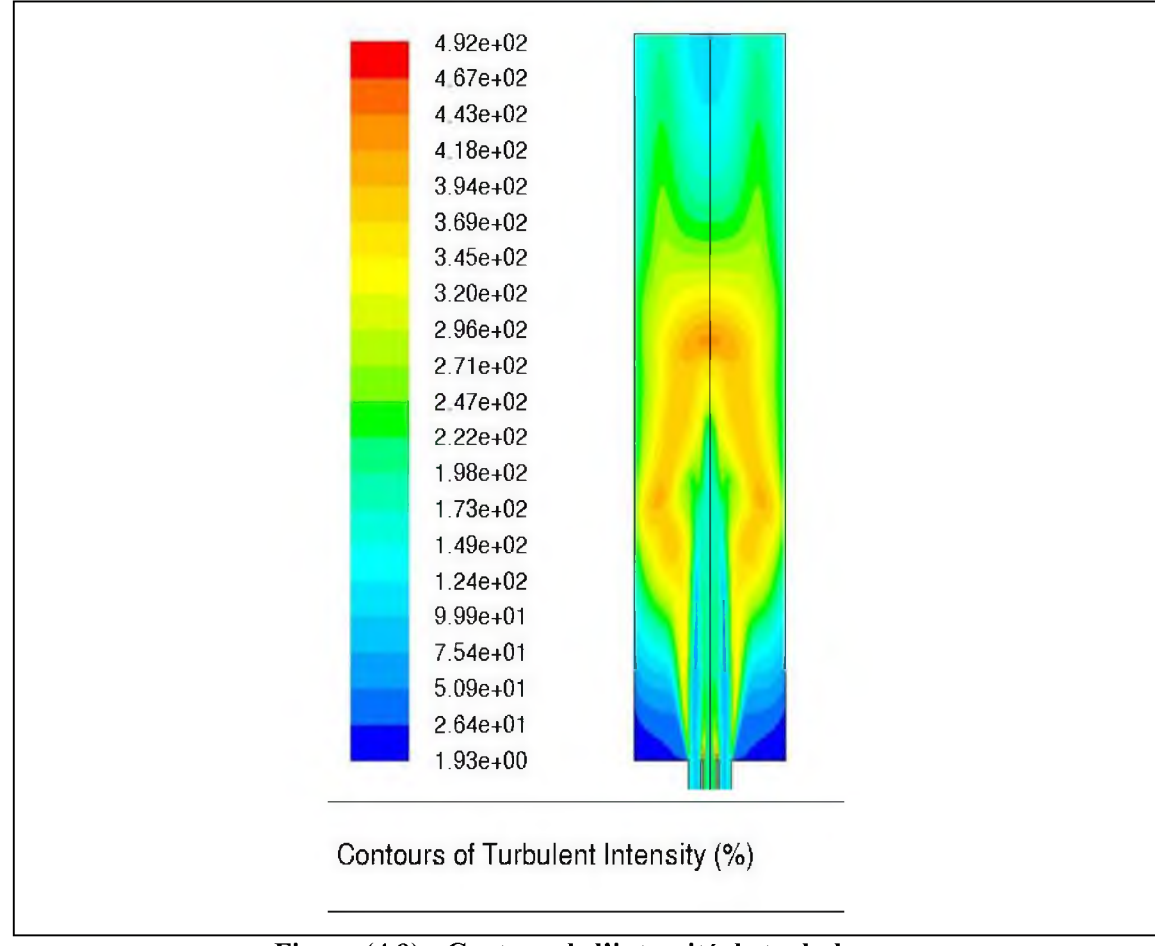

## **> Contour de !'intensité de turbulence**

**Figure (4.9) : Contour de l'intensité de turbulence**

L'utilisation d'une longueur des injecteurs importante permet de corriger les conditions initiales de turbulence à l'entrée de la chambre de combustion. L'importance de cette méthodologie est indispensable à la réussite de la modélisation de la flamme du moment où le modèle de combustion utilisé (EDM) dépend fortement. Ainsi, le contour de l'intensité de turbulence figure (4.9) et le contour de l'énergie cinétique de turbulence figure (4.10)explicite clairement les zones de réactions.
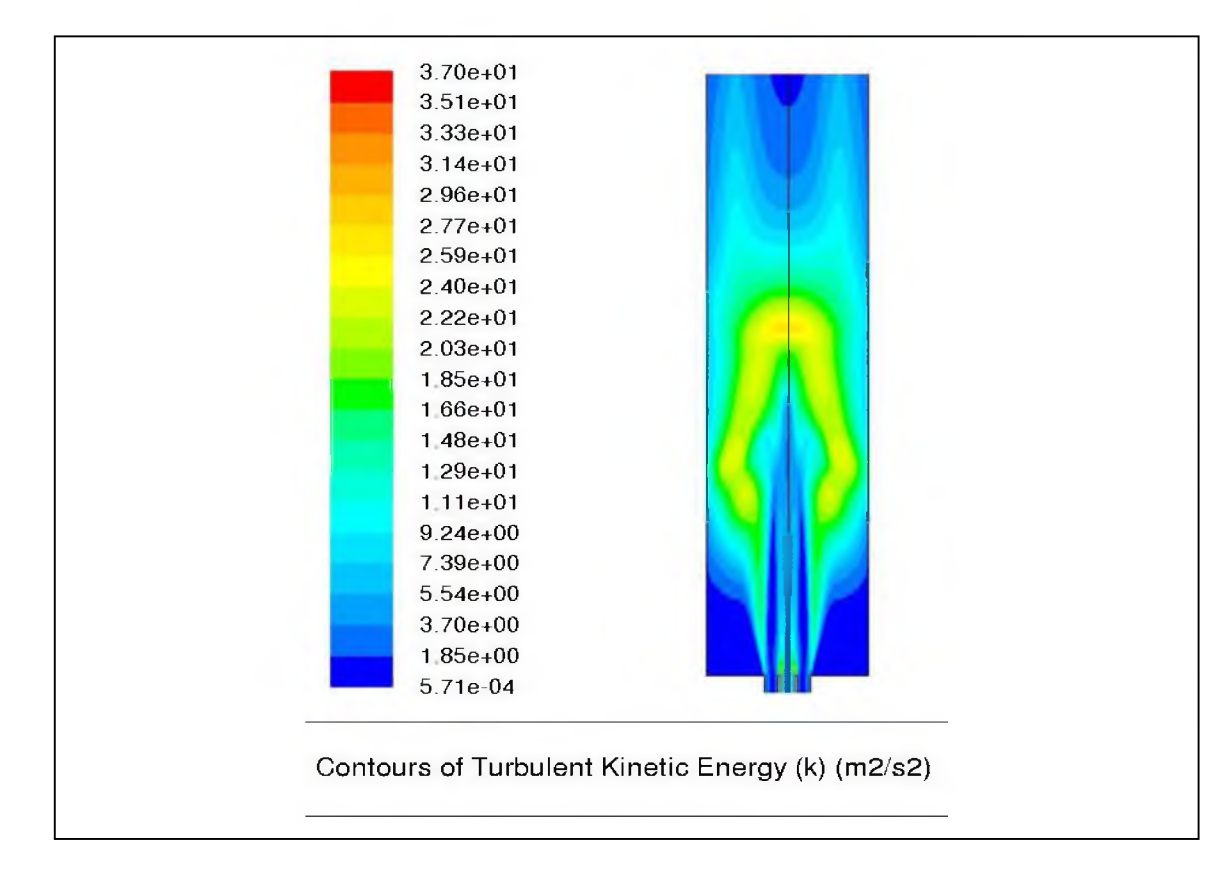

# **> Contour de l'énergie cinétique turbulente K**

**Figure (4.10) : Contour de l'énergie cinétique turbulente K**

## **> La fraction massique pour CH4**

Dans cette section, nous présentons les résultats des simulations et comparer avec les données expérimentales.

Les profils de composition radiale de CH4, à plusieurs endroits axiaux ( $x = 10$ , 25 et 50 cm) sont indiqués sur la figure (4.11) et les résultats des simulations sont indiqués dans la figure (4.12) à plusieurs endroits axiaux ( $x = 0.8$ , 0.95et 1.2 m). Ces chiffres montrent que les résultats de la simulation décalés par rapport aux données expérimentales suite aux différences des conditions initiales, figures (4.11 et 4.12).

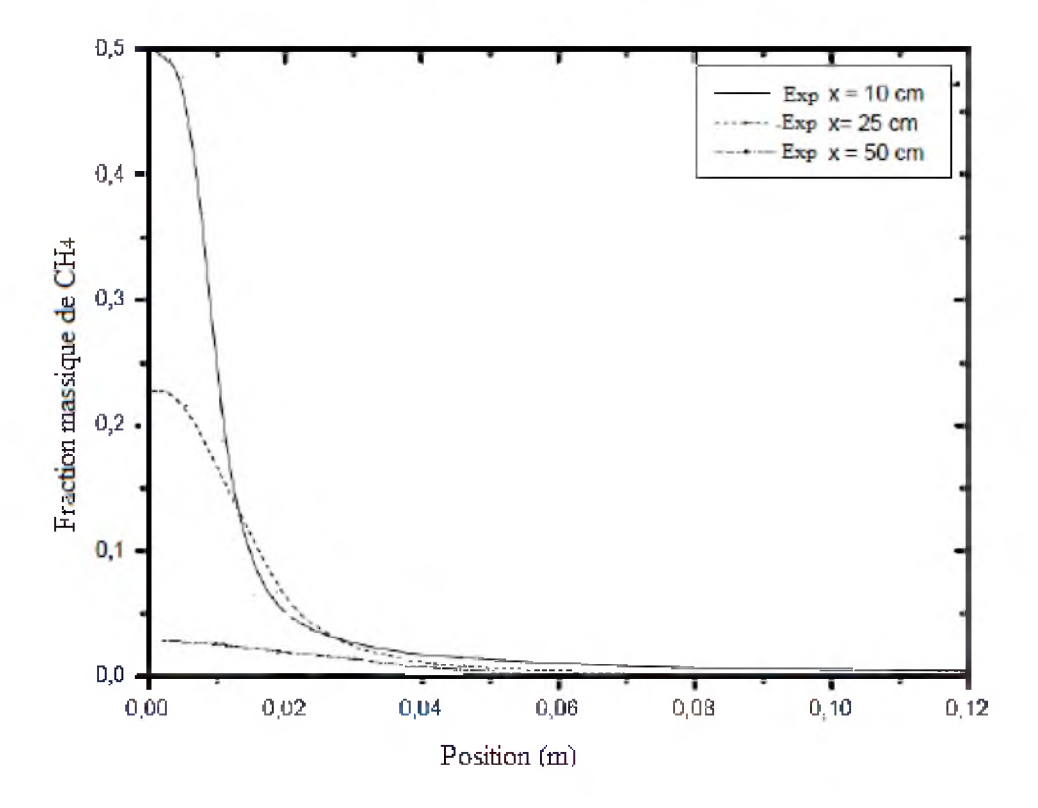

**Figure (4.11) : Les courbes expérimentales de la fraction massique pour CH4 pour différents positions** [23]

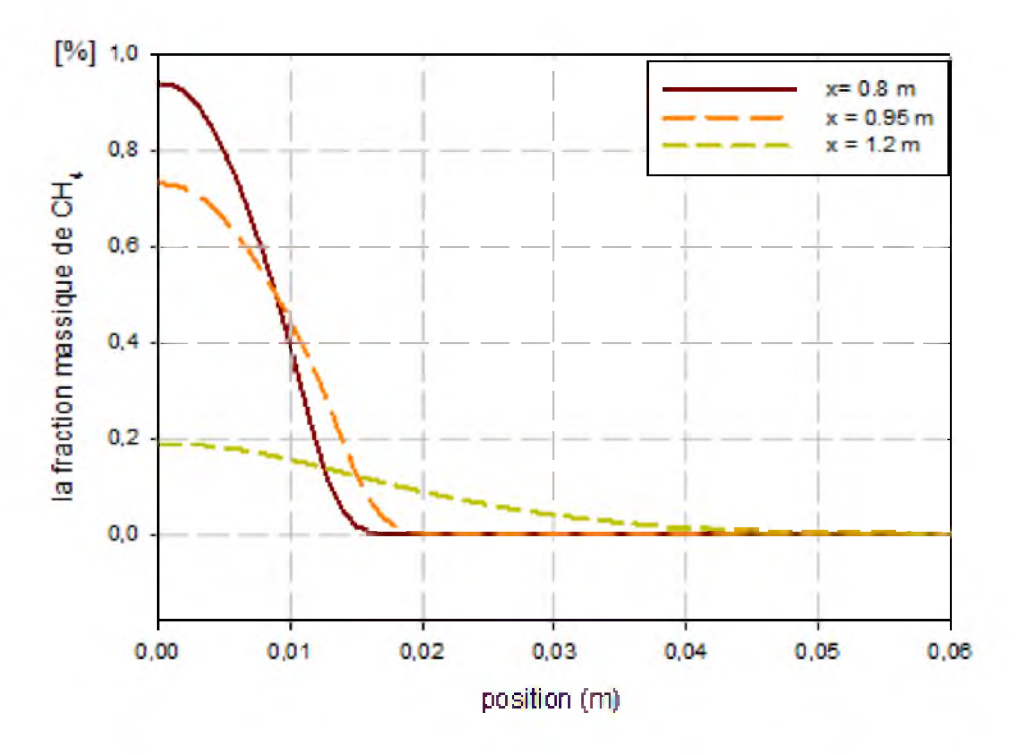

**Figure (4.12) : Les courbes théoriques de la fraction massique pour CH4 pour différents positions.**

## **> La fraction massique pour différents espèces chimique**

La figure (4.13) montre l'évolution de la fraction massique de chaque espèce chimique intervenant dans la réaction chimique. La présence de l'oxygène sur l'axe central après la zone de réaction démontre que la réaction se déroule avec excès d'air. Les produits de combustion, H2O et CO2, présente une diminution considérable suite à l'éloignement de la flamme par rapport à l'axe central.

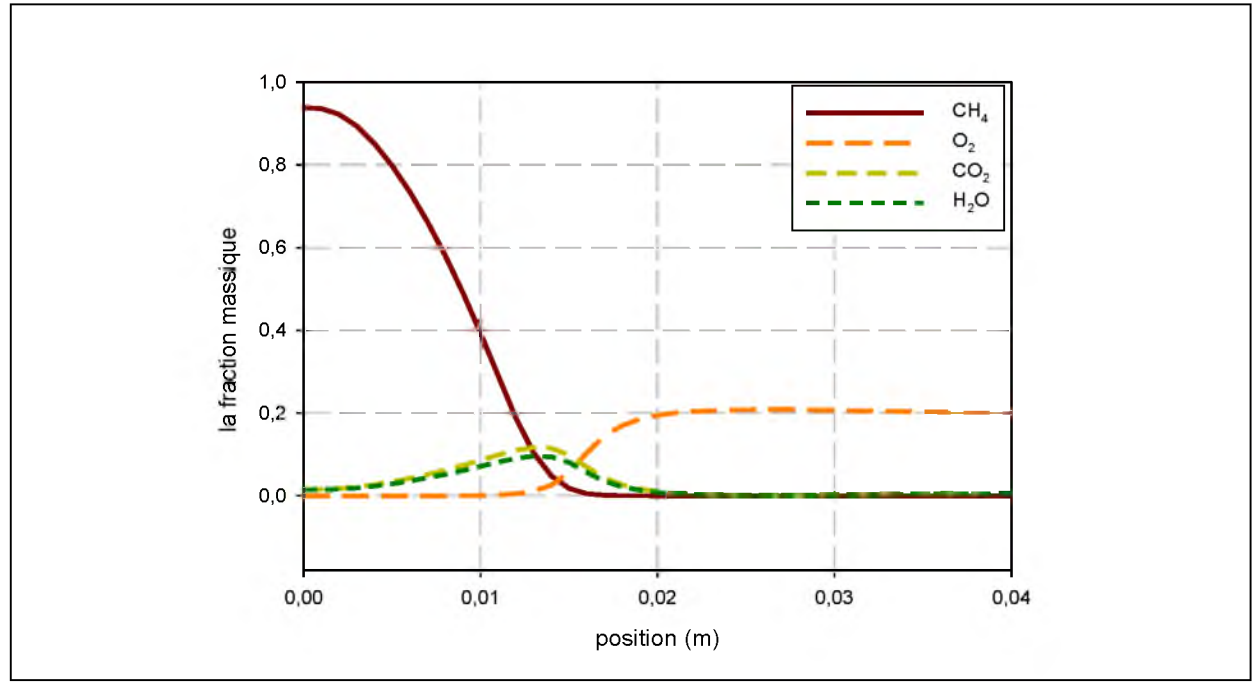

**Figure (4.13) : La fraction massique pour différents espèces chimique**

#### **4.4. Conclusion :**

La flamme de diffusion turbulente stabilisée sur un brûleur coaxial est examinée dans leprésenttravail. Le champ de vitesse dans la chambre de combustion, la température et les fractions massiques, sont évalués qualitativement selon les considérations typiques de la flamme CH4/air.

#### **Conclusion générale :**

La combustion et les flammes sont des phénomènes complexes en sens qu'ils mettent en jeu, de façon simultanéeet couplée, plusieurs phénomènes élémentaires, chacun étant relié à un aspect différent de la physique : la thermodynamique, les transferts de chaleur et de masse, la mécanique des fluides et la chimie y sont tous actifs.

Ce travail présente une simulation 2D axisymétrique monophasique homogène de la flamme non-pré-mélangée du méthane\air dans un bruleur industriel par l'approche RANS. L'aspect général de la combustion et ces applications dans l'industrie a été illustré, ainsi que sa position dans la recherche et l'important rôle qu'elle joue. Les différents lois et théories qui gèrent le phénomène de combustion de diffusion ainsi que la modélisation de la combustion ont été explicités sous la forme la plus simple. Le modèle de combustion EDM a été adopté dans ce travail, est la combustion est supposée très rapide par rapport aux phénomènes de turbulences. Les résultats obtenus présentent, qualitativement, quelques décalages par rapport au comportement typique de la flamme CH4\air suite aux considérations simplificatrices des propriétés thermo-physiques des espèces chimique. Le développement du modèle de combustion est indispensable pour la validation quantitative. Dans ce modeste travaille, il na pas été possible de montrer toute la richesse des comportements chimiques présents dans les flammes, et tous les détails des méthodes théoriques ainsi que les mécanismes réactionnels.

Ce modeste travail vaut simplement une introduction raisonnée à l'étude de la combustion et les flammes. D'autres, plus avancées mais peut être moins complets et en tout cas d'abord plus difficile. Ce travail en permettra au lecteur une compréhension plus complète et plus rapide à ce domaine extrêmement passionnant.

# *Références :*

[ ]- *VEYNANTE. D.«* Flammes de diffusion laminaire, Techniques de l'ingénieur», Réf BE 8320, 1999,

[2]- *M.FETHIBOURAS* :«simlation de la combustion turbulente non-prémélangée par le modèle «LES»»

Diplôme du Magistère en Physique-Energétique. Département de génie mécanique, Université de Batna, 2006.

[4]-LOUIS BOYER. «Feu et flammes »éd. Belin coll. Pour la science, 2006.

[5]-BORGHI R., DESTRIAU M.« La combustion et les flammes» 1995, Editions Technip, 373 p.

[**6**]- *Luc Vervisch,DenisVynante,«combustion* turbulente».Institut national des sciences appliquées de Rouen, Laboratoire E.2M.C,Cedex ,France

[7] *ABDALLA, A. Y., BRADLEY, D., CHIN, S. B., AND C.,* L. «Global reactionschemes for hydrocarbon combustion.» Oxydation communications 4 (1983), 113-130.

[8]- Température d'auto-inflammation du méthane dans l'air [\[archive\].](http://archive.wikiwix.com/cache/?url=http://www.educnet.education.fr/orbito/pedago/pileh2/pile31.htm&title=Temp%C3%A9rature%20d)

[9[\]-ROLAND](https://www.google.dz/search?client=aff-maxthon-maxthon4&channel=t38&site=webhp&tbm=bks&q=inauthor:%22Roland+Borghi%22&sa=X&ei=s0dfVbznG8PgywOj4YGADA&ved=0CCoQ9AgwAg) *BORGHI, [MICHEL DESTRIAU«L](https://www.google.dz/search?client=aff-maxthon-maxthon4&channel=t38&site=webhp&tbm=bks&q=inauthor:%22Michel+Destriau%22&sa=X&ei=s0dfVbznG8PgywOj4YGADA&ved=0CCsQ9AgwAg)a* combustion et des flammes»P261

## [12] C.Aboura,

« Résolution numérique d'un modèle de dynamique des fluides par la méthode des volumes finis ». Thèse de magister, Département de mathématiques, Université de Tlemcen, 2002.

## **[13]O.Balima, T.Fontfreyde, E. George, S.Marinhas, A.Rezgui,**

« Etude de la convection naturelle dans une cavité carrée en 2D et 3D sous fluent et gambit ». Projet méthode numérique**.**

### **[14] M.Korti. M.Ogbi,**

« Simulation numérique de la forme de l'interface métal liquide-air dans un cylindre d'injection d'une machine de coulée par injection »

Diplôme d'ingénieur d'état. Département de génie mécanique,Université de Tlemcen, 2008.

[15] **Lewis M.H**. and Smoot L.D., Turbulent Gaseous Part I: Theory and Local Species Concentration

[**16**] **GUESSAB Ahmed, ARIS Abdelkader, F. TABET HELAL and Iskander GÔKALP**. Effect of the Variation of the Mixing Coefficient on a Turbulent Confined Flame (CH4/Air**).** July 2013.

**[17] R.H. Chen et J.F. Driscoll,** The role of the recirculation vortex in improving fuelairmixing within swirling flames, *Proc. Combust. Institute* 22 (1988) 531-540.

**[18] V. Tangiralaet J.F. Driscoll,** Temperature within non-premixed flames: effects ofrapid mixing due to swirl, *Combust. Sci. Tech.* 60 (1988) 143-162.

**[19] D. Feikema, R.H. Chen et J.F. Driscoll,** Enhancement of flame blowout limits bythe use of swirl, *Combustion and Flame* 80 (2) (1990) 183-195.

[**20**] **j. D. Anderson. McGraw-Hill Inc**. Computational Fluid Dynamics, Thebasics with applications, 1995.

[**21**] **T. Poinsotet D. Veynante**. Theoretical and Numerical Combustion, 2"dEdition. Edwards, 2005.

[22] *ROLAND BORGHI, [MICHEL DESTRIAU«](https://www.google.dz/search?client=aff-maxthon-maxthon4&channel=t38&site=webhp&tbm=bks&q=inauthor:%22Michel+Destriau%22&sa=X&ei=s0dfVbznG8PgywOj4YGADA&ved=0CCsQ9AgwAg)La combustion et des flammes»P 34* 

[**23**]